# Package 'MSEtool'

February 6, 2024

Title Management Strategy Evaluation Toolkit

Version 3.7.1

#### **Description**

Development, simulation testing, and implementation of management procedures for fisheries (see Carruthers & Hordyk (2018) [<doi:10.1111/2041-210X.13081>](https://doi.org/10.1111/2041-210X.13081)).

License GPL-3

Encoding UTF-8

LazyData true

RoxygenNote 7.2.3

**Depends** R  $(>= 3.5.0)$ , snowfall

Imports abind, dplyr, methods, grDevices, ggplot2, ggrepel, gridExtra, parallel, Rcpp, stats, utils

Suggests boot, broom, covr, crayon, remotes, DT, fmsb, kableExtra, knitr, MASS, mvtnorm, openxlsx, pbapply, r4ss, readxl, reshape2, rfishbase, rmarkdown, shiny, testthat, tidyr, TMB, usethis

LinkingTo Rcpp, RcppArmadillo

BugReports <https://github.com/Blue-Matter/MSEtool/issues>

## NeedsCompilation yes

Author Adrian Hordyk [aut, cre], Quang Huynh [aut], Tom Carruthers [aut], Chris Grandin [ctb] (iSCAM functions)

Maintainer Adrian Hordyk <adrian@bluematterscience.com>

Repository CRAN

Date/Publication 2024-02-06 22:30:02 UTC

# R topics documented:

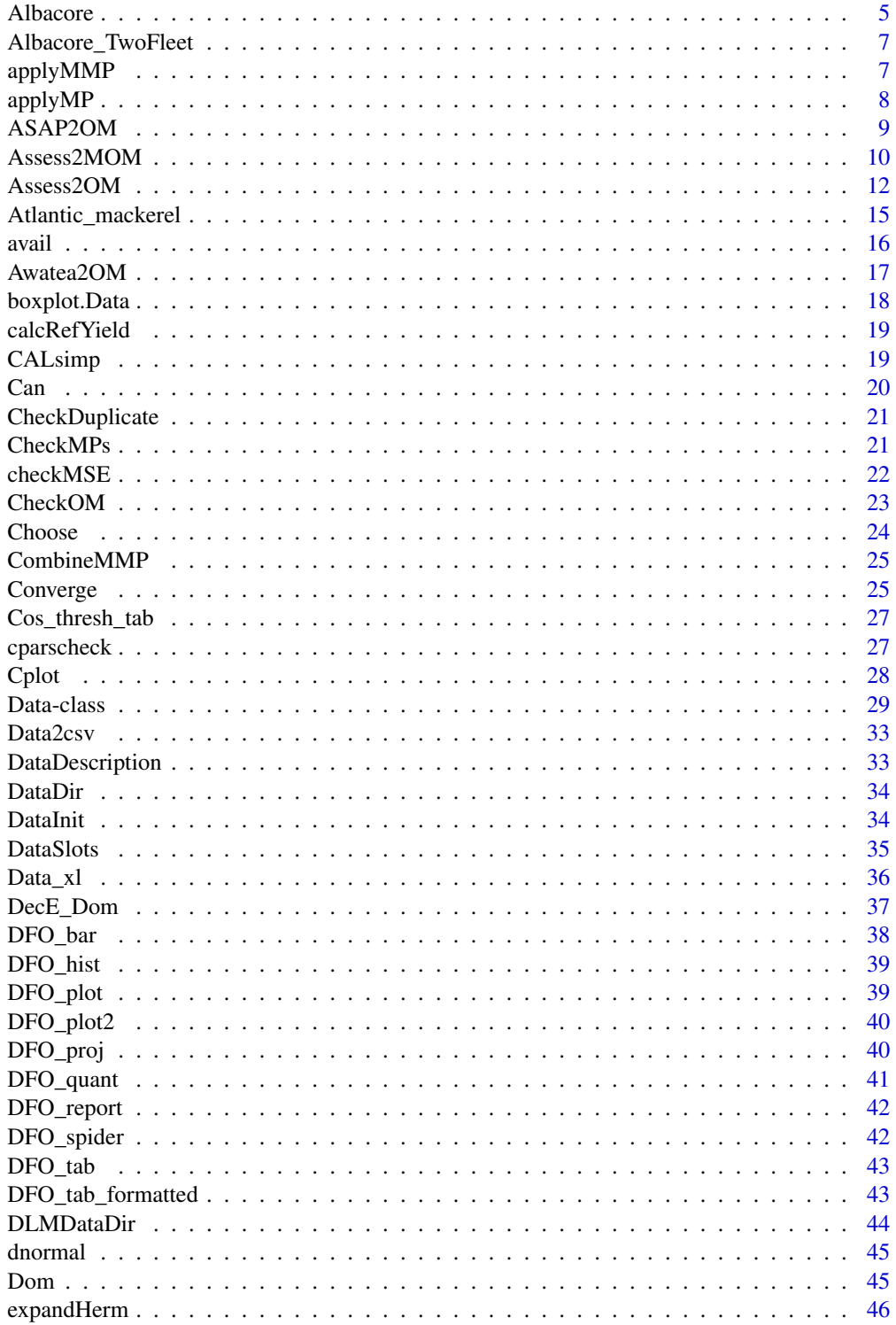

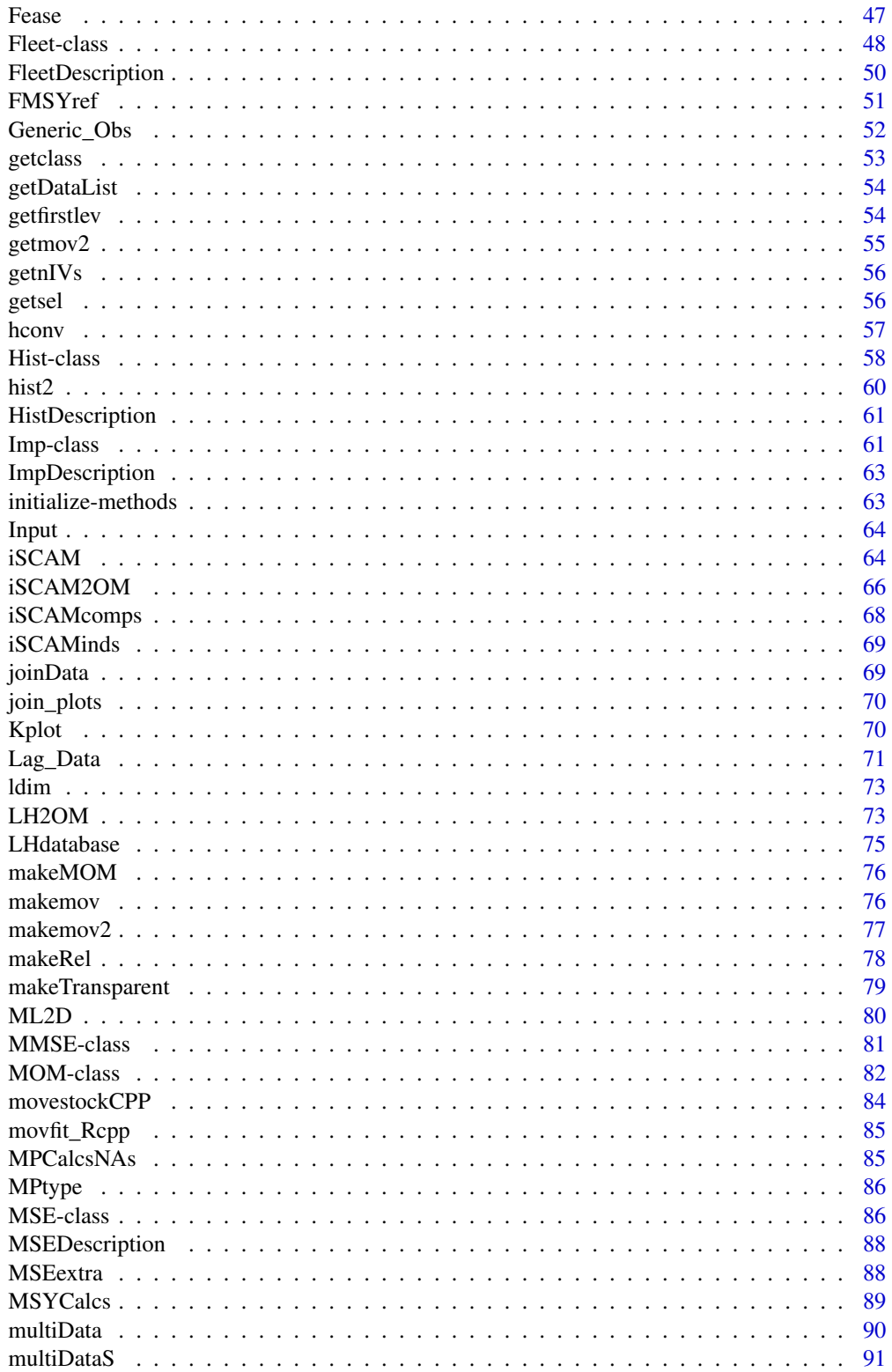

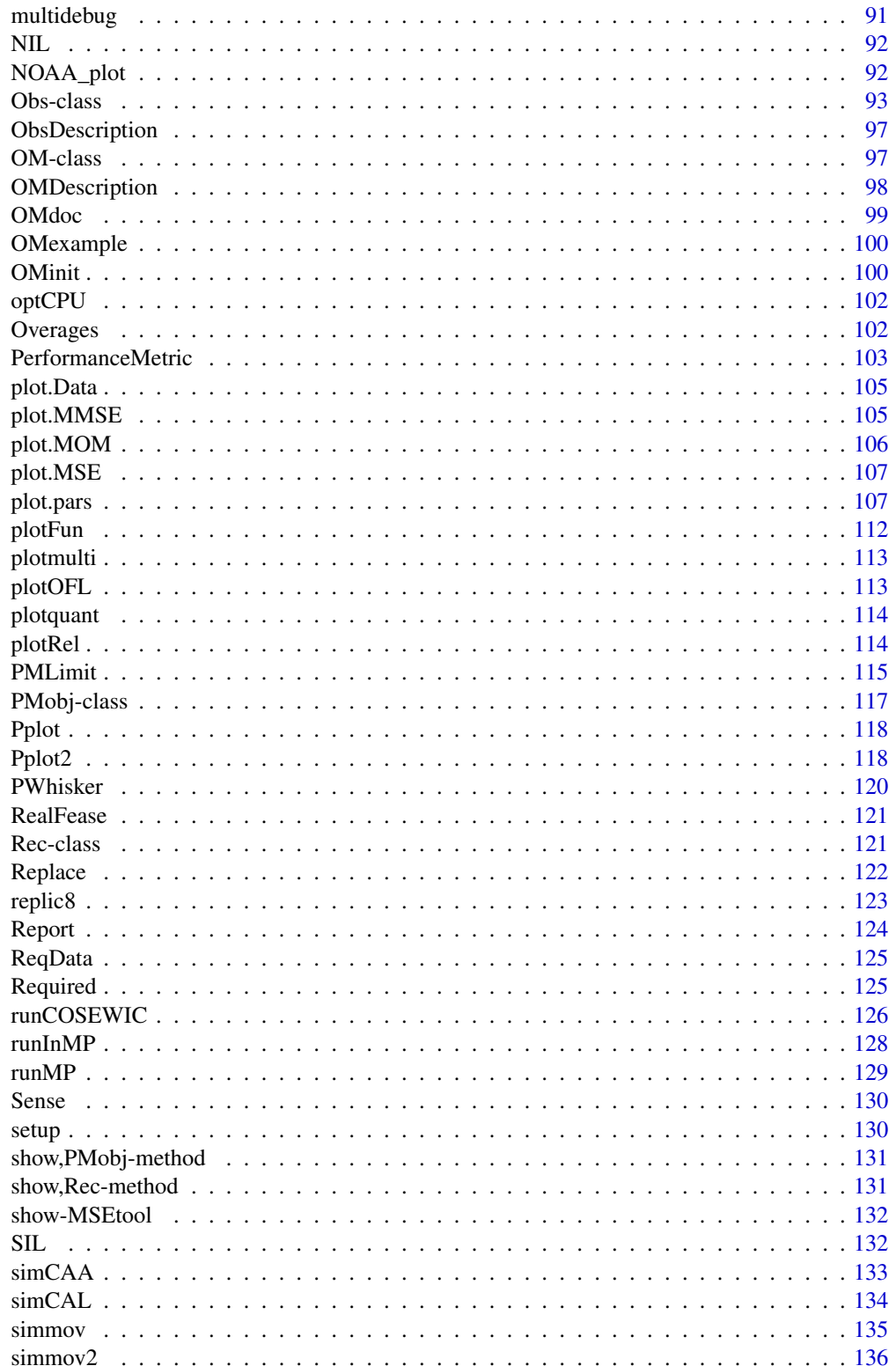

<span id="page-4-0"></span>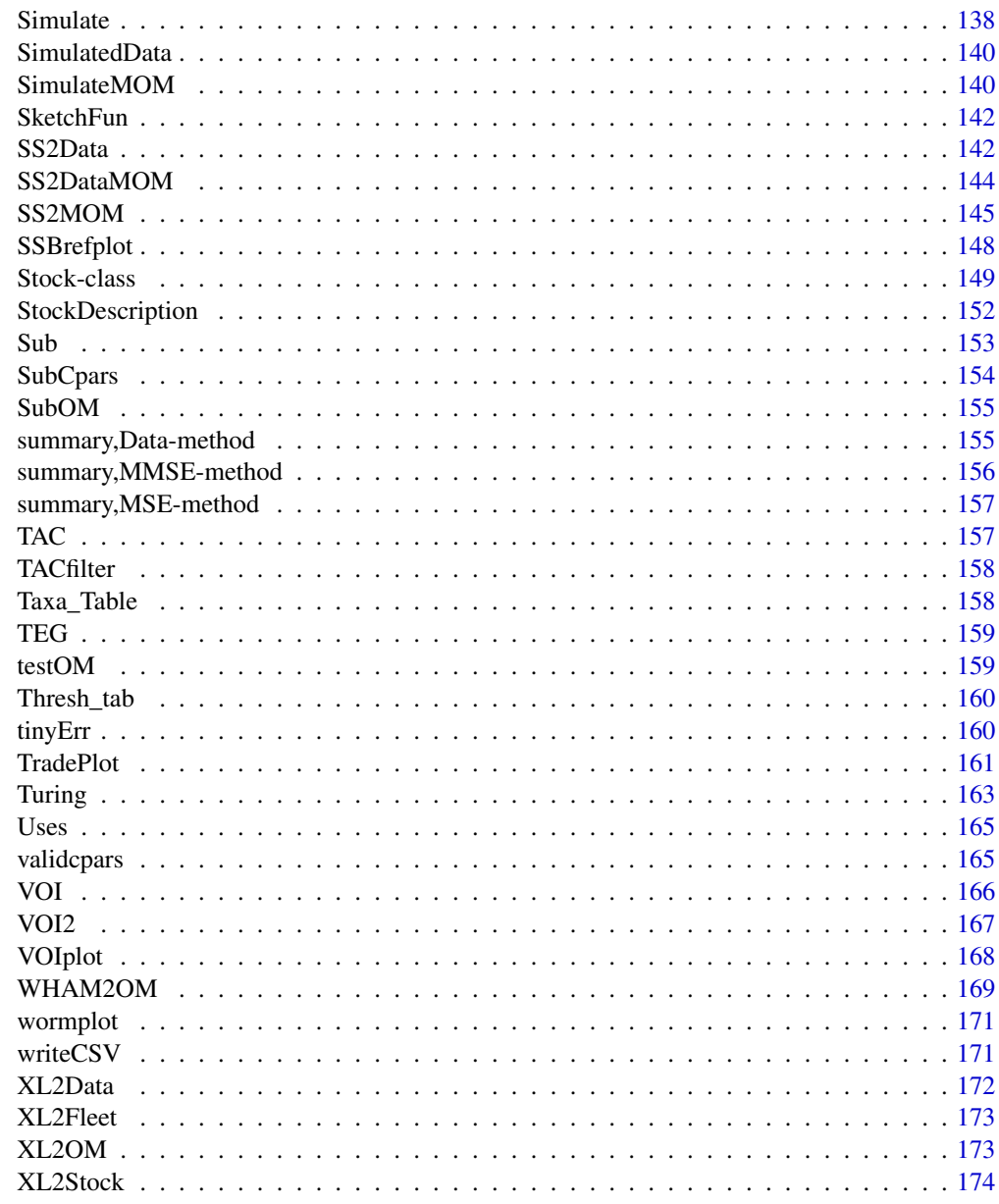

## Index

Albacore

Stock class objects

## Description

Example objects of class Stock

**176** 

#### **6** Albacore **Albacore Albacore Albacore Albacore Albacore Albacore Albacore**

## Usage

Albacore

Blue\_shark

Bluefin\_tuna

Bluefin\_tuna\_WAtl

Butterfish

Herring

Mackerel

Porgy

Rockfish

Snapper

Sole

Toothfish

## Format

An object of class Stock of length 1. An object of class Stock of length 1. An object of class Stock of length 1. An object of class Stock of length 1. An object of class Stock of length 1. An object of class Stock of length 1. An object of class Stock of length 1. An object of class Stock of length 1. An object of class Stock of length 1. An object of class Stock of length 1. An object of class Stock of length 1. An object of class Stock of length 1.

## Examples

avail("Stock")

<span id="page-6-0"></span>Albacore\_TwoFleet *MOM class objects*

## Description

Example objects of class MOM

## Usage

Albacore\_TwoFleet

## Format

An object of class MOM of length 1.

## Examples

avail("MOM")

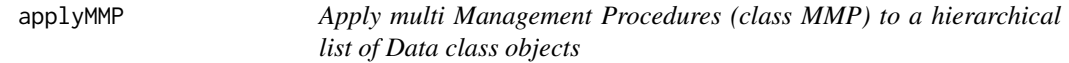

## Description

Apply multi Management Procedures (class MMP) to a hierarchical list of Data class objects

## Usage

```
applyMMP(
  DataList,
  MP = NA,
  reps = 1,
  nsims = NA,
  silent = FALSE,
  parallel = snowfall::sfIsRunning()
\mathcal{L}
```
## Arguments

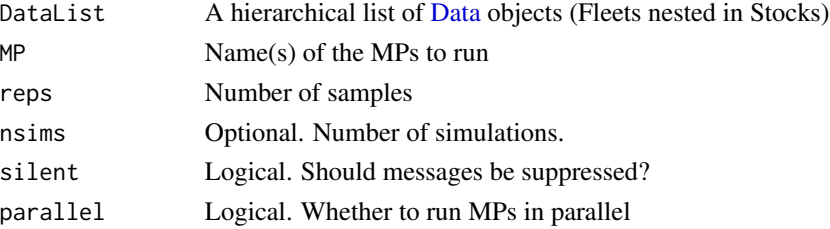

## <span id="page-7-0"></span>Value

A hierarchical list of management recommendations (object class Rec), Fleets nested in Stocks

applyMP *Apply Management Procedures to an object of class Data*

## Description

Apply Management Procedures to an object of class Data

## Usage

```
applyMP(
  Data,
  MPs = NA,
  reps = 100,
  nsims = NA,
  silent = FALSE,
  parallel = snowfall::sfIsRunning()
\mathcal{L}
```
## Arguments

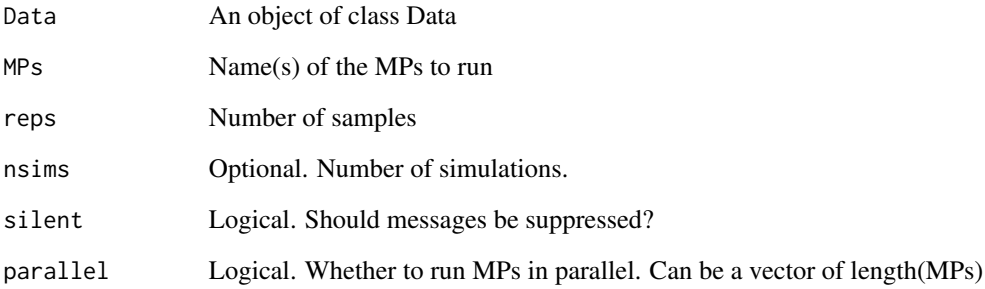

## Value

A list with the first element a list of management recommendations, and the second the updated Data object

<span id="page-8-1"></span><span id="page-8-0"></span>

Reads a fitted ASAP model and uses the MLE estimates with identical reconstruction among simulations. Future recruitment is sampled from a lognormal distribution with autocorrelation. ASAP2Data imports a Data object.

## Usage

```
ASAP2OM(
  asap,
  nsim = 48,
 proyears = 50,
 mcmc = FALSE,
 Name = "ASAP Model",
  Source = "No source provided",
  nyr\_par\_mu = 3,
  Author = "No author provided",
  report = FALSE,silent = FALSE
\lambda
```
ASAP2Data(asap, Name = "ASAP assessment")

### Arguments

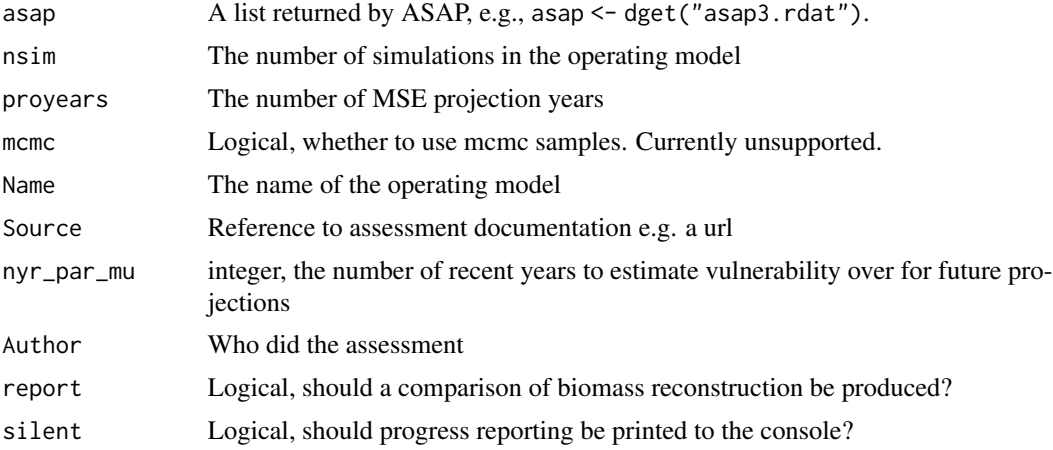

## Details

Length at age is not used in ASAP so arbitrary placeholder values are used for length-based parameters. Update these parameters to model length in the operating model.

## Value

An operating model [OM](#page-96-1) class.

### Author(s)

Q. Huynh

#### See Also

[Assess2OM](#page-11-1)

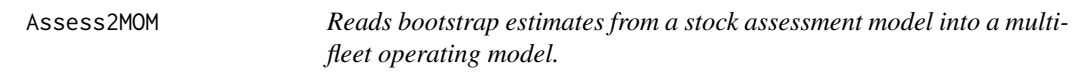

## Description

A function that develops a multiple fleet operating model [\(MOM\)](#page-81-1) and either models a unisex or 2-sex stock from arrays of abundance, fishing mortality, and biological parameters. The user still needs to parameterize most of the observation and implementation portions of the operating model.

#### Usage

```
Assess2MOM(
 Name = "MOM created by Assess2MOM",
  proyears = 50,
  interval = 2,
  CurrentYr = as.numeric(format(Sys.Date(), "%Y")),
  h = 0.999,Obs = MSEtool::Imprecise_Unbiased,
  Imp = MSEtool::Perfect_Imp,
  naa,
  faa,
  waa,
  Mataa,
 Maa,
  laa,
  fecaa,
  nyr\_par\_mu = 3,
 LowerTri = 1,
  recind = 0,
  plusgroup = TRUE,
  altinit = 0,
  fixq1 = TRUE,report = FALSE,
  silent = FALSE,
  ...
\mathcal{L}
```
<span id="page-9-0"></span>

## Assess2MOM 11

## Arguments

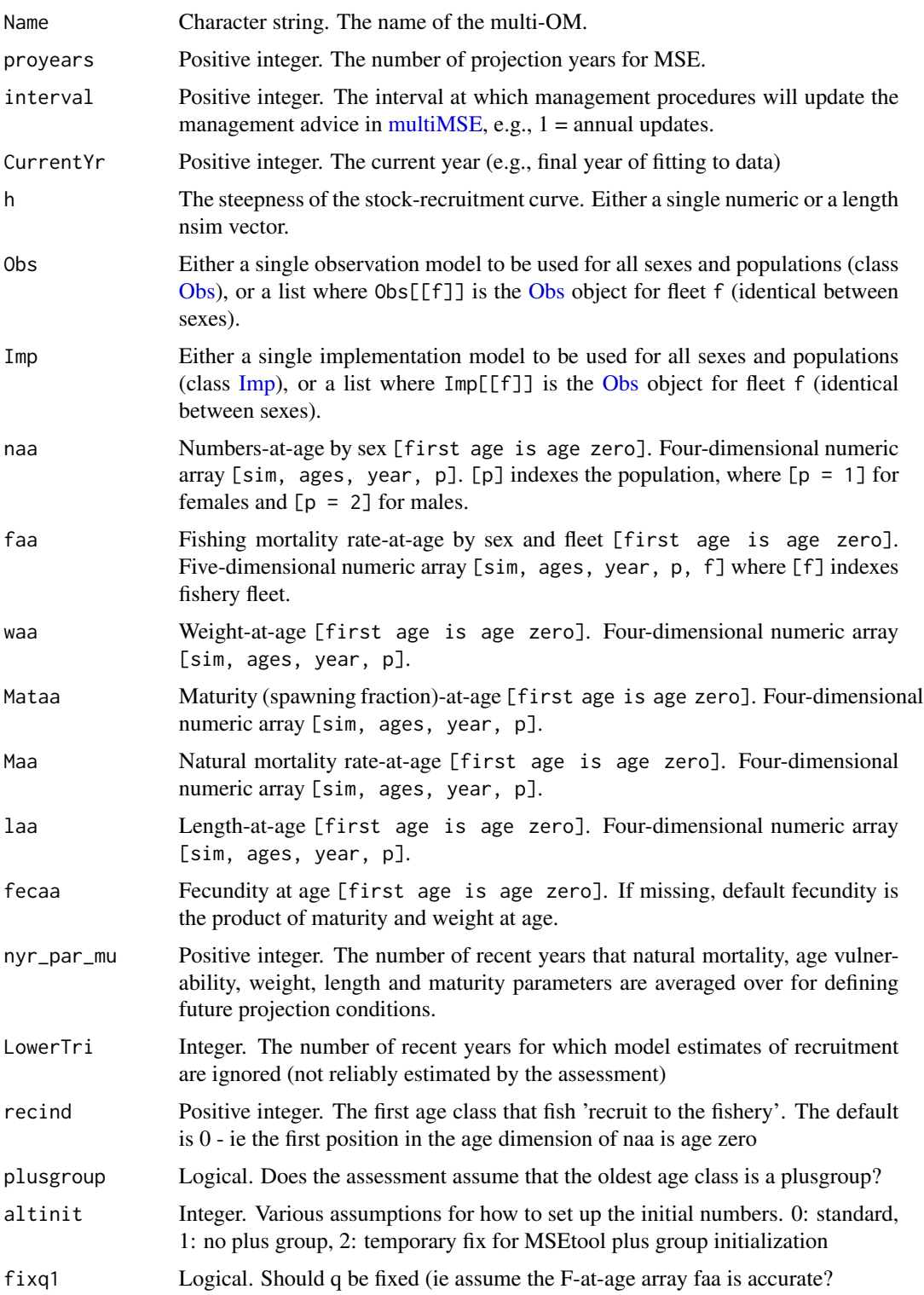

<span id="page-11-0"></span>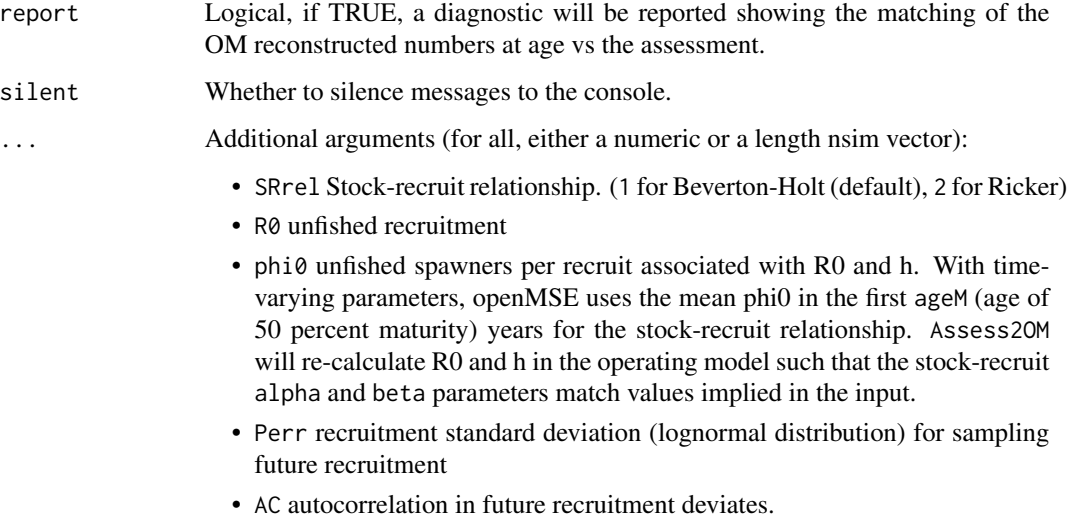

## Details

Use a seed for the random number generator to sample future recruitment.

#### Value

An object of class [MOM.](#page-81-1)

## Author(s)

Q. Huynh

## See Also

[SS2MOM](#page-144-1) [multiMSE](#page-139-1) [Assess2OM](#page-11-1)

<span id="page-11-1"></span>Assess2OM *Reads bootstrap estimates from a stock assessment model (including VPA) into an operating model.* Assess2OM *is identical to* VPA2OM*.*

## <span id="page-11-2"></span>Description

A function that uses a set of bootstrap estimates of numbers-at-age, fishing mortality rate-at-age, M-at-age, weight-at-age, length-at-age and Maturity-at-age to define a fully described MSEtool operating model. The user still needs to parameterize most of the observation and implementation portions of the operating model.

#### $\lambda$ Ssess2OM 13

## Usage

```
Assess2OM(
 Name = "A fishery made by VPA2OM",
 proyears = 50,
  interval = 2,
  CurrentYr = as.numeric(format(Sys.Date(), "%Y")),
  h = 0.999,
  Obs = MSEtool::Imprecise_Unbiased,
  Imp = MSEtool::Perfect_Imp,
  naa,
  faa,
 waa,
 Mataa,
 Maa,
 laa,
  nyr\_par\_mu = 3,
 LowerTri = 1,
  recind = 0,
 plusgroup = TRUE,
 altinit = 0,
  fixq1 = TRUE,report = FALSE,silent = FALSE,
  ...
\mathcal{L}VPA2OM(
  Name = "A fishery made by VPA2OM",
 proyears = 50,
  interval = 2,
  CurrentYr = as.numeric(format(Sys.Date(), "%Y")),
  h = 0.999,
 Obs = MSEtool::Imprecise_Unbiased,
  Imp = MSEtool::Perfect_Imp,
  naa,
  faa,
  waa,
 Mataa,
  Maa,
  laa,
  nyr\_par\_mu = 3,
 LowerTri = 1,
  recind = 0,
 plusgroup = TRUE,
  altinit = 0,
  fixq1 = TRUE,report = FALSE,silent = FALSE,
```
...  $\mathcal{L}$ 

## Arguments

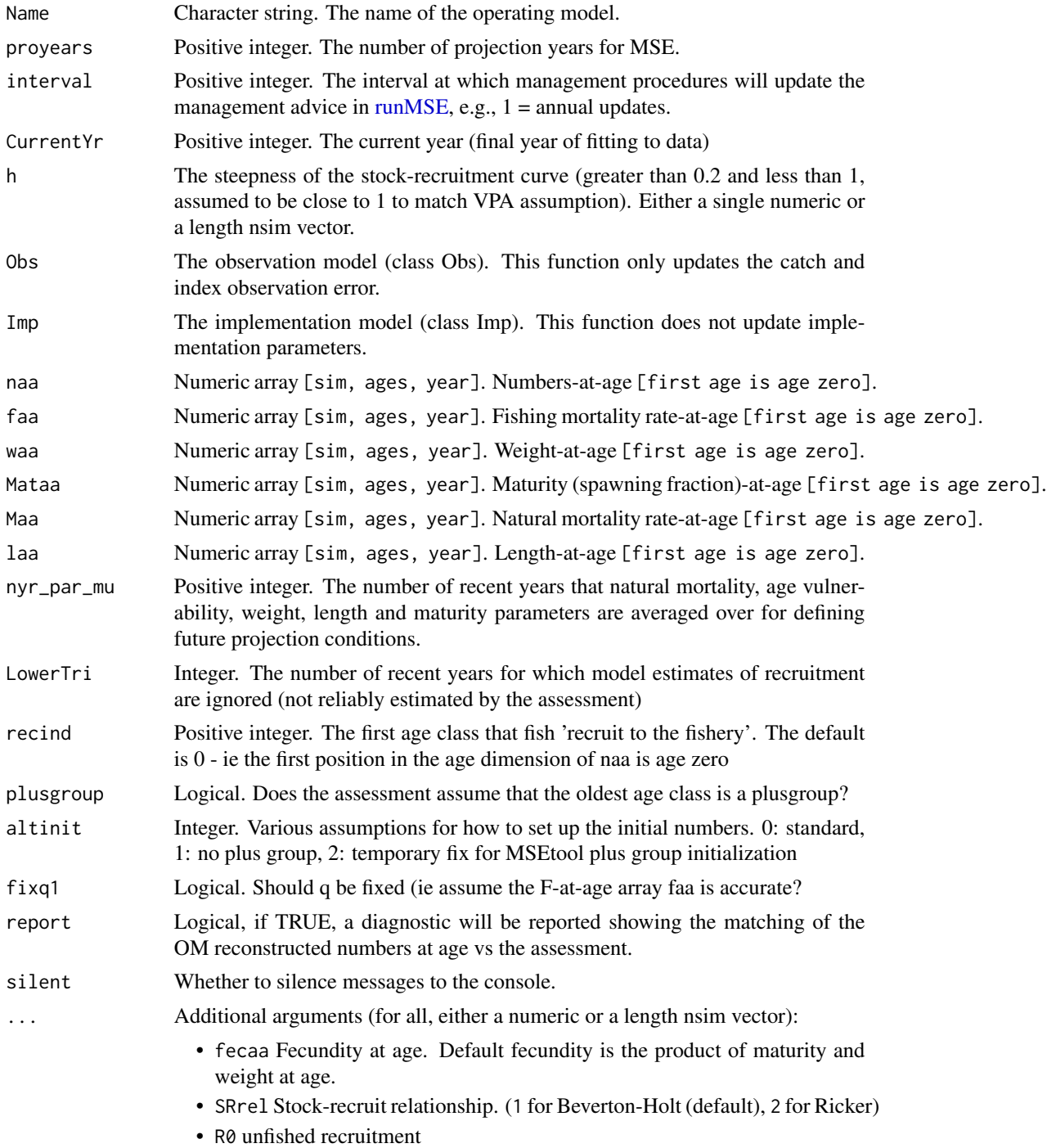

- <span id="page-14-0"></span>• phi0 unfished spawners per recruit associated with R0 and h. With timevarying parameters, openMSE uses the mean phi0 in the first ageM (age of 50 percent maturity) years for the stock-recruit relationship. Assess2OM will re-calculate R0 and h in the operating model such that the stock-recruit alpha and beta parameters match values implied in the input.
- Perr recruitment standard deviation (lognormal distribution) for sampling future recruitment
- AC autocorrelation in future recruitment deviates.
- spawn\_time\_frac The fraction of a year when spawning takes place (e.g., 0.5 is the midpoint of the year)

#### Details

Use a seed for the random number generator to sample future recruitment.

## Value

An object of class [OM.](#page-96-1)

#### Author(s)

T. Carruthers

#### See Also

[SS2OM](#page-144-2) [iSCAM2OM](#page-65-1) [WHAM2OM](#page-168-1) [ASAP2OM](#page-8-1)

Atlantic\_mackerel *Data class objects*

#### Description

Example objects of class Data

## Usage

Atlantic\_mackerel

China\_rockfish

Cobia

Example\_datafile

Gulf\_blue\_tilefish

ourReefFish

<span id="page-15-0"></span>Red\_snapper

Simulation\_1

## Format

An object of class Data of length 1. An object of class Data of length 1. An object of class Data of length 1. An object of class Data of length 1. An object of class Data of length 1. An object of class Data of length 1. An object of class Data of length 1. An object of class Data of length 1.

## Examples

avail("Data")

<span id="page-15-1"></span>avail *What objects of this class are available*

## Description

Generic class finder

## Usage

avail(classy, package = NULL, msg = TRUE)

## Arguments

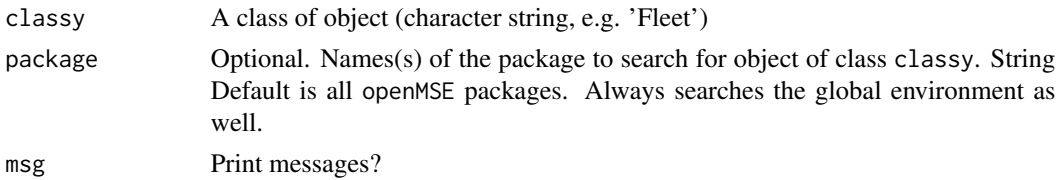

## Details

Finds objects of the specified class in the global environment or the openMSE packages.

## Author(s)

T. Carruthers

#### <span id="page-16-0"></span>Awatea2OM 17

## See Also

[Can](#page-19-1) [Cant](#page-19-2) [avail](#page-15-1)

## Examples

```
avail("OM", msg=FALSE)
Stocks <- avail("Stock")
Fleets <- avail("Fleet")
MPs <- avail("MP")
```
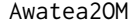

Reads MCMC estimates from Awatea (Paul Starr) processed r file *structure into an operating model*

## Description

A function that generates an operating model from the MCMC samples of an Awatea model. Code optimized for the BC Pacific ocean perch assessment (Haigh et al. 2018).

## Usage

```
Awatea2OM(
  AwateaDir,
 nsim = 48,
  proyears = 50,
 Name = "OM made by Awatea2OM",
  Source = "No source provided",
  Author = "No author provided",
  verbose = TRUE
)
```
#### Arguments

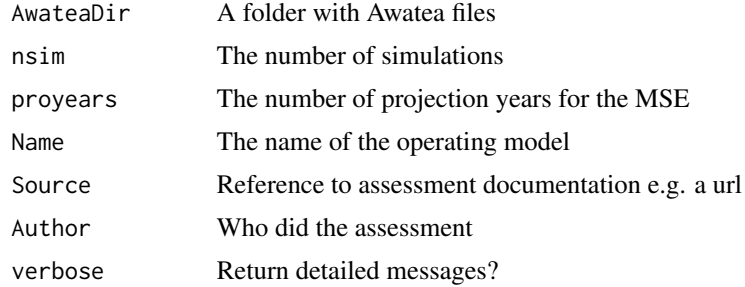

#### Details

This function averages biological parameters across sex and then sends arrays to [VPA2OM,](#page-11-2) assumes unfished status  $(B/B0 = 1)$  in the first year, and assumes a single fishing fleet.

#### <span id="page-17-0"></span>Author(s)

Q. Huynh and T. Carruthers

## References

Haigh, R., et al. 2018. Stock assessment for Pacific Ocean Perch (*Sebastes alutus*) in Queen Charlotte Sound, British Columbia in 2017. Canadian Science Advisory Secretariat (CSAS) Research Document 2018/038. 232 pp. [https://www.dfo-mpo.gc.ca/csas-sccs/Publications/](https://www.dfo-mpo.gc.ca/csas-sccs/Publications/ResDocs-DocRech/2018/2018_038-eng.html) [ResDocs-DocRech/2018/2018\\_038-eng.html](https://www.dfo-mpo.gc.ca/csas-sccs/Publications/ResDocs-DocRech/2018/2018_038-eng.html)

boxplot.Data *Boxplot of TAC recommendations*

### Description

Boxplot of TAC recommendations

#### Usage

```
## S3 method for class 'Data'
boxplot(x, upq = 0.9, lwq = 0.1, ylim = NULL, outline = FALSE, col = NULL, ...)
```
## Arguments

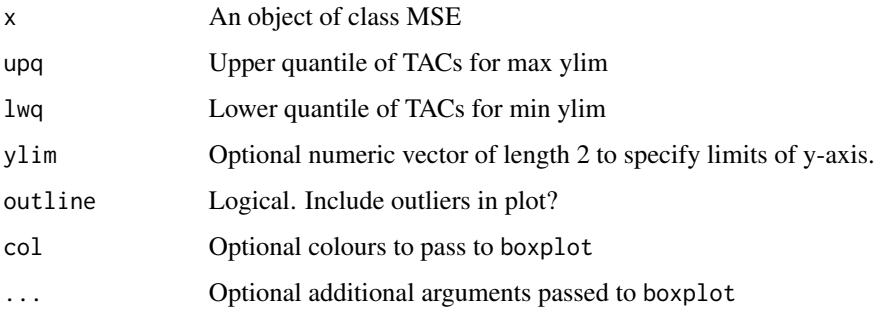

## Value

Returns a data frame containing the information shown in the plot

## Author(s)

A. Hordyk

<span id="page-18-0"></span>calcRefYield *Calculate Reference Yield*

## Description

Calculate Reference Yield

## Usage

calcRefYield(x, StockPars, FleetPars, pyears, Ncurr, nyears, proyears)

## Arguments

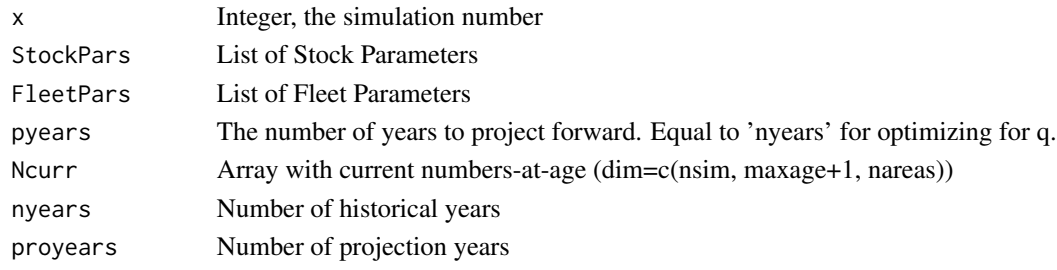

## Author(s)

A. Hordyk

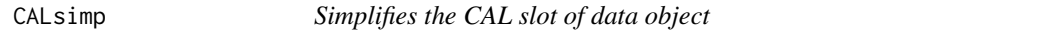

## Description

A function that condenses the number of catch-at-length bins in a data object

## Usage

CALsimp(Data, nbins = 10, simno = 1)

## Arguments

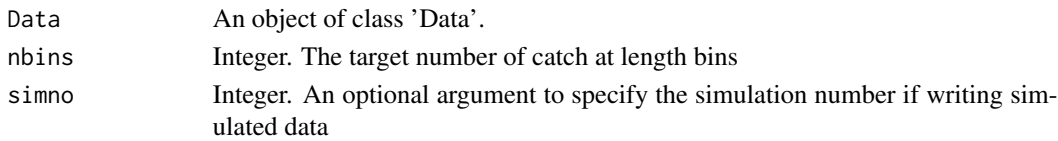

## Author(s)

T. Carruthers

<span id="page-19-2"></span><span id="page-19-1"></span><span id="page-19-0"></span>Diagnostic tools that look up the slot requirements of each MP and compares to the data available in the Data object.

#### Usage

```
Can(Data, timelimit = 1, MPs = NA, dev = FALSE, silent = FALSE)
Cant(Data, timelimit = 1, silent = FALSE)
DLMdiag(
 Data,
  command = c("available", "not available", "needed"),
  reps = 5,
  timelimit = 1,
  funcs1 = NA,
 dev = FALSE,
  silent = FALSE
)
```
Needed(Data, timelimit = 1, silent = FALSE)

## Arguments

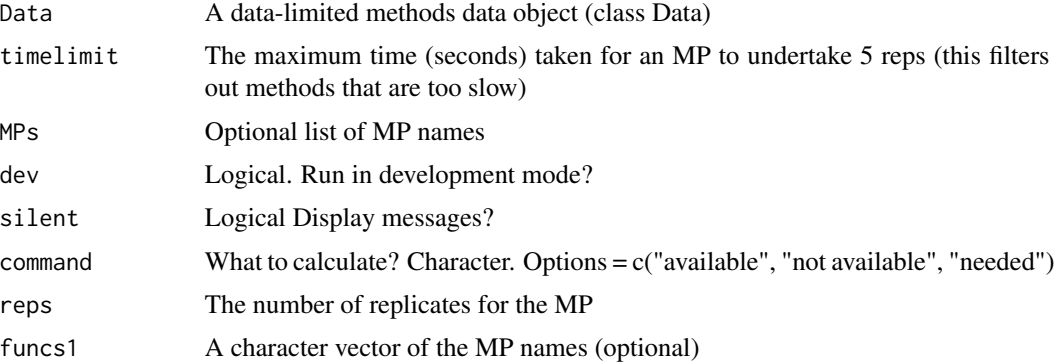

## Functions

- Can(): Identifies MPs that have the correct data, do not produce errors, and run within the time limit.
- Cant(): Identifies MPs that don't have sufficient data, lead to errors, or don't run in time along with a list of their data requirements.

## <span id="page-20-0"></span>CheckDuplicate 21

- DLMdiag(): Internal function called by Can and Cant
- Needed(): Identifies what data are needed to run the MPs that are currently not able to run given a Data object

## See Also

[avail](#page-15-1) [Data](#page-28-1)

## Examples

```
CanMPs <- Can(MSEtool::Cobia)
CantMPs <- Cant(MSEtool::Cobia)
Needs <- Needed(MSEtool::Cobia)
```
CheckDuplicate *Check for duplicated MPs names*

## Description

Custom MPs cannot have the same names of MPs in MSEtool and related packages

## Usage

```
CheckDuplicate(MPs)
```
#### Arguments

MPs Character vector of MP names

## Value

An error if duplicated MP names, otherwise nothing

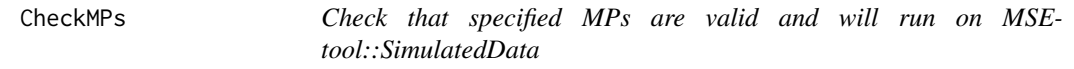

## Description

Check that specified MPs are valid and will run on MSEtool::SimulatedData

## Usage

CheckMPs(MPs = NA, silent = FALSE)

## <span id="page-21-0"></span>Arguments

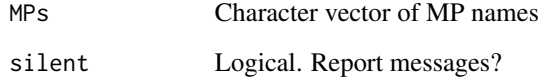

## Value

MP names

## checkMSE *Utility functions for MSE objects*

## Description

Utility functions for MSE objects

## Usage

```
checkMSE(MSEobj)
```
addMPs(MSEobjs)

joinMSE(MSEobjs = NULL)

joinHist(Hist\_List)

updateMSE(MSEobj, save.name = NULL)

## Arguments

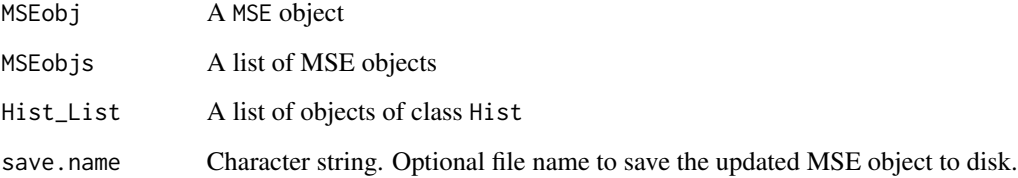

## Value

An object of class MSE

A new object of class Hist

#### <span id="page-22-0"></span>CheckOM 23

## Functions

- checkMSE(): Check that an MSE object includes all slots in the latest version of DLMtool
- addMPs(): Adds additional MPs to an MSE object by combining multiple MSE objects that have identical historical OM values but different MPs.
- joinMSE(): Joins two or more MSE objects together. MSE objects must have identical number of historical years, and projection years.
- joinHist(): Join objects of class Hist. Does not join slot OM
- updateMSE(): Updates an existing MSE object (class MSE) from a previous version of the MSEtool to include slots new to the latest version. Also works with Stock, Fleet, Obs, Imp, and Data objects. The new slots will be empty, but avoids the 'slot doesn't exist' error that sometimes occurs. Returns an object of class matching class(MSEobj)

### Author(s)

A. Hordyk

#### See Also

[joinData](#page-68-1)

CheckOM *Check OM object is complete*

## Description

Check OM object is complete

## Usage

CheckOM(OM, msg = TRUE, stop\_if\_missing = TRUE)

#### Arguments

OM An object of class OM msg Logical. Display messages? stop\_if\_missing Logical. Stop with error is values are missing and there is no default?

## Value

The OM object with default values (if needed)

#### Examples

testOM <- CheckOM(testOM)

<span id="page-23-0"></span>Interactive plots to specify trends and variability in fishing effort, fleet selectivity, and natural mortality for the operating model.

#### Usage

```
ChooseEffort(Fleet, Years = NULL)
ChooseM(OM, type = c("age", "length"), x = NULL, y = NULL)ChooseSelect(Fleet, Stock, FstYr = NULL, SelYears = NULL)
```
### Arguments

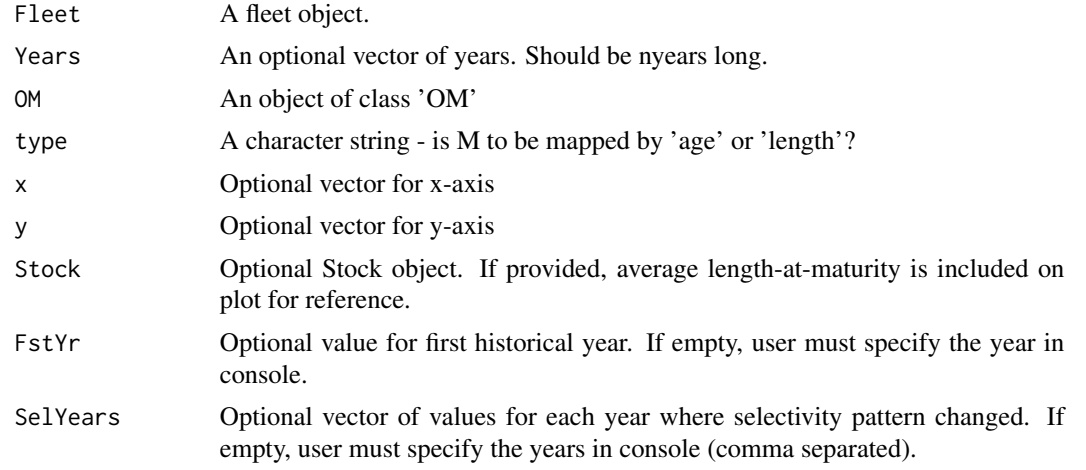

## Details

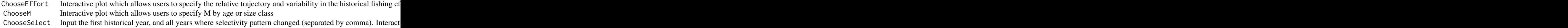

## Value

ChooseEffort and ChooseSelect return a Fleet object while ChooseM returns an OM object.

## <span id="page-24-0"></span>Combine MMP 25

## Author(s)

A. Hordyk

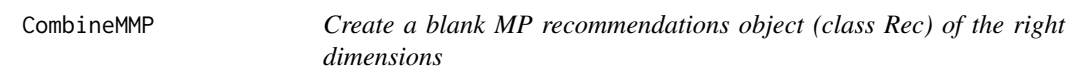

## Description

Create a blank MP recommendations object (class Rec) of the right dimensions

## Usage

CombineMMP(temp, nareas)

## Arguments

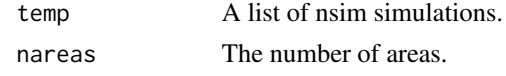

## Author(s)

T. Carruthers

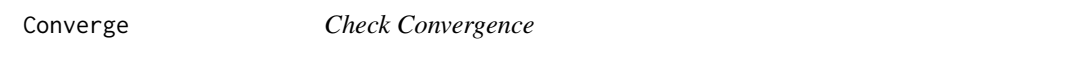

## Description

Have I undertaken enough simulations (nsim)? Has my MSE converged on stable (reliable) performance metrics?

## Usage

```
Converge(
 MSEobj,
 PMs = c("Yield", "P10", "AAVY"),
 maxMP = 15,
  thresh = 0.5,
  ref.it = 20,
  inc.leg = FALSE,
 all.its = FALSE,
 nrow = NULL,
 ncol = NULL,silent = FALSE
\mathcal{E}
```
#### Arguments

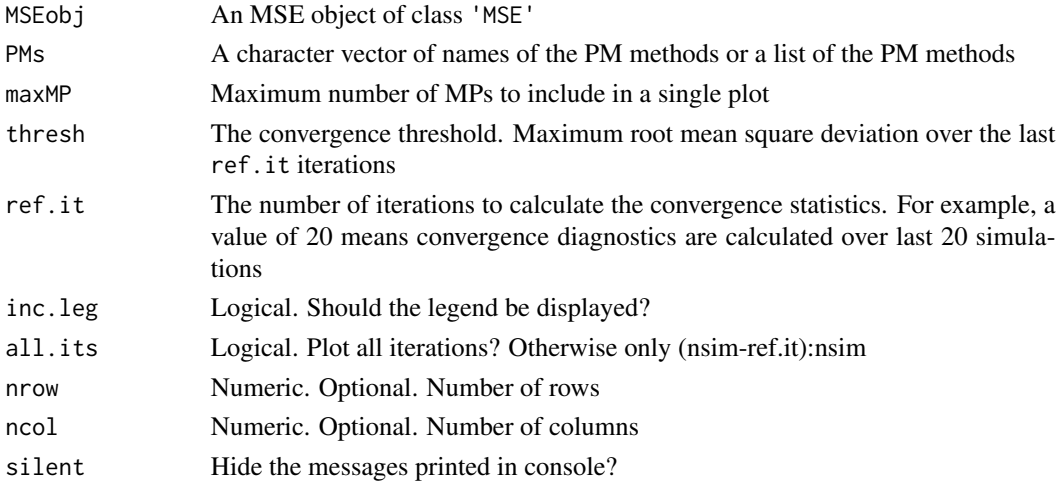

## Details

Performance metrics are plotted against the number of simulations. Convergence diagnostics are calculated over the last  $ref.it$  (default = 20) iterations. The convergence diagnostics are:

- 1. Is the order of the MPs stable over the last ref.it iterations?
- 2. Is the average difference in performance statistic over the last ref.it iterations < thresh?

By default three commonly used performance metrics are used:

- 1. Average Yield Relative to Reference Yield
- 2. Probability Spawning Biomass is above 0.1BMSY
- 3. Probability Average Annual Variability in Yield is < 20 per cent

Additional or alternative performance metrics objects can be supplied. Advanced users can develop their own performance metrics.

## Value

A table of convergence results for each MP

## Author(s)

A. Hordyk

## Examples

```
## Not run:
MSE <- runMSE()
Converge(MSE)
```
## End(Not run)

<span id="page-26-0"></span>Cos\_thresh\_tab *Current default thresholds for COSEWIC satisficing*

## Description

Current default thresholds for COSEWIC satisficing

## Usage

```
Cos_thresh_tab(Ptab1)
```
## Arguments

Ptab1 A COSEWIC performance table made by COSEWIC\_tab()

## Author(s)

T. Carruthers

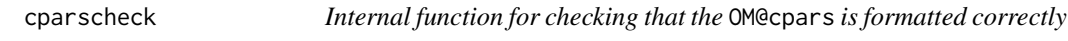

## Description

Internal function for checking that the OM@cpars is formatted correctly

## Usage

```
cparscheck(cpars)
```
## Arguments

cpars a list of model parameters to be sampled (single parameters are a vector nsim long, first dimension of matrices and arrays must be nsim)

## Value

either an error and the length of the first dimension of the various cpars list items or passes and returns the number of simulations in cpars

## Author(s)

T. Carruthers

<span id="page-27-0"></span>

Compare median biomass and yield in first year and last 5 years of projection

## Usage

```
Cplot(
 MSEobj,
 MPs = NA,
 lastYrs = 5,
 point.size = 2,
 lab.size = 4,
 axis.title.size = 12,
  axis.text.size = 10,
  legend.title.size = 12
)
```
## Arguments

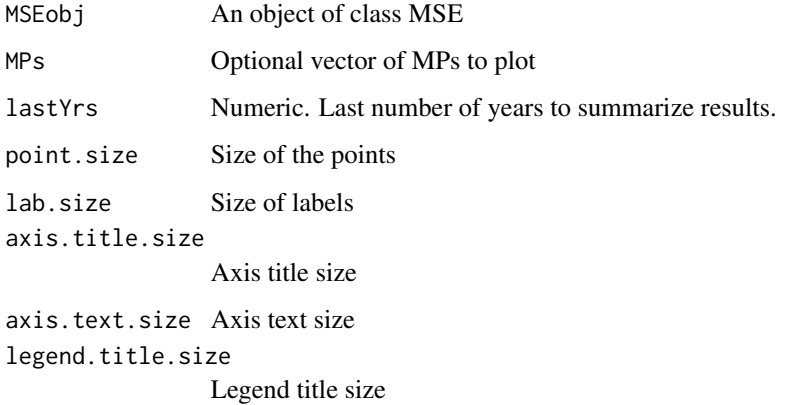

## Examples

```
## Not run:
MSE <- runMSE()
Cplot(MSE)
```
## End(Not run)

<span id="page-28-1"></span><span id="page-28-0"></span>

An object for storing fishery data for analysis

#### Slots

Name The name of the Data object. Single value. Character string

Common\_Name Common name of the species. Character string

Species Scientific name of the species. Genus and species name. Character string

Region Name of the general geographic region of the fishery. Character string

LHYear The last historical year of the simulation (before projection). Single value. Positive integer

MPrec The previous recommendation of a management procedure. Vector of length nsim. Positive real numbers

Units Units of the catch/absolute abundance estimates. Single value. Character string

MPeff The current level of effort. Vector of length nsim. Positive real numbers

nareas Number of fishing areas. Vector of length nsim. Non-negative integer

MaxAge Maximum age. Vector nsim long. Positive integer

Mort Natural mortality rate. Vector nsim long. Positive real numbers

CV\_Mort Coefficient of variation in natural mortality rate. Vector nsim long. Positive real numbers

vbLinf Maximum length. Vector nsim long. Positive real numbers

CV\_vbLinf Coefficient of variation in maximum length. Vector nsim long. Positive real numbers

vbK The von Bertalanffy growth coefficient K. Vector nsim long. Positive real numbers

- CV\_vbK Coefficient of variation in the von Bertalanffy K parameter. Vector nsim long. Positive real numbers
- vbt0 Theoretical age at length zero. Vector nsim long. Non-positive real numbers
- CV\_vbt0 Coefficient of variation in age at length zero. Vector nsim long. Positive real numbers
- wla Weight-Length parameter alpha. Vector nsim long. Positive real numbers
- CV\_wla Coefficient of variation in weight-length parameter a. Vector nsim long. Positive real numbers
- wlb Weight-Length parameter beta. Vector nsim long. Positive real numbers
- CV\_wlb Coefficient of variation in weight-length parameter b. Vector nsim long. Positive real numbers
- steep Steepness of stock-recruitment relationship. Vector nsim long. Value in the range of onefifth to 1
- CV\_steep Coefficient of variation in steepness. Vector nsim long. Positive real numbers

sigmaR Recruitment variability. Vector nsim long. Positive real numbers

- CV\_sigmaR Coefficient of variation in recruitment variability. Vector nsim long. Positive real numbers
- L50 Length at 50 percent maturity. Vector nsim long. Positive real numbers
- CV\_L50 Coefficient of variation in length at 50 per cent maturity. Vector nsim long. Positive real numbers
- L95 Length at 95 percent maturity. Vector nsim long. Positive real numbers
- LenCV Coefficient of variation of length-at-age (assumed constant for all age classes). Vector nsim long. Positive real numbers
- LFC Length at first capture. Vector nsim long. Positive real numbers
- CV\_LFC Coefficient of variation in length at first capture. Vector nsim long. Positive real numbers
- LFS Shortest length at full selection. Vector nsim long. Positive real numbers
- CV\_LFS Coefficient of variation in length at full selection. Vector nsim long. Positive real numbers
- Vmaxlen Vulnerability of individuals at asymptotic length. Vector nsim long. Real number between 0 and 1.
- Year Years that corresponding to catch and relative abundance data. Vector nyears long. Positive integer
- Cat Total annual catches. Matrix of nsim rows and nyears columns. Non-negative real numbers
- CV\_Cat Coefficient of variation in annual catches. Matrix nsim rows and either 1 or nyear columns. Positive real numbers. Note: built-in MPs use only the first value of CV\_Cat for all years.
- Effort Annual fishing effort. Matrix of nsim rows and nyears columns. Non-negative real numbers
- CV\_Effort Coefficient of variation in annual effort. Matrix nsim rows and either 1 or nyear columns. Positive real numbers. Note: built-in MPs use only the first value of CV\_Effort for all years.
- Ind Relative total abundance index. Matrix of nsim rows and nyears columns. Non-negative real numbers
- CV\_Ind Coefficient of variation in the relative total abundance index. Matrix nsim rows and either 1 or nyear columns. Positive real numbers. Note: built-in MPs use only the first value of CV\_Ind for all years
- SpInd Relative spawning abundance index. Matrix of nsim rows and nyears columns. Nonnegative real numbers
- CV\_SpInd Coefficient of variation in the relative spawning abundance index. Matrix nsim rows and either 1 or nyear columns. Positive real numbers.
- VInd Relative vulnerable abundance index. Matrix of nsim rows and nyears columns. Non-negative real numbers
- CV\_VInd Coefficient of variation in the relative vulnerable abundance index. Matrix nsim rows and either 1 or nyear columns. Positive real numbers.
- AddInd Optional additional indices. Array of dimensions nsim, n additional indices, and nyears (length Year).
- CV\_AddInd Coefficient of variation for additional indices. Array of same dimensions as AddInd
- AddIndV Vulnerability-at-age schedules for the additional indices. Array with dimensions: nsim, n additional indices, MaxAge+1.
- AddIunits Units for the additional indices biomass (1; default) or numbers (0). Numeric vector length n.ind.
- AddIndType Index calculated from total stock (1, default), spawning stock (2), or vulnerable stock (3). Numeric vector of length n.ind
- Rec Recent recruitment strength. Matrix of nsim rows and nyears columns. Non-negative real numbers
- CV\_Rec Log-normal CV for recent recruitment strength. Matrix nsim rows and either 1 or nyear columns. Positive real numbers. Note: built-in MPs use only the first value of CV\_Rec for all years.
- ML Mean length time series. Matrix of nsim rows and nyears columns. Non-negative real numbers
- Lc Modal length of catches. Matrix of nsim rows and nyears columns. Positive real numbers
- Lbar Mean length of catches over Lc. Matrix of nsim rows and nyears columns. Positive real numbers
- Vuln\_CAA Optional vulnerability-at-age schedule for catch-at-age samples. Used to condition OM for closed-loop simulation testing. Replaces the fleet selectivity schedule in the OM used to generate CAA samples. Matrix with dimensions nsim x MaxAge+1.
- CAA Catch at Age data (numbers). Array of dimensions nsim x nyears x MaxAge+1. Non-negative integers
- Vuln\_CAL Optional vulnerability-at-length schedule for catch-at-length samples. Used to condition OM for closed-loop simulation testing. Replaces the fleet selectivity schedule in the OM used to generate CAL samples. Matrix with dimensions nsim x length(CAL\_mids).
- CAL\_bins The values delimiting the length bins for the catch-at-length data. Vector. Non-negative real numbers
- CAL\_mids The values of the mid-points of the length bins. Optional, calculated from CAL\_bins if not entered. Vector. Non-negative real numbers.
- CAL Catch-at-length data. An array with dimensions nsim x nyears x length(CAL\_mids). Nonnegative integers. By default the CAL data will be the retained lengths (i.e, not including discards). If OM@control\$CAL =="removals" then the CAL data will include all removals (retained + discards).
- Dep Stock depletion SSB(current)/SSB(unfished). Vector nsim long. Fraction.
- CV\_Dep Coefficient of variation in current stock depletion. Vector nsim long. Positive real numbers
- Abun An estimate of absolute current vulnerable abundance. Vector nsim long. Positive real numbers
- CV\_Abun Coefficient of variation in estimate of absolute current stock size. Vector nsim long. Positive real numbers
- SpAbun An estimate of absolute current spawning stock abundance. Vector nsim long. Positive real numbers
- CV\_SpAbun Coefficient of variation in estimate of absolute spawning current stock size. Vector nsim long. Positive real numbers
- FMSY\_M An assumed ratio of FMSY to M. Vector nsim long. Positive real numbers
- CV\_FMSY\_M Coefficient of variation in the ratio in FMSY/M. Vector nsim long. Positive real numbers
- BMSY\_B0 The most productive stock size relative to unfished. Vector nsim long. Fraction
- CV\_BMSY\_B0 Coefficient of variation in the position of the most productive stock size relative to unfished. Vector nsim long. Positive real numbers
- Cref Reference or target catch level (eg MSY). Vector of length nsim. Positive real numbers
- CV\_Cref Log-normal CV for reference or target catch level. Vector of length nsim. Positive real numbers
- Bref Reference or target biomass level (eg BMSY). Vector of length nsim. Positive real numbers
- CV\_Bref Log-normal CV for reference or target biomass level. Vector of length nsim. Positive real numbers
- Iref Reference or target relative abundance index level (eg BMSY / B0). Vector of length nsim. Positive real numbers
- CV\_Iref Log-normalCV for reference or target relative abundance index level. Vector of length nsim. Positive real numbers
- t The number of years corresponding to AvC and Dt. Single value. Positive integer
- AvC Average catch over time t. Vector nsim long. Positive real numbers
- CV\_AvC Coefficient of variation in average catches over time t. Vector nsim long. Positive real numbers
- Dt Depletion over time t SSB(now)/SSB(now-t+1). Vector nsim long. Fraction
- CV\_Dt Coefficient of variation in depletion over time t. Vector nsim long. Positive real numbers
- Ref A reference management level (eg a catch limit). Single value. Positive real number
- Ref\_type Type of reference management level (eg 2009 catch limit). Single value. Character string
- Log A record of events. Single value. Character string
- params A place to store estimated parameters. An object. R list
- PosMPs The methods that can be applied to these data. Vector. Character strings
- TAC The calculated catch limits (function TAC). An array with dimensions PosMPs x replicate TAC samples x nsim. Positive real numbers
- Sense The results of the sensitivity analysis (function Sense). An array with dimensions PosMPs x sensitivity increments. Positive real numbers
- MPs The methods that were applied to these data. Vector. Character strings
- OM A table of operating model conditions. R table object of nsim rows. Real numbers
- Obs A table of observation model conditions. R table object of nsim rows. Real numbers
- Misc Other information for MPs. An object. R list

#### Objects from the Class

Objects can be created by calls of the form new('Data', stock)

## Author(s)

T. Carruthers and A. Hordyk

#### <span id="page-32-0"></span>Data2csv 33

## Examples

newdata<-new('Data')

Data2csv *Converts a Data object into a .csv data file*

## Description

A function that writes a correctly formatted .csv file from a MSEtool Data object

## Usage

```
Data2csv(Data, file = NULL, simno = 1, overwrite = F, keepNAs = T)
```
## Arguments

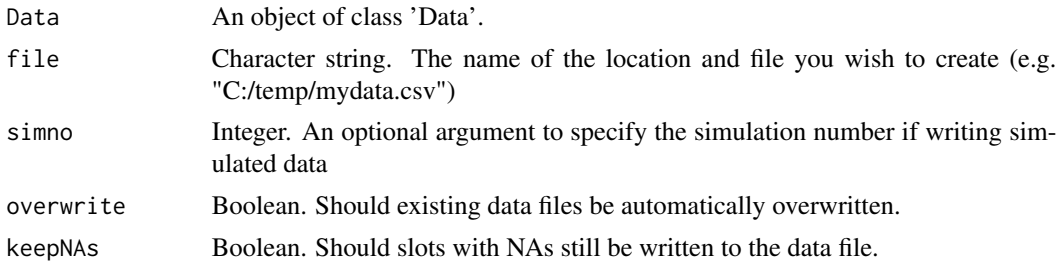

## Author(s)

T. Carruthers

DataDescription *DataDescription*

## Description

A data.frame with description of slots for class Data

## Usage

DataDescription

#### Format

An object of class data. frame with 94 rows and 2 columns.

<span id="page-33-0"></span>

A way of locating where the package was installed so you can find example data files and code etc.

### Usage

```
DataDir(stock = NA)
```
## Arguments

stock Character string representing the name of a .csv file e.g. 'Snapper', 'Rockfish'

## Value

The file path to the object

## Author(s)

T. Carruthers

## Examples

```
## Not run:
tilefish_location <- DataDir("Gulf_blue_tilefish")
tilefish_Data <- new("Data", tilefish_location)
```
## End(Not run)

DataInit *Initialize Data Input Files*

## Description

Creates template for the Data input file (Excel or CSV) and Data documentation file (Markdown) in the working directory or the directory specified by the dir argument

#### Usage

```
DataInit(name = "Data", ext = c("xlsx", "csv"), overwrite = FALSE, dir = NULL)
```
#### <span id="page-34-0"></span>DataSlots 35

## Arguments

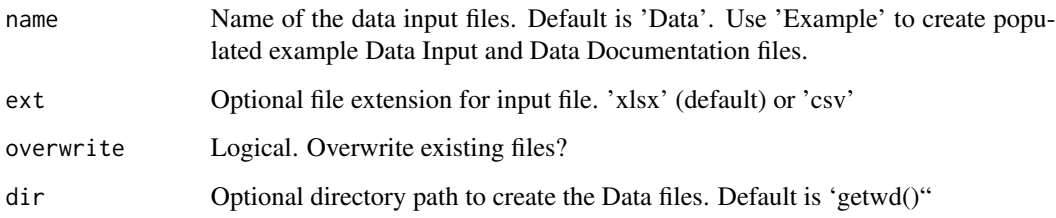

## Value

Nothing. Creates template data files in the working directory.

## Author(s)

A. Hordyk

## Examples

```
## Not run:
DataInit("Example") # populated example
DataInit("myData") # empty template
```
## End(Not run)

DataSlots *DataSlots*

## Description

Dataframe with details of slots in Dat object

## Usage

DataSlots

## Format

An object of class tbl\_df (inherits from tbl, data.frame) with 101 rows and 4 columns.

<span id="page-35-0"></span>

A function to read in Data object from an Excel spreadsheet with tabs named following specific convention.

## Usage

Data\_xl(fname, stkname, fpath = "", saveCSV = FALSE)

## Arguments

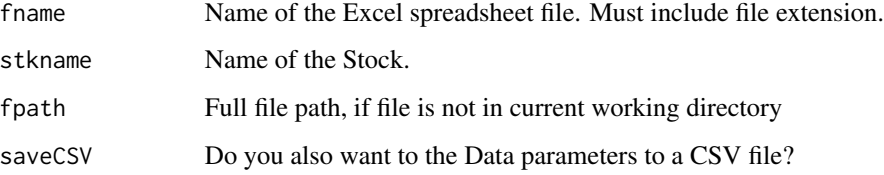

## Details

The Excel spreadsheet must have tabs named with the following convention. For example if stkname is 'myFish', the Data parameters are in a tab named 'myFishData'.

## Value

A object of class Data

## Author(s)

A. Hordyk

## Examples

```
## Not run:
OM <- OM_xl(fname='OMTables.xlsx', stkname='myFish')
## End(Not run)
```
Example objects of class Fleet

## Usage

DecE\_Dom DecE\_HDom DecE\_NDom FlatE\_Dom FlatE\_HDom FlatE\_NDom Generic\_DecE

Generic\_FlatE

Generic\_Fleet

Generic\_IncE

IncE\_HDom

IncE\_NDom

Low\_Effort\_Non\_Target

Target\_All\_Fish

Targeting\_Small\_Fish

# Format

An object of class Fleet of length 1. An object of class Fleet of length 1. An object of class Fleet of length 1. An object of class Fleet of length 1. An object of class Fleet of length 1.

An object of class Fleet of length 1.

An object of class Fleet of length 1.

An object of class Fleet of length 1.

An object of class Fleet of length 1.

An object of class Fleet of length 1.

An object of class Fleet of length 1.

An object of class Fleet of length 1.

An object of class Fleet of length 1.

An object of class Fleet of length 1.

An object of class Fleet of length 1.

## Examples

avail("Fleet")

DFO\_bar *Department of Fisheries and Oceans stock status bar plot*

## Description

A plot of biomass relative to BMSY over projected years

#### Usage

```
DFO_bar(MSEobj, yres = 10)
```
## Arguments

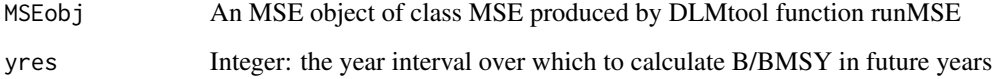

### Author(s)

A plot of current and historical stock status by simulation according to the stock status zones and reference points of DFO. http://www.dfo-mpo.gc.ca/reports-rapports/regs/sff-cpd/precaution-eng.htm

### Usage

 $DFO\_hist(OM, panel = T, nsim = 48)$ 

### Arguments

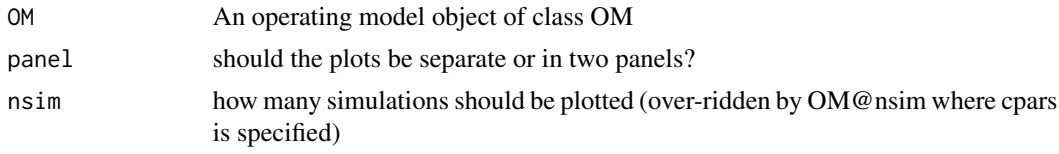

# Author(s)

T. Carruthers

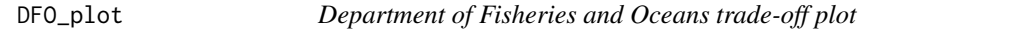

# Description

A plot of mean biomass relative to BMSY and fishing mortality rate relative to FMSY over the final 5 years of the projection http://www.dfo-mpo.gc.ca/reports-rapports/regs/sff-cpd/precautioneng.htm

## Usage

```
DFO_plot(MSEobj, zero_origin = T)
```
# Arguments

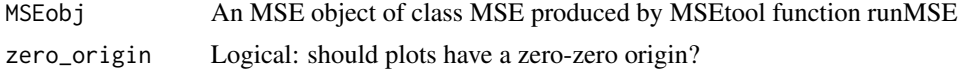

# Author(s)

A preliminary plot for returning trade-offs plots and performance table for probability of obtaining half reference (FMSY) yield and probability of biomass dropping below 50 per cent BMSY

## Usage

```
DFO_plot2(MSEobj, nam = NA, panel = T, Beut = 50, Ycut = 50)
```
## Arguments

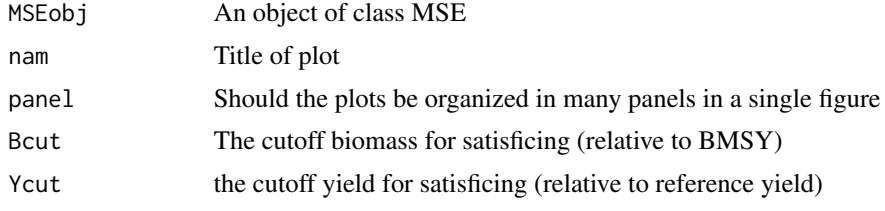

## Value

A table of performance metrics.

## Author(s)

T. Carruthers

DFO\_proj *Department of Fisheries and Oceans projection plot*

# Description

A projection plot of MP performance by simulation according to the stock status zones and reference points of DFO. http://www.dfo-mpo.gc.ca/reports-rapports/regs/sff-cpd/precaution-eng.htm

## Usage

DFO\_proj(MSEobj, maxplot = 6)

# Arguments

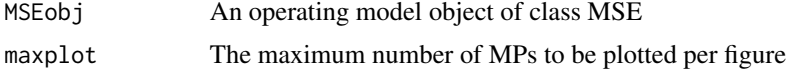

## DFO<sub>-</sub>quant 41

# Author(s)

T. Carruthers

DFO\_quant *Department of Fisheries and Oceans biomass quantile plot*

# Description

A plot of biomass relative to BMSY quantiles over projected years

# Usage

```
DFO_quant(
 MSEobj,
 maxcol = 6,
 qcol = rgb(0.4, 0.8, 0.95),
 lcol = "dodgerblue4",
  curyr = 2018,
  quants = c(0.05, 0.25, 0.75, 0.95),
  addline = T,
  forreport = T
)
```
# Arguments

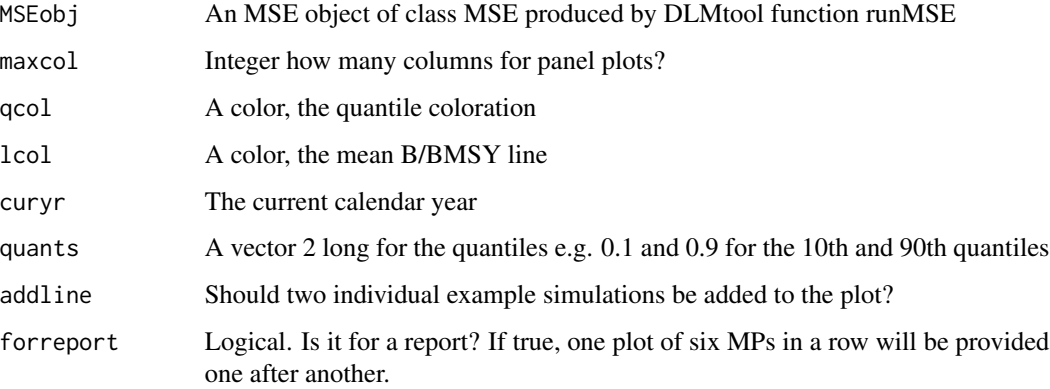

# Author(s)

Provides performance plots typical in the assessment of Canadian fish stocks.

# Usage

```
DFO_report(
 MSEobj,
 output_file = NA,
  author = "Author not specified",
  title = NA,
 maxMPs = 15)
```
# Arguments

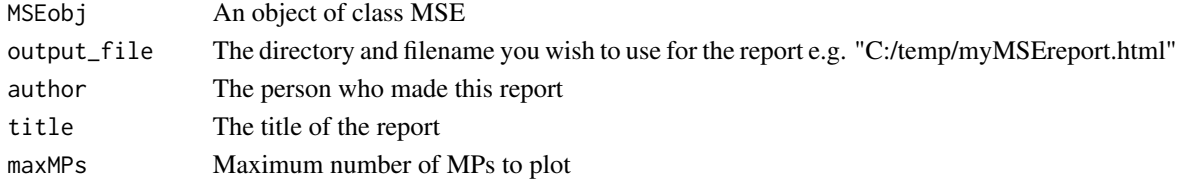

## Author(s)

T. Carruthers

DFO\_spider *DFO performance spider plot (top three MPs)*

## Description

DFO performance spider plot (top three MPs)

## Usage

```
DFO_spider(MSEobj)
```
## Arguments

MSEobj An object of class MSE produced by MSEtool::runMSE()

## Author(s)

DFO\_tab *Create a standard DFO performance table*

### Description

P\_Cr\_S is the probability of being in the critical zone in the first 10 projected years P\_Ct\_S is the probability of being in the cautious zone in the first 10 projected years P\_H\_S is the probability of being in the healthy zone in the first 10 projected years POF\_S is the probability of overfishing in the first 10 projected years STY is the mean yield relative to FMSY management over the first 10 projected years P\_Cr\_L is the probability of being in the critical zone in the last 10 projected years P\_Ct\_L is the probability of being in the cautious zone in the last 10 projected years P\_H\_L is the probability of being in the healthy zone in the last 10 projected years POF\_L is the probability of overfishing in the last 10 projected years LTY is the mean yield relative to FMSY management over the last 10 projected years AAVY is the average annual variability in yield over the whole projection phrased as a CV percentage P\_Reb is the probability the stock has rebuilt to over BMSY in 2 mean generation times

## Usage

DFO\_tab(MSEobj, maxMPs = 15, rnd = 0)

### Arguments

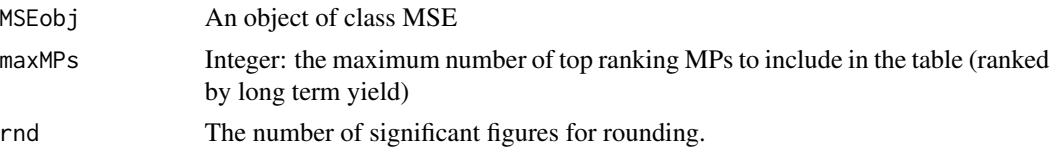

#### Author(s)

T. Carruthers

DFO\_tab\_formatted *A formatted version of the standard DFO performance plot, color coded by thresholds*

### Description

Crit\_S is the probability of being in the critical zone in the first 10 projected years Caut\_S is the probability of being in the cautious zone in the first 10 projected years Health\_S is the probability of being in the healthy zone in the first 10 projected years OvFish\_S is the probability of overfishing in the first 10 projected years Yield S is the mean yield relative to FMSY management over the first 10 projected years Crit is the probability of being in the critical zone in the last 10 projected years Caut is the probability of being in the cautious zone in the last 10 projected years Health is the probability of being in the healthy zone in the last 10 projected years OvFish is the probability

of overfishing in the last 10 projected years Yield is the mean yield relative to FMSY management over the last 10 projected years AAVY is the average annual variability in yield over the whole projection phrased as a CV percentage Reb is the probability the stock has rebuilt to over BMSY in 2 mean generation times

## Usage

```
DFO_tab_formatted(
 Ptab1,
  thresh = c(30, 50, 40, 60, 50, 20, 40, 50, 60, 50, 30, 50),
  ret_thresh = F
)
```
## Arguments

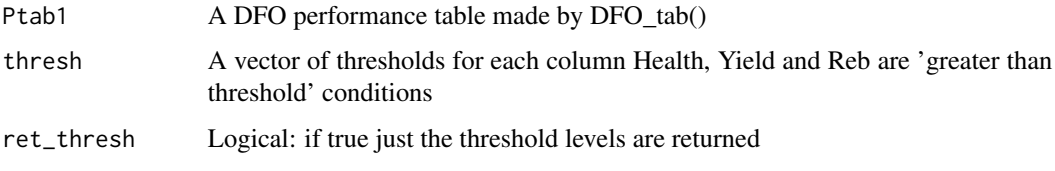

# Author(s)

T. Carruthers

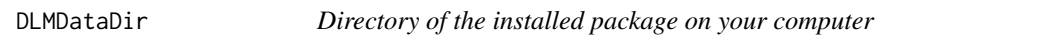

## Description

Directory of the installed package on your computer

## Usage

```
DLMDataDir(stock = NA)
```
## Arguments

stock Character string representing the name of a .csv file e.g. 'Snapper', 'Rockfish'

## Value

The file path to the object

Double-normal selectivity curve

## Usage

dnormal(lens, lfs, sl, sr)

# Arguments

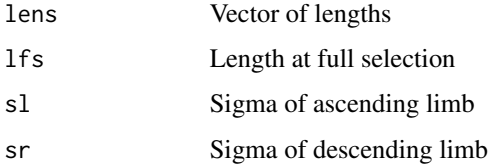

Dom *Determine dominate MPs*

## Description

MPs that perform worse than comparable MPs across all performance metrics are considered 'dominated' as other options are always preferable.

## Usage

Dom(MSEobj, ..., PMlist = NULL, Refs = NULL, Yrs = NULL)

## Arguments

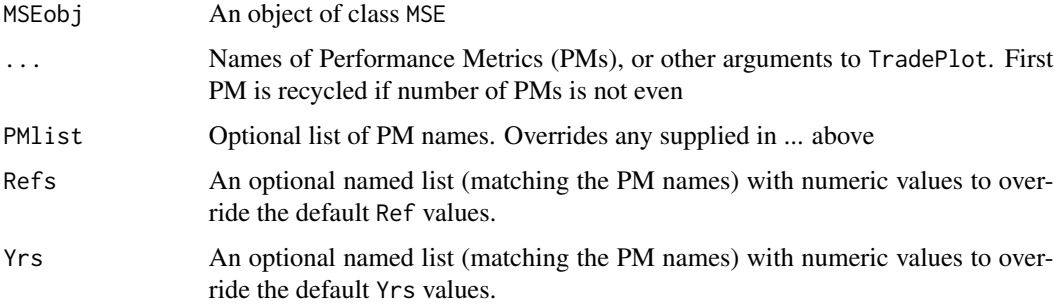

## Details

The Dom function compares the probabilities calculated in the performance metric (PM) functions and determines the MPs that have a lower probability across all PMs compared to other MPs of the same management type (e.g., size limit, TAC, etc). Consequently, it is important that all PM functions are constructed so that higher probabilities = better performance (e.g, PNOF is the probability of NOT overfishing)

# Value

A named list of length 2 with a character vector of non-dominated MPs in MPs and a data.frame of dominated MPs and the names of the relevant dominated MPs in DomMPs

### Author(s)

A. Hordyk

#### Examples

```
## Not run:
MSE <- runMSE(MPs=NA) # run all MPs
Nondom <- Dom(MSE, "P10", "LTY", "PNOF")
# Non-dominated MPs
Nondom$MPs
```
# Dominated MPs Nondom\$DomMPs

## End(Not run)

expandHerm *Expand the Herm list in SexPars to a matrix of fractions at age*

## Description

Expand the Herm list in SexPars to a matrix of fractions at age

#### Usage

```
expandHerm(Herm, maxage, np, nsim)
```
### **Arguments**

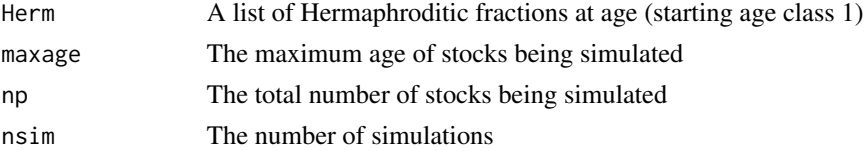

#### Fease **All Accords** 47

# Author(s)

T. Carruthers

Fease *MP feasibility diagnostic*

## Description

What MPs may be run (best case scenario) for various data-availability scenarios and management constraints?

## Usage

```
Fease(
 Data = NULL,
 TAC = TRUE,TAE = TRUE,SL = TRUE,Spatial = TRUE,
  names.only = TRUE,
 msg = TRUE,include.ref = FALSE
\mathcal{E}
```
# Arguments

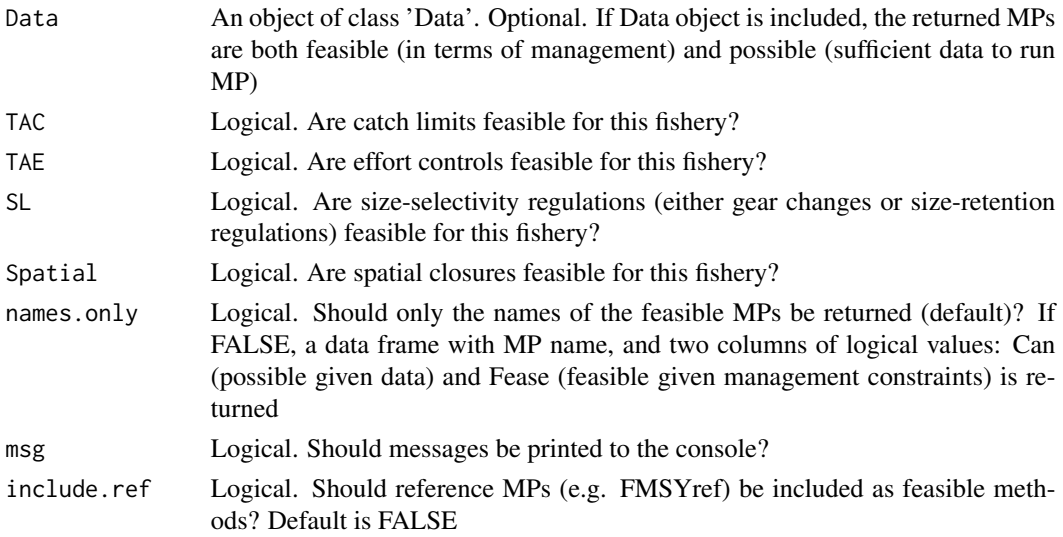

## Value

Either a vector of MP names that are feasible for the fishery (default) or a 3 column data frame (names.only=FALSE).

## Author(s)

T. Carruthers & A. Hordyk

#### Examples

```
## Not run:
Fease(TAC=FALSE)
Fease(SL=FALSE, Spatial=FALSE)
Fease(Atlantic_mackerel, TAE=FALSE, names.only=FALSE)
```
## End(Not run)

Fleet-class *Class* 'Fleet'

### Description

The component of the operating model that controls fishing dynamics

#### Slots

Name Identifying name for the fleet. Usually includes location and gear type.

- nyears The number of years for the historical simulation. Single value. For example, if the simulated population is assumed to be unfished in 1975 and this is the year you want to start your historical simulations, and the most recent year for which there is data available is 2019, then nyears equals 45.
- CurrentYr The last historical year simulated before projections begin. Single value. Note that this should match the last historical year specified in the Data object, which is usually the last historical year for which data is available.
- EffYears Vector indicating the historical years where there is information available to infer the relative fishing effort expended.This vector is specified in terms of the position of the year in the vector rather than the calendar year. For example, say our simulation starts with an unfished stock in 1975,and the current year (the last year for which there is data available) is 2019. Then there are 45 historical years simulated, and EffYears should include numbers between 1 and 45. Note that there may not be information available for every historical year, especially for data poor fisheries. In these situations, the EffYears vector should include only the positions of the years for which there is information, and the vector may be shorter than the total number of simulated historical years (nyears).
- EffLower Lower bound on relative fishing effort corresponding to EffYears. EffLower must be a vector that is the same length as EffYears describing how fishing effort has changed over time. Information on relative fishing effort can be entered in any units provided they are consistent across the entire vector because the data provided will be scaled to 1 (divided by the maximum number provided).

- EffUpper Upper bound on relative fishing effort corresponding to EffYears. EffUpper must be a vector that is the same length as EffYears describing how fishing effort has changed over time. Information on relative fishing effort can be entered in any units provided they are consistent across the entire vector because the data provided will be scaled to 1 (divided by the maximum number provided).
- Esd Additional inter-annual variability in fishing mortality rate. For each historical simulation a single value is drawn from a uniform distribution specified by the upper and lower bounds provided. If this parameter has a positive (non-zero) value, the yearly fishing mortality rate is drawn from a log-normal distribution with a standard deviation (in log space) specified by the value of Esd drawn for that simulation. This parameter applies only to historical projections.
- qinc Mean temporal trend in catchability (also though of as the efficiency of fishing gear) parameter, expressed as a percentage change in catchability (q) per year. For each simulation a single value is drawn from a uniform distribution specified by the upper and lower bounds provided. Positive numbers indicate an increase and negative numbers indicate a decrease. q then changes by this amount for in each year of the simulation This parameter applies only to forward projections.
- qcv Inter-annual variability in catchability expressed as a coefficient of variation. For each simulation a single value is drawn from a uniform distribution specified by the upper and lower bounds provided. This parameter applies only to forward projections.
- L5 Shortest length at which 5% of the population is vulnerable to selection by the gear used in this fleet. Values can either be specified as lengths (in the same units used for the maturity and growth parameters in the stock object) or as a percentage of the size of maturity (see the parameter isRel for more information). For each simulation a single value is drawn from a uniform distribution specified by the upper and lower bounds provided. This value is the same in all years unless cpars is used to provide time-varying selection.
- LFS Shortest length at which 100% of the population is vulnerable to selection by the gear used by this fleet. Values can either be specified as lengths (in the same units used for the maturity and growth parameters in the stock object) or as a percentage of the size of maturity (see the parameter isRel for more information). For each simulation a single value is drawn from a uniform distribution specified by the upper and lower bounds provided. This value is the same in all years unless cpars is used to provide time-varying selection.
- Vmaxlen Proportion of fish selected by the gear at the asymptotic length (Stock@Linf). Upper and Lower bounds between 0 and 1. A value of 1 indicates that 100% of fish are selected at the asymptotic length, and the selection curve is logistic. If Vmaxlen is less than 1 the selection curve is dome shaped. For example, if Vmaxlen is 0.4, then only 40% of fish are vulnerable to the fishing gear at the asymptotic length.
- isRel Specify whether selection and retention parameters use absolute lengths or relative to the size of maturity. Single logical value (TRUE or FALSE).
- LR5 Shortest length at which 5% of the population is vulnerable to retention by the fleet. Values can either be specified as lengths (in the same units used for the maturity and growth parameters in the stock object) or as a percentage of the size of maturity (see the parameter isRel for more information). For each simulation a single value is drawn from a uniform distribution specified by the upper and lower bounds provided. This value is the same in all years unless cpars is used to provide time-varying selection.
- LFR Shortest length where 100% of the population is vulnerable to retention by the fleet. Values can either be specified as lengths (in the same units used for the maturity and growth parameters

in the stock object) or as a percentage of the size of maturity (see the parameter isRel for more information). For each simulation a single value is drawn from a uniform distribution specified by the upper and lower bounds provided. This value is the same in all years unless cpars is used to provide time-varying selection.

- Rmaxlen Proportion of fish retained at the asymptotic length (Stock@Linf). Upper and Lower bounds between 0 and 1. A value of 1 indicates that 100% of fish are retained at the asymptotic length, and the selection curve is logistic. If Rmaxlen is less than 1 the retention curve is dome shaped. For example, if Rmaxlen is 0.4, then only 40% of fish at the asymptotic length are retained.
- DR Discard rate, defined as the proportion of fully selected fish that are discarded by the fleet. Upper and Lower bounds between 0 and 1, with a value of 1 indicates that 100% of selected fish are discarded. For each simulation a single value is drawn from a uniform distribution specified by the upper and lower bounds provided.
- Spat\_targ Distribution of fishing in relation to vulnerable biomass (VB) across areas. The distribution of fishing effort is proportional to VB^Spat\_targ. Upper and lower bounds of a uniform distribution. For each simulation a single value is drawn from a uniform distribution specified by the upper and lower bounds provided. This parameter allows the user to model either avoidance or spatial targeting behavior by the fleet. If the parameter value is 1, fishing effort is allocated across areas in proportion to the population density of that area. Values below 1 simulate an avoidance behavior and values above 1 simulate a targeting behavior.
- MPA Logical argument (TRUE or FALSE). Creates an MPA in Area 1 for all years if true is selected. Defaults to FALSE.

Misc Miscellaneous list for bio-economic parameters

## Creating Object

Objects can be created by calls of the form new('Fleet')

#### Author(s)

T. Carruthers and A. Hordyk

#### Examples

showClass('Fleet')

FleetDescription *FleetDescription*

### Description

A data.frame with description of slots for class Fleet

#### Usage

FleetDescription

#### FMSYref 51

## Format

An object of class data. frame with 20 rows and 2 columns.

FMSYref *Reference management procedures*

### Description

Several reference MPs for your operating model to use in the management strategy evaluation. FMSYref (and related) assume perfect information about FMSY (FMSY is taken from the operating model stored at Data@Misc\$ReferencePoints\$ByYear\$FMSY), and set an effort limit (TAE) so that F=FMSY (or some fraction of FMSY) in each year the MP is applied. NFref sets annual catch to zero and is used for looking at variability in stock with no fishing.

### Usage

```
FMSYref(x, Data, reps = 100, plot = FALSE)
FMSYref50(x, Data, reps = 100, plot = FALSE)FMSYref75(x, Data, reps = 100, plot = FALSE)NFref(x, Data, reps = 100, plot = FALSE)curEref(x, Data, reps = 100, plot = FALSE)
```
## Arguments

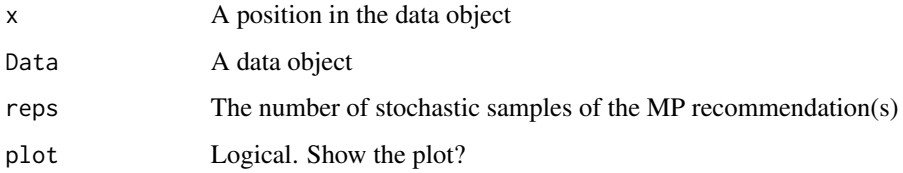

## Details

Note that you can out-perform FMSYref easily. The requirement for fixed F is actually quite strict and is by no means the upper limit in terms of yield. Don't panic if your method beats this one for yield, especially for short-lived species of high temporal variability in productivity!

### Value

An object of class [Rec](#page-120-0) with the TAC slot populated with a numeric vector of length reps

# Functions

- FMSYref(): A reference FMSY method that fishes at FMSY
- FMSYref50(): A reference FMSY method that fishes at 50% of FMSY
- FMSYref75(): A reference FMSY method that fishes at 75% of FMSY
- NFref(): A reference MP that sets annual catch to almost zero (1e-15)
- curEref(): A reference MP that keeps fishing effort at the level of the last historical year

## Required Data

See [Data](#page-28-0) for information on the Data object

## Author(s)

T. Carruthers, A. Hordyk

### Examples

```
FMSYref(1, MSEtool::SimulatedData, plot=TRUE)
FMSYref50(1, MSEtool::SimulatedData, plot=TRUE)
FMSYref75(1, MSEtool::SimulatedData, plot=TRUE)
NFref(1, MSEtool::SimulatedData, plot=TRUE)
curEref(1, MSEtool::SimulatedData)
```
Generic\_Obs *Obs class objects*

# Description

Example objects of class Obs

### Usage

Generic\_Obs

Imprecise\_Biased

Imprecise\_Unbiased

Perfect\_Info

Precise\_Biased

Precise\_Unbiased

#### getclass 53

# Format

An object of class Obs of length 1.

An object of class Obs of length 1.

An object of class Obs of length 1.

An object of class Obs of length 1.

An object of class Obs of length 1.

An object of class Obs of length 1.

# Examples

avail("Obs")

getclass *get object class*

## Description

Internal function for determining if object is of classy

### Usage

getclass(x, classy)

## Arguments

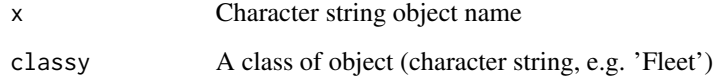

# Value

TRUE or FALSE

# Author(s)

T. Carruthers with nasty hacks from A. Hordyk

Get part of an MP specific data-list

# Usage

getDataList(MSElist, mm)

# Arguments

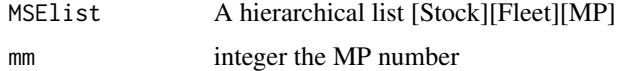

# Value

a sublist of MSElist for a specific MP

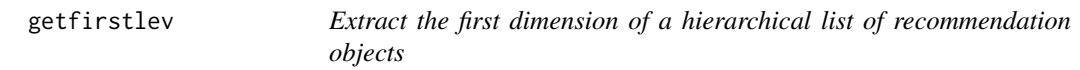

# Description

Extract the first dimension of a hierarchical list of recommendation objects

# Usage

```
getfirstlev(x, name, pp, ff)
```
# Arguments

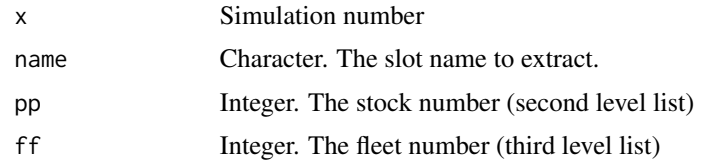

# Author(s)

getmov2 *Optimization function to find a movement model that matches user specified movement characteristics modified for Rcpp.*

### Description

The user specifies the probability of staying in the same area and spatial heterogeneity (both in the unfished state).

## Usage

getmov2(x, Prob\_staying, Frac\_area\_1)

## Arguments

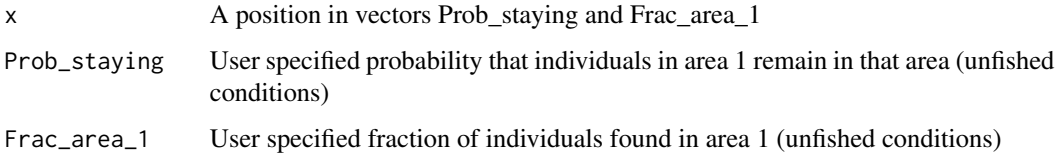

#### Details

This is paired with movfit to find the correct movement model.

#### Value

A markov movement matrix

#### Author(s)

T. Carruthers

### Examples

Prob\_staying<-0.8 # probability that individuals remain in area 1 between time-steps Frac\_area\_1<-0.35 # the fraction of the stock found in area 1 under equilibrium conditions markovmat<-getmov2(1,Prob\_staying, Frac\_area\_1) vec<-c(0.5,0.5) # initial guess at equilibrium distribution (2 areas) for(i in 1:300)vec<-apply(vec\*markovmat,2,sum) # numerical approximation to stable distribution c(markovmat[1,1],vec[1]) # pretty close right?

Count independent variables for a MICE relationship at position x in a Rel list

## Usage

getnIVs(x, Rel)

## Arguments

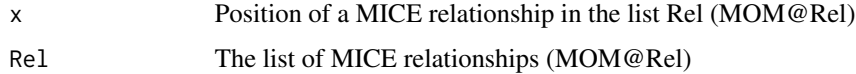

# Author(s)

T.Carruthers

## getsel *Calculate selectivity curve*

# Description

Calculate selectivity curve

## Usage

```
getsel(x, lens, lfs, sls, srs)
```
# Arguments

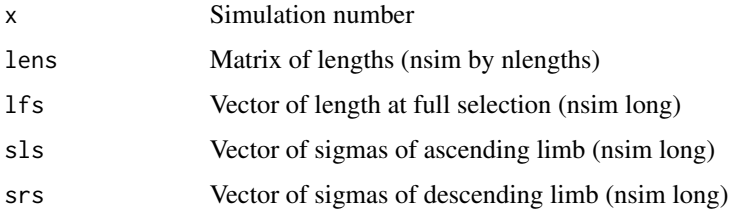

Convert stock recruit parameters from steepness parameterization to alpha/beta (and vice versa)

## Usage

```
hconv(alpha, phi0, SR = 1, type = 1)
R@conv(alpha, beta, phi@, SR = 1, type = 1)SRalphaconv(h, phi0, SR = 1, type = 1)
SRbetaconv(h, R\emptyset, phi\emptyset, SR = 1, type = 1)
```
## Arguments

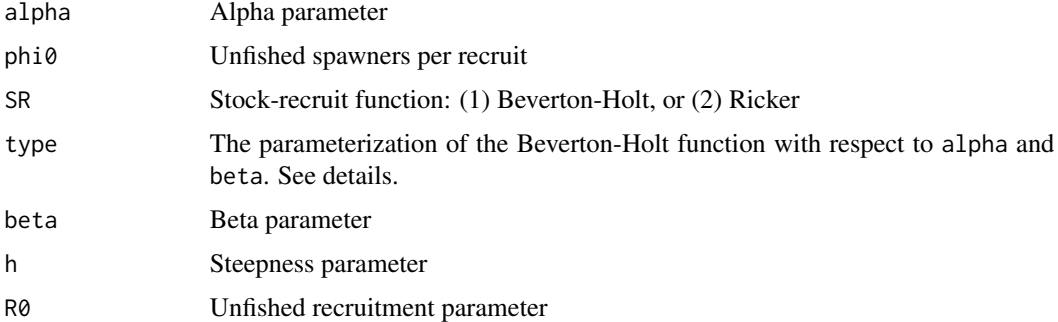

## Details

The Type 1 Beverton-Holt equation is

$$
R = \alpha S / (1 + \beta S)
$$

The Type 2 Beverton-Holt equation is

$$
R = S/(\alpha + \beta S)
$$

The Ricker equation is

$$
R = \alpha S \exp(-\beta S)
$$

## Value

A numeric.

## Functions

- hconv(): Returns steepness (h) from alpha and phi0
- R0conv(): Returns unfished recruitment (R0) from alpha, beta, and phi0
- SRalphaconv(): Returns alpha from h and phi0
- SRbetaconv(): Returns beta from h, R0, and phi0

### Author(s)

Q. Huynh

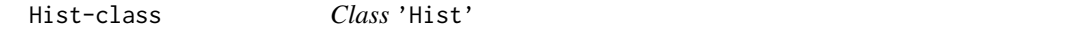

## **Description**

An object for storing information generated by the end of the historical simulations

## Slots

Data The Data object at the end of the historical period

OMPars A numeric data.frame with nsim rows with sampled Stock, Fleet, Obs, and Imp parameters.

AtAge A named list with arrays of dimensions: c(nsim, maxage+1, nyears+proyears) or c(nsim, maxage+1, nyears, nareas)

- Length: Length-at-age for each simulation, age, and year
- Weight: Weight-at-age for each simulation, age, and year
- Select: Selectivity-at-age for each simulation, age, and year
- Retention: Retention-at-age for each simulation, age, and year
- Maturity: Maturity-at-age for each simulation, age, and year
- N.Mortality: Natural mortality-at-age for each simulation, age, and year
- Z.Mortality: Total mortality-at-age for each simulation, age, year and area
- F.Mortality: Fishing mortality-at-age for each simulation, age, year and area
- Fret.Mortality: Fishing mortality-at-age for retained fish for each simulation, age, year and area
- Number: Total numbers by simulation, age, year and area
- Biomass: Total biomass by simulation, age, year and area
- VBiomass: Vulnerable biomass by simulation, age, year and area
- SBiomass: Spawning biomass by simulation, age, year and area
- Removals: Removals (biomass) by simulation, age, year and area
- Landings: Landings (biomass) by simulation, age, year and area
- Discards: Discards (biomass) by simulation, age, year and area

TSdata A named list with population and fleet dynamics:

• Number: Total numbers; array dimensions c(nsim, nyears, nareas)

#### Hist-class 59

- Biomass: Total biomass; array dimensions c(nsim, nyears, nareas)
- VBiomass: Vulnerable biomass; array dimensions c(nsim, nyears, nareas)
- SBiomass: Spawning Biomass; array dimensions c(nsim, nyears, nareas)
- Removals: Removals (biomass); array dimensions c(nsim, nyears, nareas)
- Landings: Landings (biomass); array dimensions c(nsim, nyears, nareas)
- Discards: Discards (biomass); array dimensions c(nsim, nyears, nareas)
- Find: Historical fishing mortality (scale-free); matrix dimensions c(nsim, nyears)
- RecDev: Recruitment deviations (historical and projection); matrix dimensions c(nsim, nyears+proyears+maxage)
- SPR: Named list with Equilibrium and Dynamic SPR (both matrices iwth dimensions c(nsim, nyears))
- Unfished\_Equilibrium: A named list with unfished equilibrium numbers and biomass-atage
- Ref A named list with biological reference points:
	- ByYear: A named list with asymptotic reference points (i.e., calculated annually without recruitment deviations) all matrices with dimensions nsim by nyears+proyears:
		- N0: Asymptotic unfished total number
		- SN0: Asymptotic unfished spawning number
		- B0: Asymptotic unfished total biomass
		- SSB0: Asymptotic unfished spawning biomass
		- VB0: Asymptotic unfished vulnerable biomass
		- MSY: Asymptotic MSY
		- FMSY: Fishing mortality corresponding with asymptotic MSY
		- SSBMSY: Spawning stock biomass corresponding with asymptotic MSY
		- BMSY: total biomass corresponding with asymptotic MSY
		- VBMSY: Vulnerable biomass corresponding with asymptotic MSY
		- F01: Fishing mortality where the change in yield per recruit is 10% of that at  $F = 0$
		- Fmax: Fishing mortality that maximizes yield per recruit
		- $-$  F\_SPR: Fishing mortality corresponding to spawning potential ratio of 20 60% in increments of 5%; array dimensions c(nsim, 9, nyears+proyears)
		- Fcrash: Fishing mortality corresponding to the recruits-per-spawner at the origin of the stock-recruit relationship
		- Fmed: Fishing mortality corresponding to the median recruits-per-spawner in the historical period
		- SPRcrash: SPR corresponding to the recruits-per-spawner at the origin of the stockrecruit relationship
	- Dynamic Unfished: A named list with dynamic unfished reference points for each simulation and year:
		- N0: Unfished total numbers
		- B0: Unfished total biomass
		- SN0: Unfished spawning numbers
		- SSB0: Unfished spawning biomass
		- VB0: Unfished vulnerable biomass
- Rec: Unfished recruitment
- ReferencePoints: A data.frame with nsim rows with with biological reference points calculated as an average over age-of-maturity ageM years around the current year (i.e. nyears):
	- N0: Average unfished numbers
	- B0: Average unfished biomass
	- SSB0: Average unfished spawning biomass (used to calculate depletion)
	- SSN0: Average unfished spawning numbers
	- VB0: Average unfished vulnerable biomass (used to calculate depletion if cpar\$control\$D='VB')
	- MSY: Average maximum sustainable yield (equilibrium)
	- FMSY: Average fishing mortality corresponding with MSY
	- SSBMSY: Average spawning stock biomass corresponding with MSY
	- BMSY: Average total biomass corresponding with MSY
	- VBMSY: Average vulnerable biomass corresponding with MSY
	- UMSY: Average exploitation rate corresponding with MSY
	- FMSY\_M: Average FMSY/M ratio
	- SSBMSY\_SSB0: Average ratio of SSBMSY to SSB0
	- BMSY B0: Average ratio of BMSY to B0
	- VBMSY\_VB0: Average ratio of VBMSY to VB0
	- RefY: Maximum yield obtained in forward projections with a fixed F

SampPars A named list with all sampled Stock, Fleet, Obs, and Imp parameters

OM The OM object (without cpars)

Misc A list for additional information

#### Author(s)

A. Hordyk

hist2 *Wrapper for histogram function*

### Description

Produces a blank plot if all values in x are equal

### Usage

```
hist2(x, col, axes = FALSE, main = ", breaks = 10, cex.main = 1)
```
## HistDescription 61

#### Arguments

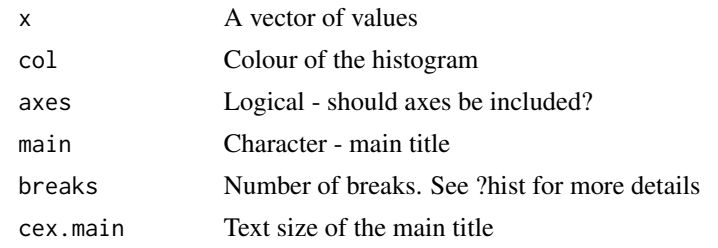

HistDescription *HistDescription*

### **Description**

A data.frame with description of slots for class Hist

## Usage

HistDescription

#### Format

An object of class data. frame with 76 rows and 2 columns.

Imp-class *Class* 'Imp'

### Description

An operating model component that specifies the degree of adherence to management recommendations (Implementation error)

#### Slots

Name The name of the Implementation error object. Single value. Character string.

Name The name of the Implementation error object. Single value. Character string.

TACFrac Mean fraction of recommended TAC that is actually taken. For each historical simulation a single value is drawn from a uniform distribution specified by the upper and lower bounds provided. This value is the mean TAC fraction obtained across all years of that simulation, and a yearly TAC frac is drawn from a log-normal distribution with the simulation mean and a coefficient of variation specified by the value of TACSD drawn for that simulation. If the value drawn is greater than 1 the amount of catch taken is greater than that recommended by the TAC, and if it is less than 1 the amount of catch taken is less than that recommended by the TAC. Positive real numbers.

- TACSD Log-normal coefficient of variation in the fraction of recommended TAC that is actually taken. For each historical simulation a single value is drawn from a uniform distribution specified by the upper and lower bounds provided. This value is used, along with the TACFrac drawn for that simulation, to create a log-normal distribution that yearly values specifying the actual amount of catch taken are drawn from. Positive real numbers.
- TAEFrac Mean fraction of recommended TAE that is actually taken. For each historical simulation a single value is drawn from a uniform distribution specified by the upper and lower bounds provided. This value is the mean TAE fraction obtained across all years of that simulation, and a yearly TAE frac is drawn from a log-normal distribution with the simulation mean and a coefficient of variation specified by the value of TAESD drawn for that simulation. If the value drawn is greater than 1 the amount of effort employed is greater than that recommended by the TAE, and if it is less than 1 the amount of effort employed is less than that recommended by the TAE. Positive real numbers.
- TAESD Log-normal coefficient of variation in the fraction of recommended TAE that is actually taken. For each historical simulation a single value is drawn from a uniform distribution specified by the upper and lower bounds provided. This value is used, along with the TAEFrac drawn for that simulation, to create a log-normal distribution that yearly values speciying the actual amount of efort employed are drawn from. Positive real numbers.
- SizeLimFrac Mean fraction of recommended size limit that is actually retained. For each historical simulation a single value is drawn from a uniform distribution specified by the upper and lower bounds provided. This value is the mean size limit fraction obtained across all years of that simulation, and a yearly size limit fraction is drawn from a log-normal distribution with the simulation mean and a coefficient of variation specified by the value of SizeLimSD drawn for that simulation. If the value drawn is greater than 1 the size of fish retained is greater than that recommended by the size limit, and if it is less than 1 the amount of size of fish retained is less than that recommended by the size limit. Positive real numbers.
- SizeLimSD Log-normal coefficient of variation in the fraction of recommended size limit that is actually retained. For each historical simulation a single value is drawn from a uniform distribution specified by the upper and lower bounds provided. This value is used, along with the SizeLimFrac drawn for that simulation, to create a log-normal distribution that yearly values speciying the actual fraction of the size limit retained are drawn from. Positive real numbers.

#### Objects from the Class

Objects can be created by calls of the form new('Imp')#'

#### Author(s)

T. Carruthers and A. Hordyk

## Examples

showClass('Imp')

A data.frame with description of slots for class Imp

## Usage

ImpDescription

### Format

An object of class data. frame with 7 rows and 2 columns.

initialize-methods *~~ Methods for Function* initialize *~~*

#### Description

~~ Methods for Function initialize ~~

#### Methods

list('signature(.Object = \'DLM\')') %% ~~describe this method here~~ list('signature(.Object =  $\langle$ Fleet $\rangle$ ')') %% ~~describe this method here~~ list('signature(.Object = \'MSE\')') %% ~~describe this method here~~ list('signature(.Object =  $\text{YObs}(\cdot)$ ') %% ~~describe this method here~~ list('signature(.Object = \'OM\')') %% ~~describe this method here~~ list('signature(.Object = \'Stock\')') %% ~~describe this method here~~ list('signature(.Object = \'Fease\')') %% ~~describe this method here~~ list('signature(.Object =  $\text{V}\text{DLM}\_\text{general}\text{V}$ )') %% ~~describe this method here~~

Runs a set of input control methods are returns the output in a single table

## Usage

Input(Data, MPs = NA, reps = 100, timelimit = 10, CheckMPs = TRUE, msg = TRUE)

## Arguments

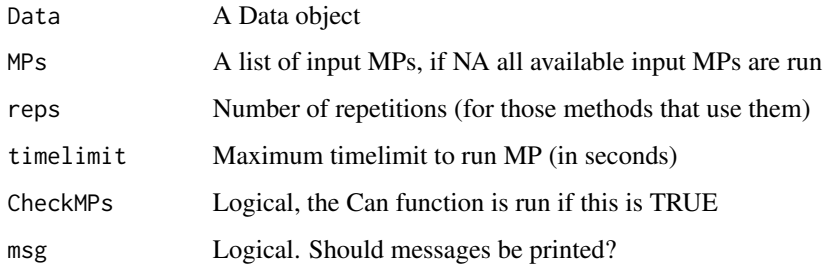

# Author(s)

A. Hordyk

# Examples

```
## Not run:
library(MSEtool)
Input(MSEtool::Cobia)
```
## End(Not run)

iSCAM *Reads iSCAM files into a hierarchical R list object*

## <span id="page-63-0"></span>Description

Internal functions for reading iSCAM input and output files into R

#### $\text{isCAM}$  65

## Usage

```
load.iscam.files(model.dir, burnin = 1000, thin = 1, verbose = FALSE)
fetch.file.names(path, filename)
read.report.file(fn)
read.data.file(file = NULL, verbose = FALSE)
read.control.file(
  file = NULL,
 num.gears = NULL,
 num.age.gears = NULL,
  verbose = FALSE
)
read.projection.file(file = NULL, verbose = FALSE)
read.par.file(file = NULL, verbose = FALSE)
read.mcmc(model.dir = NULL, verbose = TRUE)
```
### Arguments

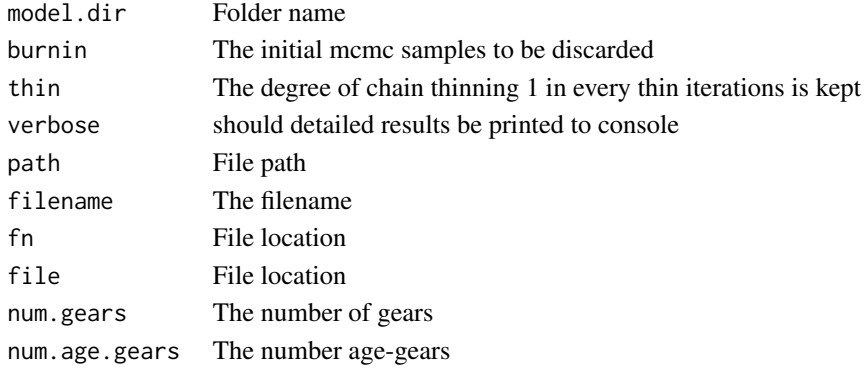

## Functions

- load.iscam.files(): Wrapper function to generate R list
- fetch.file.names(): A function for returning the three types of iSCAM input and output files
- read.report.file(): A function for returning the results of the .rep iscam file
- read.data.file(): A function for returning the results of the .dat iscam file
- read.control.file(): A function for returning the results of the iscam control file
- read.projection.file(): A function for returning the results of the iscam projection file
- read.par.file(): A function for returning the results of the iscam .par file
- read.mcmc(): A function for returning the results of the iscam mcmc files

## Author(s)

Chris Grandin (DFO PBS)

### See Also

[iSCAM2OM](#page-65-0)

<span id="page-65-0"></span>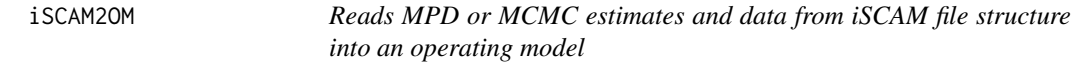

## Description

Functions for importing an iSCAM assessment. From a fitted model, iSCAM20M populates the various slots of an operating model and iSCAM2Data generates a Data object. These functions rely on several functions written by Chris Grandin (DFO PBS).

## Usage

```
iSCAM2OM(
  iSCAMdir,
 nsim = 48,
 proyears = 50,
 mcmc = FALSE,
 Name = "iSCAM model",
  Source = "No source provided",
  length_timestep = 1,
 nyr_par_mu = 2,
 Author = "No author provided",
 report = FALSE,
  silent = FALSE
)
iSCAM2Data(
  iSCAMdir,
 Name = "iSCAM assessment",
  Source = "No source provided",
 length_timestep = 1,
  Author = "No author provided"
)
```
### Arguments

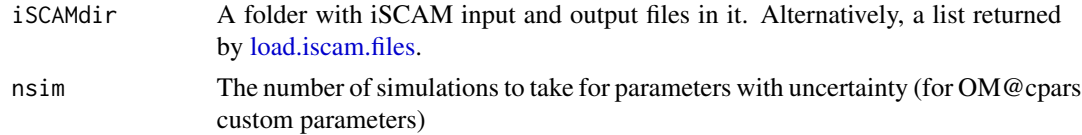

#### $\text{isCAM2OM}$  67

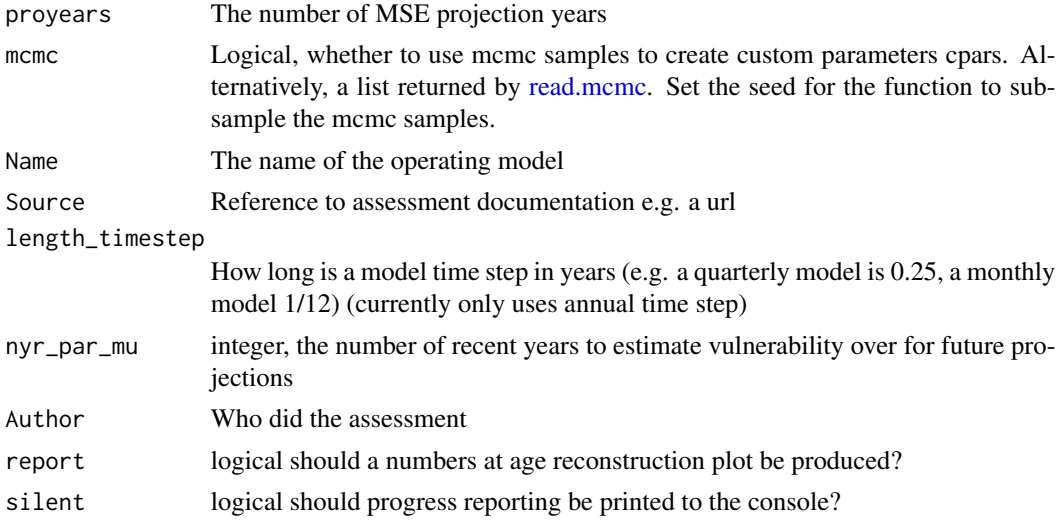

### Biological parameters

The function calls model <- load.iscam.files(iSCAMdir) and grabs the following matrices:

- model\$mpd\$d3\_weight\_mat fecundity (product of weight and maturity at age)
- model\$mpd\$ma maturity at age

## MPD historical reconstruction

The function calls model  $\leq$ -load.iscam.files(iSCAMdir) and then grabs the following matrices:

- model\$mpd\$N abundance at age
- model\$mpd\$F fishing mortality at age
- model\$mpd\$M natural mortality at age

If a delay-difference model is recognized, then the following is used instead:

- model\$mpd\$F\_dd fishing mortality at age
- model\$mpd\$M\_dd natural mortality at age

Abundance at age is reconstructed using model\$mpd\$rt (recruitment) and projected with F\_dd and M\_dd to match model\$mpd\$numbers.

## MCMC historical reconstruction

If mcmc = TRUE the function calls mcmc\_model  $\leq$ -read.mcmc(iSCAMdir), and grabs nsim subsamples of the MCMC output through the following arrays:

- mcmc\_model\$params and mcmc\_model\$ft fishing mortality at age from the fleet selectivity parameters and apical F's
- mcmc\_model\$m year-specific natural mortality at age
- mcmc\_model\$params\$rinit and mcmc\_model\$rt recruitment and abundance

### Start age

While the iSCAM start age can be greater than zero, abundance at age is back-calculated to age zero using the M at the start age.

These arrays are then passed to VPA2OM to generate the operating model.

### Reference points

iSCAM calculates the stock-recruit relationship and subsequently a single set of MSY and unfished reference points using R0, steepness, and unfished spawners per recruit from the mean M, fecundity, and growth (mean with respect to time).

R0 and h are recalculated for the operating model by obtaining the stock-recruit alpha and beta from the iSCAM parameters and the mean unfished spawners per recruit in the first ageM (age of  $50\%$ maturity) years. R0 is also back calculated to age zero.

### Author(s)

T. Carruthers, Q. Huynh

iSCAMcomps *Combines all iSCAM age composition data across fleets*

## Description

iSCAM assessments are often fitted to numerous fleets that have differing age selectivities. iS-CAMcomps is a simple way of providing the aggregate catch at age data. It should be noted that this process is important and in a real application would require due diligence (ie peer reviewed data workshop).

#### Usage

iSCAMcomps(replist, Year)

#### Arguments

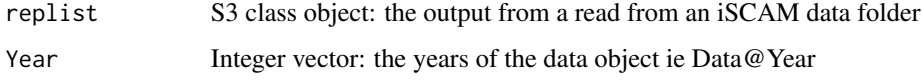

### Author(s)

iSCAMinds *Combines indices into a single index using linear modelling (\*\* Deprecated \*\*)*

## Description

iSCAM assessments often make use of multiple indices of abundance. The data object and MPs currently only make use of a single index. combiSCAMinds is a function that creates a single index from many using linear modelling. It is a simple way of providing initial calculations of management recommendations and it should be noted that this process is important and in a real application would require due diligence (ie peer reviewed data workshop).

### Usage

```
iSCAMinds(idata, Year, fleeteffect = T)
```
## Arguments

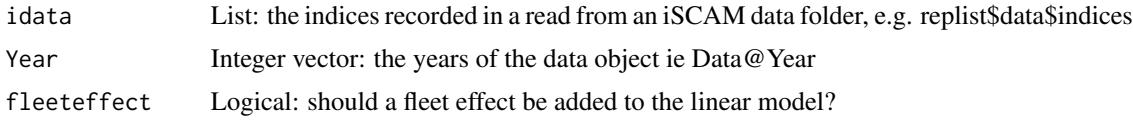

## Author(s)

T. Carruthers

joinData *Join Data objects present in a list*

#### Description

A function that combined a list of data objects into a single data object (same dimensions but can have different numbers of simulations)

#### Usage

joinData(DataList)

### Arguments

DataList A list of data objects of identical dimension (except for simulation)

### Author(s)

# See Also

[joinMSE](#page-21-0) [joinHist](#page-21-0)

## join\_plots *Plot several plots with a shared legend*

# Description

Plot several plots with a shared legend

## Usage

```
join_plots(
 plots,
 ncol = length(plots),
 nrow = 1,
 position = c("right", "bottom"),
  legend = TRUE
)
```
## Arguments

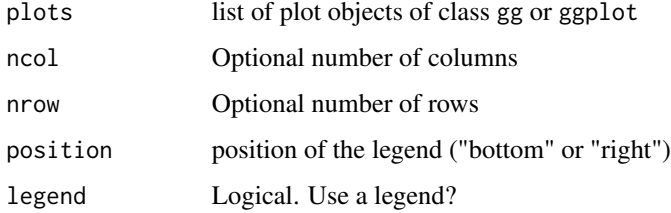

### Note

modified from https://github.com/tidyverse/ggplot2/wiki/share-a-legend-between-two-ggplot2-graphs

Kplot *KOBE plot: a projection by projection plot of F/FMSY and B/BMSY*

# Description

A standard KOBE plot by each method that also shows the percentage of methods that ended up in each quadrant.

Lag\_Data 71

# Usage

```
Kplot(
 MSEobj,
 maxsim = 60,
 MPs = NA,
 sims = NULL,maxMP = 9,
 nam = NA,
 cex.leg = 1.5)
```
# Arguments

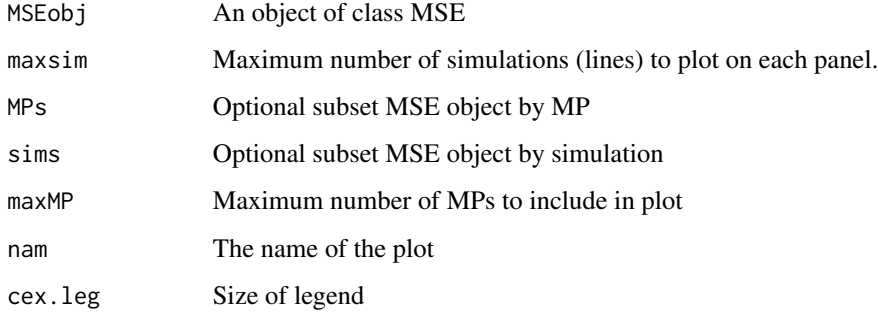

## Note

Apologies for the nauseating shading.

# Author(s)

T. Carruthers with some additions from A. Hordyk

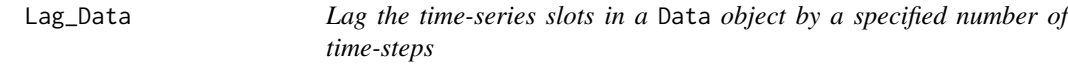

# Description

Lag the time-series slots in a Data object by a specified number of time-steps

# Usage

Lag\_Data(Data, Data\_Lag = 0, msg = FALSE)

### Arguments

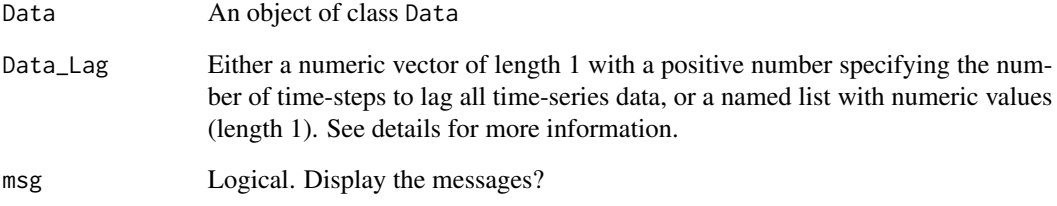

## Details

By default, all simulated data in the forward projections are provided up to the previous time-step. That is, in projection year t, the simulated data are up to and including t-1. This function will lag the time-series values by the specified value. For example, Data\_Lag=5 will mean in projection time-step t the data will be up to and including t-6.

*Note*: The Data@Year slot is *not* lagged by this function. Many built-in MPs use the length of Data@Year to determine the number of years of data for smoothing over recent years etc. This may not be appropriate so check the MP is behaving as you expect if you use Lag\_Data.

## Value

An object of class Data with time-series slots lagged.

### Examples

```
# Lag all time-series slots by 2 time-steps (usually years)
Data <- Example_datafile
Lagged_1 <- Lag_Data(Data, 2)
length(Data@Year)
length(Lagged_1@Year)
length(Data@Cat[1,])
length(Lagged_1@Cat[1,])
length(Data@Ind[1,])
length(Lagged_1@Ind[1,])
# Lag CAA by 5 and Ind by 3 time-steps
Lagged_2 <- Lag_Data(Data, Data_Lag=list(CAA=5, Ind=3))
length(Lagged_2@Year)
length(Lagged_2@Cat[1,])
dim(Data@CAA[1,,])
dim(Lagged_2@CAA[1,,])
length(Data@Ind[1,])
length(Lagged_2@Ind[1,])
```
Dimensions of a hierarchical list object

#### Usage

ldim(x)

## Arguments

x A list

#### Author(s)

T. Carruthers

LH2OM *Predict missing life-history parameters*

## Description

Predict missing life-history based on taxonomic information and hierarchical model fitted to Fish-Base life-history parameters

## Usage

```
LH2OM(
  OM,
  dist = c("unif", "norm"),filterMK = FALSE,
  plot = TRUE,
  Class = "predictive",
  Order = "predictive",
  Family = "predictive",
  msg = TRUE,db = MSEtool::LHdatabase
\mathcal{L}predictLH(
  inputs = list(),Genus = "predictive",
  Species = "predictive",
  n\text{ samp} = 100,
```

```
db = MSEtool::LHdatabase,
 dist = c("unif", "norm"),filterMK = TRUE,
 plot = TRUE,
 Class = "predictive",
 Order = "predictive",
 Family = "predictive",
 msg = TRUE)
```
#### Arguments

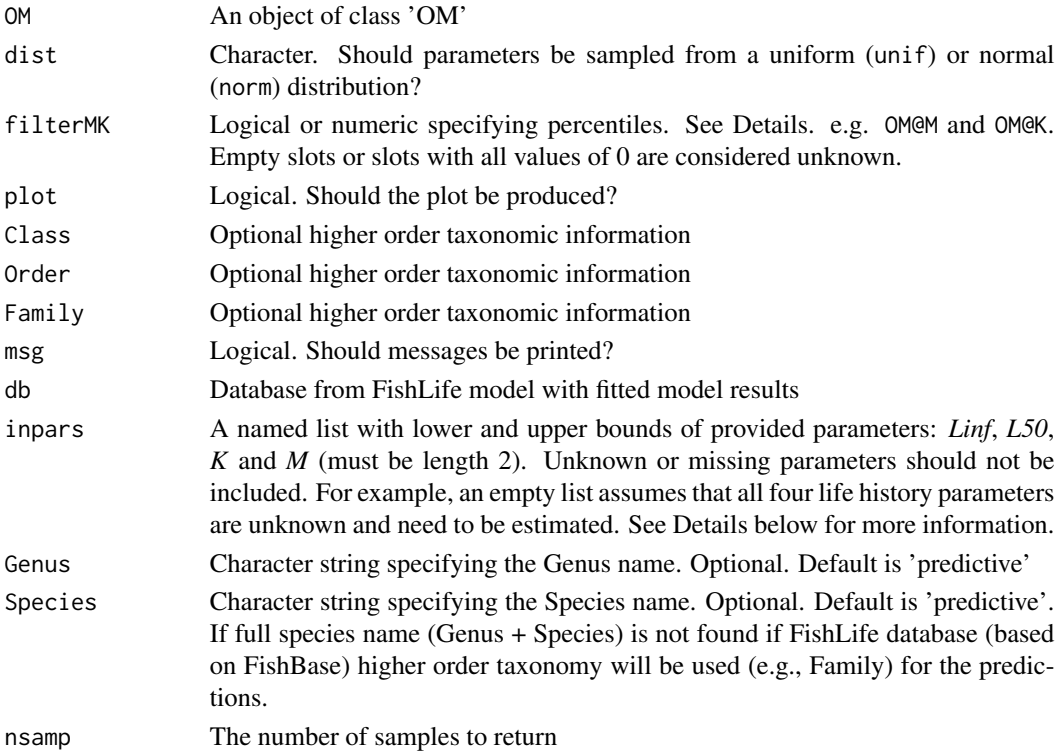

#### Details

## filterMK:

If filterMK is logical: Should the predicted M and K parameters be filtered within the range specified in inparsor OM?

Otherwise, filterMK must be numeric vector of length(2) specifying lower and upper percentiles that will be applied to the predicted M or K values

The model predicts missing life-history parameters based on provided parameters and taxonomic information. If both *M* and *K* are provided in inpars or OM, *K* values are predicted and predictions filtered so that resulting *K* values are within bounds specified in inpars\$K or OM@K (see filterMK).

If both *Linf* and *L50* are provided in inpars or OM, *L50* values are predicted and values in inpars\$L50 or OM@L50 are ignored.

#### LHdatabase 75

## Value

LH2OM: An OM with OM@cpars populated with OM@nsim samples of M, K, Linf and L50 predictLH: A data.frame with nsamp rows with Linf, L50, K, and M values.

## Functions

- LH2OM(): Predict missing life-history and populate OM@cpars
- predictLH(): Predict missing life-history based on taxonomic information and hierarchical model fitted to FishBase life-history parameters

## Author(s)

A. Hordyk

## Source

<https://github.com/James-Thorson-NOAA/FishLife>

## References

Thorson, J. T., S. B. Munch, J. M. Cope, and J. Gao. 2017. Predicting life history parameters for all fishes worldwide. Ecological Applications. 27(8): 2262–2276

LHdatabase *LHdatabase*

#### Description

Database from the FishLife package with predicted life-history parameters for all species on Fish-Base

#### Usage

LHdatabase

#### Format

An object of class list of length 3.

#### Source

<https://github.com/James-Thorson-NOAA/FishLife/>

#### References

Thorson, J. T., S. B. Munch, J. M. Cope, and J. Gao. 2017. Predicting life history parameters for all fishes worldwide. Ecological Applications. 27(8): 2262–2276

Converts an OM to a single stock, single fleet MOM.

## Usage

 $makeMOM(..., silent = FALSE)$ 

## Arguments

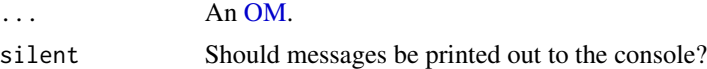

## Value

A class [MOM](#page-81-0) object.

#### Author(s)

Q. Huynh

## Examples

MOM <- makeMOM(testOM)

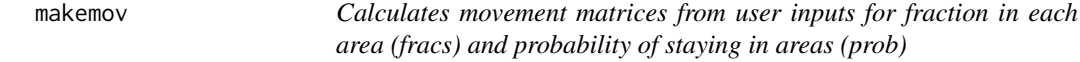

## Description

A function for calculating a movement matrix from user specified unfished stock biomass fraction in each area. Used by [simmov](#page-134-0) to generate movement matrices for an operating model.

#### Usage

makemov(fracs = c(0.1, 0.2, 0.3, 0.4), prob = c(0.5, 0.8, 0.9, 0.95))

## Arguments

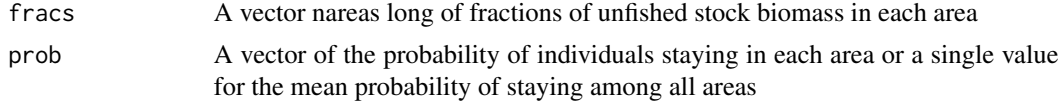

#### $m$ akemov2 77

## Author(s)

T. Carruthers

## See Also

[simmov](#page-134-0)

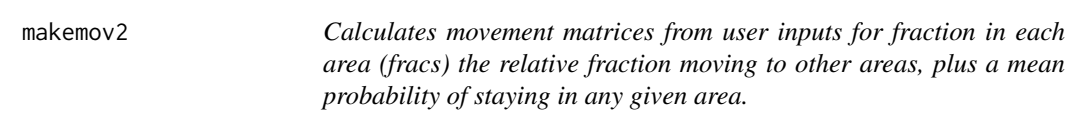

# Description

A function for calculating a movement matrix from user specified distribution among areas (v) and relative movement to other areas (solves for positive diagonal - vector of prob staying). Used by [simmov2](#page-135-0) to generate movement matrices for an operating model. There must be a prior on the positive diagonal of the movement matrix or these will tend to 1 and hence perfectly satisfy the requirement  $V = MV$ .

#### Usage

```
makemov2(
  dist = c(0.05, 0.6, 0.35),
  prob = 0.5,
  probe = 1,frac{\text{arrows}}{\text{arrows}} = matrix(c(NA, 2, 1, 2, NA, 1, 1, 2, NA), nrow = 3, byrow = T),
  plot = F
\mathcal{L}
```
## Arguments

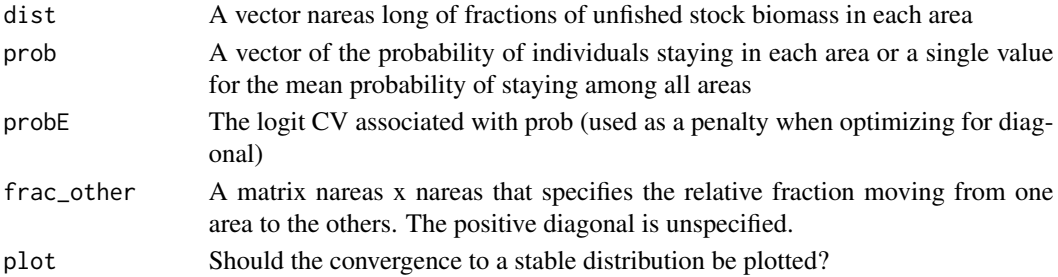

#### Author(s)

T. Carruthers

#### See Also

[simmov2](#page-135-0)

Generate a MICE Rel object, with predict and simulate methods, for [multiMSE.](#page-139-0) Currently implements intra-stock dynamics via density-dependent processes.

#### Usage

```
makeRel(type = "DDM", stock = 1, CV = 0, ...)
## S3 method for class 'Rel'
print(x, \ldots)## S3 method for class 'Rel'
predict(object, newdata, ...)
## S3 method for class 'Rel'
simulate(object, nsim = 1, seed = 1, ...)
```
#### Arguments

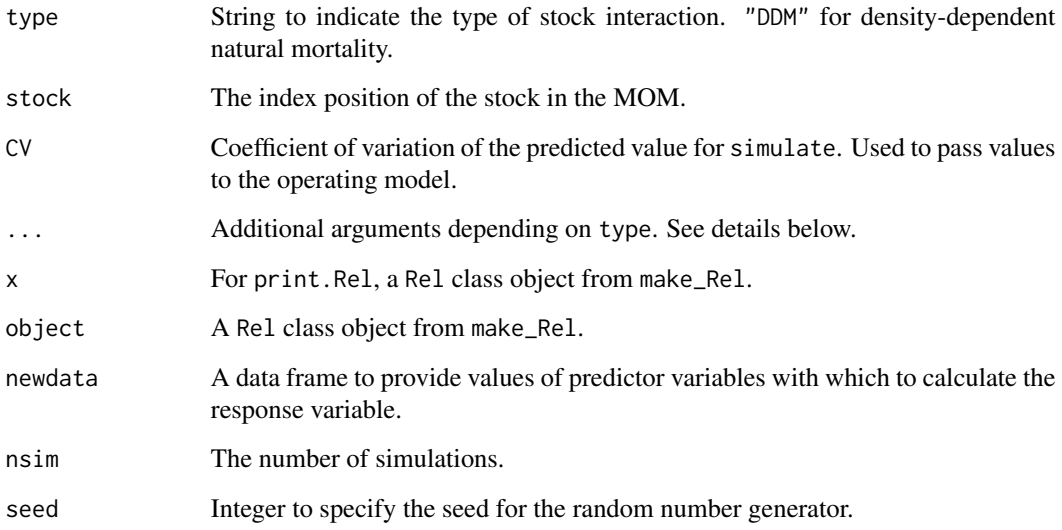

# Value

A class "Rel" object to pass to MOM@Rel.

## makeTransparent 79

#### Density-dependent M ("DDM")

Natural mortality (M) is a linear function of stock depletion in terms to total biomass (B) in year y (Forrest et al. 2018):

$$
M_y = M_0 + (M_1 + M_0)(1 - B_y/B_0)
$$

with a constraint that  $M_y = M_0$  if  $B_y > B_0$ 

Provide the following arguments:

- M0: Natural mortality as B approaches B0. Vector [nsim]
- M1: Natural mortality as B approaches zero. Vector [nsim]
- Optional B0: Unfished biomass. Calculated from stock-recruit alpha and beta and unfished biomass per recruit at  $M = M0$ . Vector [nsim]

#### Author(s)

Q. Huynh

#### References

Forrest, R., Holt, K., and Kronlund, A. 2018. Performance of alternative harvest control rules for two Pacific groundfish stocks with uncertain natural mortality: Bias, robustness and trade-offs. Fisheries Research 206: 259–286. [doi:10.1016/j.fishres.2018.04.007](https://doi.org/10.1016/j.fishres.2018.04.007)

#### Examples

```
# Depensatory natural mortality
Rel <- makeRel(type = "DDM", MO = 0.8, M1 = 0.2, CV = 0.1)# Predict M when B/B0 = 0.1
pred \leq predict(Rel, newdata = data.frame(B_1 = 0.1, B0_1 = 1))
# Simulate values of M with CV = 0.1
Rel$fitted.values <- pred
simulate(Rel, nsim = 10, seed = 1)# Add Rel to MOM
MOM <- makeMOM(testOM)
MOM@Rel <- list(Rel)
```
makeTransparent *Make colors transparent*

#### Description

Make colors transparent

#### Usage

makeTransparent(someColor, alpha = 100)

## Arguments

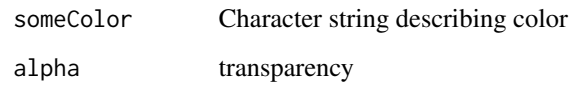

# Author(s)

T. Carruthers

## ML2D *Depletion and F estimation from mean length of catches*

## Description

A highly dubious means of getting very uncertain estimates of current stock biomass and (equilibrium) fishing mortality rate from growth, natural mortality rate, recruitment and fishing selectivity.

#### Usage

 $ML2D(OM, ML, nsim = 100, ploty = T, Dlim = c(0.05, 0.6))$ 

#### Arguments

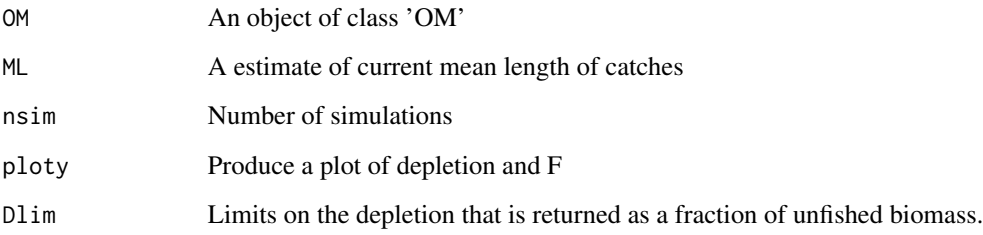

## Value

An object of class 'OM' with 'D' slot populated

#### Author(s)

T. Carruthers

<span id="page-80-0"></span>

A Multi Management Strategy Evaluation object that contains information about simulation conditions and performance of MPs for a multi-stock, multi-fleet operating model.

#### Slots

Name Name of the MMSE object. Single value. Character string

nyears The number of years for the historical simulation. Single value. Positive integer

proyears The number of years for the projections - closed loop simulations. Single value. Positive integer

nMPs Number of management procedures simulation tested. Single value. Positive integer.

- MPs The names of the MPs that were tested. Vector of length nMPs. Character strings.
- MPcond The MP condition. Character ('bystock': an MP per stock, 'byfleet' and MP per stock and fleet, 'MMP' an MP for all stocks and fleets)

MPrefs The names of the MPs applied for each stock (row) and fleet (column). An array.

nsim Number of simulations. Single value. Positive integer

nstocks Number of stocks. Single value. Positive integer

nfleets Number of fleets. Single value. Positive integer

Snames Names of the stocks

Fnames Names of the fleets (matrix nstocks x nfleets)

- Stocks The stock operating model objects. List of Stocks
- Fleets The fleet operating model objects. Hierarchical list, fleets nested in stocks.
- Obss The fleet specific observation error operating model objects. Hierarchical list, fleets nested in stocks.
- Imps The fleet specific implementation error operating model objects. Hierarchical list, fleets nested in stocks.
- OM A table of sampled parameters of the operating model. Data frame of nsim rows.
- Obs A table of sampled parameters of the observation model. Data frame of nsim rows.
- SB\_SBMSY Simulated spawning biomass relative to SBMSY over the projection. An array with dimensions: nsim, nStocks, nMPs, proyears. Non-negative real numbers
- F\_FMSY Simulated fishing mortality rate relative to FMSY over the projection. An array with dimensions: nsim, nStocks, nFleets, nMPs, proyears. Non-negative real numbers
- N Simulated stock numbers over the projection. An array with dimensions: nsim, nStocks, maxage+1, nMPs, proyears, nareas. Non-negative real numbers
- B Simulated stock biomass over the projection. An array with dimensions: nsim, nStocks, nMPs, proyears. Non-negative real numbers
- SSB Simulated spawning stock biomass over the projection. An array with dimensions: nsim, nStocks, nMPs, proyears. Non-negative real numbers
- VB Simulated vulnerable biomass over the projection. An array with dimensions: nsim, nStocks, nMPs, proyears. Non-negative real numbers
- FM Simulated fishing mortality rate over the projection. An array with dimensions: nsim, nStocks, nFleets, nMPs, proyears. Non-negative real numbers
- SPR A list of SPR values. Currently not used.
- Catch Simulated catches (landings) over the projection. An array with dimensions: nsim, nStocks, nFleets, nMPs, proyears. Non-negative real numbers
- Removals Simulated removals (landings+discards) over the projection. An array with dimensions: nsim, nStocks, nFleets, nMPs, proyears. Non-negative real numbers
- Effort Simulated relative fishing effort in the projection years. An array with dimensions: nsim, nStocks, nFleets, nMPs, proyears. Non-negative real numbers
- TAC Simulated Total Allowable Catch (prescribed) over the projection (this is NA for input controls). An array with dimensions: nsim, nStocks, nFleets, nMPs, proyears. Non-negative real numbers
- TAE Simulated Total Allowable Effort (prescribed) over the projection (this is NA for output controls). An array with dimensions: nsim, nStocks, nFleets, nMPs, proyears. Non-negative real numbers
- BioEco A named list of bio-economic output. Not currently used.
- RefPoint Named list of annual MSY reference points MSY, FMSY, and SBMSY. Array with dimensions: nsim, nstocks, nMPs, nyears+proyears. Will be the same as multiHist@Ref\$ByYear unless selectivity is changed by MP
- multiHist The object of class multiHist containing information from the spool-up period.
- PPD Posterior predictive data. List of Data objects at the end of the projection period (length nMPs)
- Misc Miscellaneous output such as posterior predictive data

#### Objects from the Class

Objects can be created by calls of the form new('MMSE', Name, nyears, proyears, nMPs, MPs, nsim, OMtable, Obs,B\_BMSYa, F\_FMSYa, Ba, FMa, Ca, OFLa, Effort, PAA, CAA, CAL, CALbins)

#### Author(s)

T. Carruthers

<span id="page-81-0"></span>MOM-class *Class* 'MOM'

An object containing all the parameters needed to control a multi-stock, multi-fleet MSE which can be build from component Stock, Fleet, Obs, and Imp objects.

#### MOM-class 83

#### Details

Almost all of these inputs are a vector of length 2 which describes the upper and lower bounds of a uniform distribution from which to sample the parameter.

#### Slots

Name Name of the operating model

- Agency Name of the agency responsible for the management of the fishery. Character string
- Region Name of the general geographic region of the fishery. Character string
- Sponsor Name of the organization who sponsored the OM. Character string
- Latitude Latitude (decimal degrees). Negative values represent the South of the Equator. Numeric. Single value
- Longitude Longitude (decimal degrees). Negative values represent the West of the Prime Meridian. Numeric. Single value
- nsim The number of simulations
- proyears The number of projected years
- interval The assessment interval how often would you like to update the management system?
- pstar The percentile of the sample of the management recommendation for each method
- maxF Maximum instantaneous fishing mortality rate that may be simulated for any given age class
- reps Number of samples of the management recommendation for each method. Note that when this is set to 1, the mean value of the data inputs is used.
- cpars A hierarchical list nstock then nfleet long of custom parameters. Time series are a matrix nsim rows by nyears columns. Single parameters are a vector nsim long
- seed A random seed to ensure users can reproduce results exactly
- Source A reference to a website or article from which parameters were taken to define the operating model
- Stocks List of stock objects
- Fleets List of Fleet objects
- Obs Hierarchical List of Observation model objects Level 1 is stock, level 2 is fleet
- Imps Hierarchical List of Implementation model objects Level 1 is stock, level 2 is fleet
- CatchFrac A list nstock long, of matrices nsim x nfleet representing the fraction of current catches of the various fleets to each stock (each matrix is nsim by nfleet long and rows sum to 1 for each stock)
- Allocation A list nstock long, of matrices nsim x nfleet representing the fraction of future TACs of the various fleets to each stock (each matrix is nsim by nfleet long and rows sum to 1 for each stock).
- Efactor A list nstock long, of current effort factors by fleet (default is 1 same as current effort)
- Complexes A list of stock complexes. Each position is a vector of stock numbers (as they appear in StockPars) for which data should be aggregated and TAC recommendations split among stocks according to vulnerable biomass
- SexPars A list of slots that control sex-specific dynamics, i.e., sex-specific spawning and hermaphroditism. More generally, controls spawning and moving abundance between stocks. See details.
- Rel A list of biological / ecological relationships among stocks over-ridden if an MP of class 'MP\_F" is supplied that is a multi-fleet MP.

#### Objects from the Class

Objects can be created by calls of the form new('MOM', Stock\_list, Fleet\_list, Obs\_list, Imp\_list).

## **SexPars**

- SSBfrom A nstock x nstock matrix that specifies the proportion of the spawning output of the row p stock for the column p' stock. A diagonal matrix means each stock is responsible for its own recruitment.
- Herm A list with each entry containing a matrix (nsim x maxage + 1) that specifies the proportion at age that moves from stock p to p' (sequential hermaphroditism). The names of the list should be of the form "H\_p'\_p" where p and p' are integers that identify the stock.
- share\_par Optional. Logical to indicate whether stock-recruit, depletion, and observation/implementation parameters are mirrored between stocks. By default, TRUE.

#### Author(s)

T. Carruthers and A. Hordyk

## See Also

Article on MOM and multiMSE: <https://openmse.com/features-multimse/>

movestockCPP *Apply the movement model to the stock for one time-step*

## Description

Apply the movement model to the stock for one time-step

#### Usage

```
movestockCPP(nareas, maxage, mov, Number)
```
#### **Arguments**

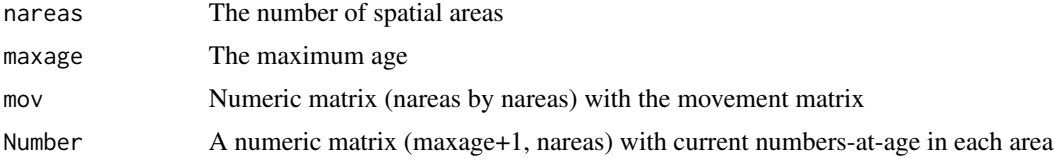

#### Author(s)

A. Hordyk

movfit\_Rcpp *Rcpp version of the Optimization function that returns the squared difference between user specified and calculated movement parameters.*

## Description

The user specifies the probability of staying in the same area and spatial heterogeneity (both in the unfished state). This function returns the squared difference between these values and those produced by the three logit movement model.

#### Usage

movfit\_Rcpp(par, prb, frac)

## Arguments

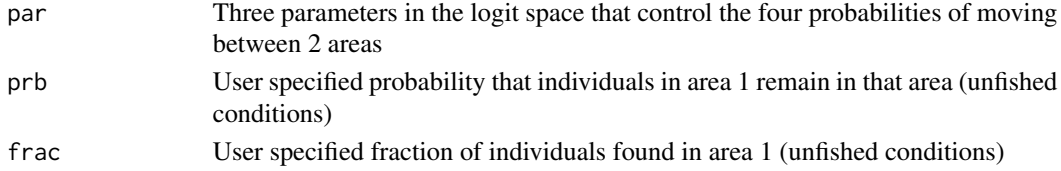

## Details

This is paired with getmov to find the correct movement model.

#### Author(s)

T. Carruthers with an amateur attempt at converting to Rcpp by A. Hordyk (but it works!)

MPCalcsNAs *Fill any NAs arising from MPCalcs (hermaphroditism mode)*

#### Description

Fill any NAs arising from MPCalcs (hermaphroditism mode)

#### Usage

```
MPCalcsNAs(MPCalcs)
```
#### Arguments

MPCalcs A list of arrays arising fromt the DLMtool function CalcMPDynamics()

## Author(s)

T. Carruthers

Management Procedure Type

#### Usage

MPtype(MPs = NA)

#### Arguments

MPs A vector of MP names. If none are provided function is run on all available MPs

#### Value

A data.frame with MP names, management type (e.g "Input", "Output") and management recommendations returned by the MP (e.g, TAC (total allowable catch), TAE (total allowable effort), SL (size-selectivity), and/or or Spatial)

#### See Also

[Required](#page-124-0)

#### Examples

MPtype(c("AvC", "curE", "matlenlim", "MRreal", "FMSYref"))

MSE-class *Class* 'MSE'

#### Description

A Management Strategy Evaluation object that contains information about simulation conditions and performance of data-limited methods

## Slots

Name Name of the MSE object. Single value. Character string

nyears The number of years for the historical simulation. Single value. Positive integer

proyears The number of years for the projections - closed loop simulations. Single value. Positive integer

nMPs Number of management procedures simulation tested. Single value. Positive integer.

- MPs The names of the MPs that were tested. Vector of length nMPs. Character strings.
- nsim Number of simulations. Single value. Positive integer
- OM Operating model parameters (last historical year used for time-varying parameters). Data.frame with nsim rows
- Obs Observation parameters (last historical year used for time-varying parameters). Data.frame with nsim rows
- SB\_SBMSY Simulated spawning biomass relative to spawning BMSY over the projection. An array with dimensions: nsim, nMPs, proyears. Non-negative real numbers
- F\_FMSY Simulated fishing mortality rate relative to FMSY over the projection. An array with dimensions: nsim, nMPs, proyears. Non-negative real numbers
- N Simulated total numbers over the projection. An array with dimensions: nsim, maxage+1, nMPs, proyears, nareas. Non-negative real numbers.
- B Simulated stock biomass over the projection. An array with dimensions: nsim, nMPs, proyears. Non-negative real numbers
- SSB Simulated spawning stock biomass over the projection. An array with dimensions: nsim, nMPs, proyears. Non-negative real numbers
- VB Simulated vulnerable biomass over the projection. An array with dimensions: nsim, nMPs, proyears. Non-negative real numbers
- FM Simulated fishing mortality rate over the projection. An array with dimensions: nsim, nMPs, proyears. Non-negative real numbers
- SPR Named list with equilibrium and dynamic SPR. Each element is an array with dimensions: nsim, nMPs, proyears. Non-negative real numbers.
- Catch Simulated catches (landings) over the projection. An array with dimensions: nsim, nMPs, proyears. Non-negative real numbers
- Removals Simulated removals (catch + discards) over the projection. An array with dimensions: nsim, nMPs, proyears. Non-negative real numbers
- Effort Simulated relative fishing effort in the projection years. An array with dimensions: nsim, nMPs, proyears. Non-negative real numbers
- TAC Simulated Total Allowable Catch prescribed by MPs. An array with dimensions: nsim, nMPs, proyears. Non-negative real numbers
- TAE Simulated Total Allowable Effort prescribed by MPs. An array with dimensions: nsim, nMPs, proyears. Non-negative real numbers
- BioEco Named list with bio-economic output Only used if bio-economic parameters are included in OM
- RefPoint Named list of annual MSY reference points MSY, FMSY, and SBMSY. Array with dimensions: nsim, nMPs, nyears+proyears. Will be the same as Hist@Ref\$ByYear unless selectivity is changed by MP
- CB\_hist Simulated catches (landings) from the spool-up period. An array with dimensions: nsim, nyears. Non-negative real numbers
- FM\_hist Simulated fishing mortality rate from the spool-up period. An array with dimensions: nsim, nyears Non-negative real numbers
- SSB\_hist Simulated spawning stock biomass from the spool-up period. An array with dimensions: nsim, nyears. Non-negative real numbers
- Hist Information from the historical spool-up period. Object of class Hist. Only contains slots AtAge and TSdata unless extended=TRUE in runMSE
- PPD Posterior predictive data. List of Data objects at the end of the projection period (length nMPs)

Misc Miscellaneous output

#### Author(s)

T. Carruthers and A. Hordyk

MSEDescription *MSEDescription*

## Description

A data.frame with description of slots for class MSE

#### Usage

MSEDescription

#### Format

An object of class data. frame with 29 rows and 2 columns.

MSEextra *Load more data from MSEextra package*

## Description

Downloads the MSEextra package from GitHub

#### Usage

MSEextra(silent = FALSE, force = FALSE)

## Arguments

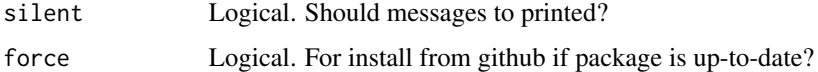

Internal function to calculate MSY Reference Points

# Usage

```
MSYCalcs(
  logF,
  M_at_Age,
  Wt_at_Age,
  Mat_at_Age,
  Fec_at_Age,
  V_at_Age,
  maxage,
  relRfun,
  SRRpars,
  R0x = 1,
  SRrelx = 3L,
  hx = 1,
  SSBpR = 0,
  opt = 1L,
  plusgroup = 1L,
  spawn_time_frac = 0
)
```
# Arguments

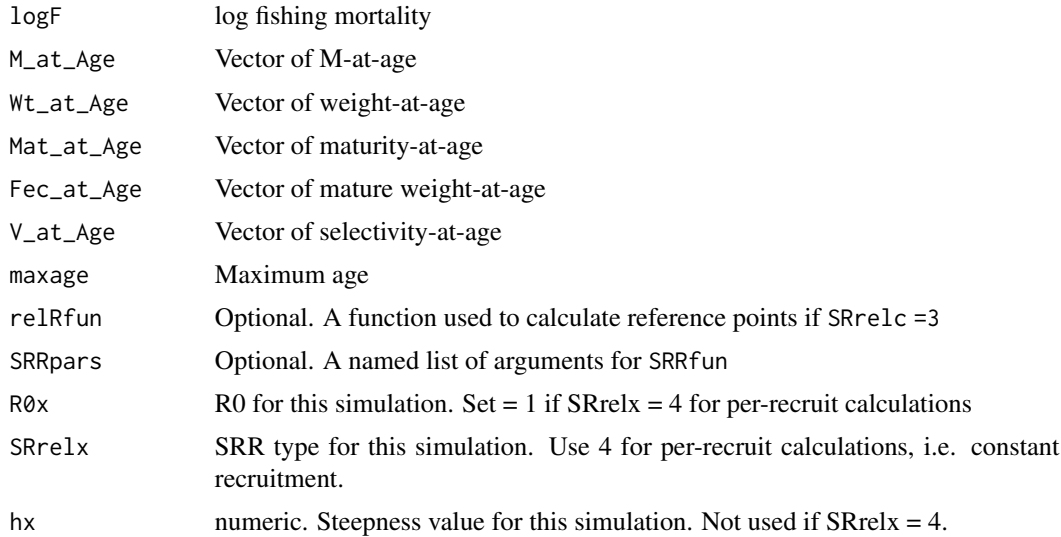

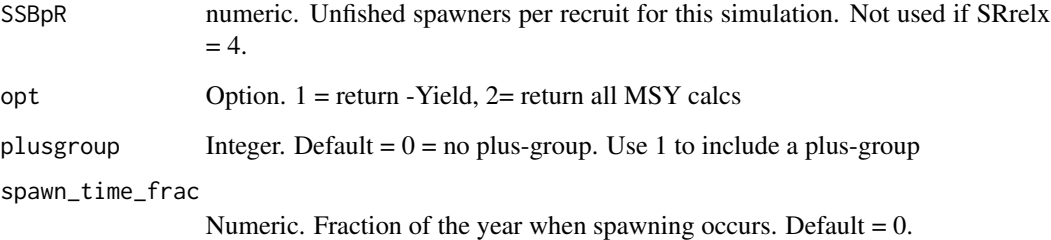

#### Value

See opt

multiData *Combine data among fleets*

# Description

Catches, CAA, CAL are summed. LFC and LFS are weighted averages. ML, Lc and Lbar are recalculated from summed CAL. All other observations are for fleet 1 (indicative)

# Usage

```
multiData(MSElist, StockPars, p, mm, nf)
```
# Arguments

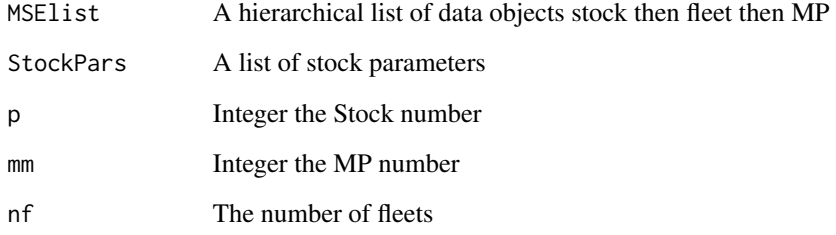

# Author(s)

T. Carruthers

Catches, CAA, CAL are summed. Indices, LFC and LFS are weighted averages. ML, Lc and Lbar are recalculated from summed CAL. All other observations are for fleet 1 and weighted average across stocks

## Usage

multiDataS(MSElist, Real.Data.Map, np, mm, nf, realVB)

## Arguments

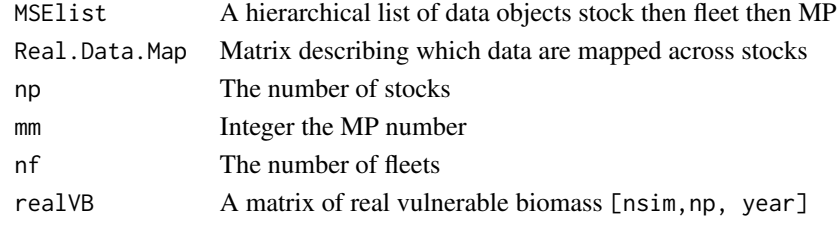

## Author(s)

T. Carruthers

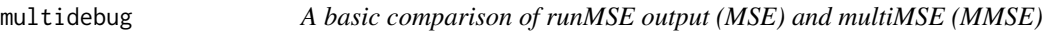

## Description

A basic comparison of runMSE output (MSE) and multiMSE (MMSE)

#### Usage

```
multidebug(MSEsingle, MSEmulti, p = 1, f = 1, MPno = 1, maxsims = 4)
```
# Arguments

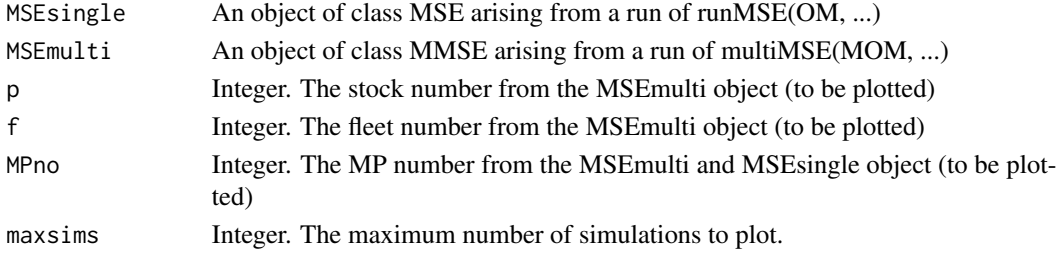

# Author(s)

T.Carruthers

NIL *Item in list: get the list values from a list of lists*

## Description

Create of vector of values that correspond with a slot in a list of objects

#### Usage

NIL(listy, namey, lev1 = T)

## Arguments

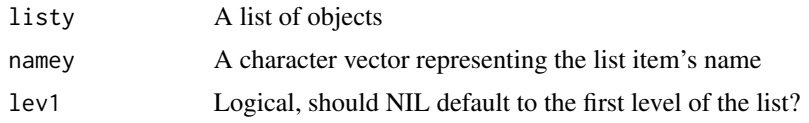

# Author(s)

T. Carruthers

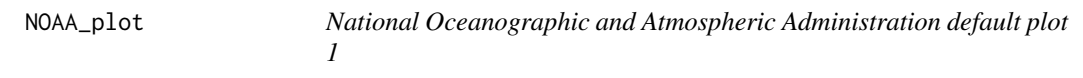

#### Description

A preliminary plot for returning trade-offs plots and performance table for total yield, variability in yield, probability of overfishing and likelihood of biomass dropping below 50 per cent BMSY

#### Usage

NOAA\_plot(MSEobj, nam = NA, type = NA, panel = T)

#### Arguments

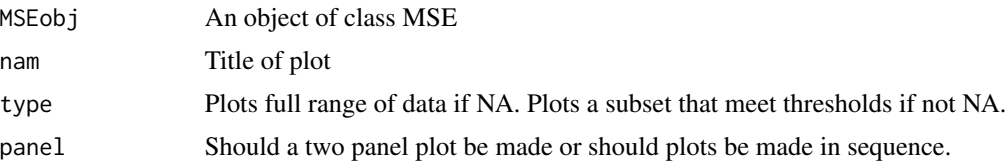

#### Obs-class 93

#### Value

A table of performance metrics.

#### Author(s)

T. Carruthers

Obs-class *Class* 'Obs'

#### Description

An operating model component that controls the observation model

#### Slots

Name The name of the observation model object. Single value. Character string.

- Name The name of the Observation error object. Single value. Character string.
- Cobs Observation error around the total catch. Observation error in the total catch is expressed as a coefficient of variation (CV). Cobs requires upper and lower bounds of a uniform distribution, and for each simulation a CV is sampled from this distribution. Each CV is used to specify a log-normal error distribution with a mean of 1 and a standard deviation equal to the sampled CV. The yearly observation error values for the catch data are then drawn from this distribution. For each time step the simulation model records the true catch, but the observed catch is generated by applying this yearly error term (plus any bias, if specified) to the true catch.
- Cbiascv Log-normally distributed coefficient of variation controlling the sampling bias in observed catch for each simulation. Bias occurs when catches are systematically skewed away from the true catch level (for example, due to underreporting of catch or undetected illegal catches). Cbiascv is a single value specifying the standard deviation of a log-normal distribution with a mean of 1 and a standard deviation equal to the sampled CV. For each simulation a bias value is drawn from this distribution, and that bias is applied across all years.
- CAA\_nsamp Number of catch-at-age observations collected per time step. For each time step a single value is drawn from a uniform distribution specified by the upper and lower bounds provided. Positive integers.
- CAA\_ESS Effective sample size of catch-at-age observations collected per time step. For each time step a single value is drawn from a uniform distribution specified by the upper and lower bounds provided. CAA\_ESS should not exceed CAA\_nsamp. If greater than 1, then this is the multinomial distribution sample size. If less than 1, this is the coefficient of variation for the logistic normal distribution (see help doucmentation for simCAA for details).
- CAL\_nsamp Number of catch-at-length observations collected per time step. For each time step a single value is drawn from a uniform distribution specified by the upper and lower bounds provided. Positive integers.
- CAL\_ESS Effective sample size. For each time step a single value is drawn from a uniform distribution specified by the upper and lower bounds provided. CAL\_ESS should not exceed CAL\_nsamp. Positive integers.
- Iobs Observation error in the relative abundance index expressed as a coefficient of variation (CV). Iobs requires upper and lower bounds of a uniform distribution, and for each simulation a CV is sampled from this distribution. Each CV is used to specify a log-normal error distribution with a mean of 1 and a standard deviation equal to the sampled CV. The yearly observation error values for the index of abundance data are then drawn from this distribution. For each time step the simulation model records the true change in abundance, but the observed index is generated by applying this yearly error term (plus any bias, if specified) to the true relative change in abundance. Positive real numbers.
- Btobs Observation error in the absolute abundance expressed as a coefficient of variation (CV). Btobs requires upper and lower bounds of a uniform distribution, and for each simulation a CV is sampled from this distribution. Each CV is used to specify a log-normal error distribution with a mean of 1 and a standard deviation equal to the sampled CV. The yearly observation error values for the absolute abundance data are then drawn from this distribution. For each time step the simulation model records the true abundance, but the observed abundance is generated by applying this yearly error term (plus any bias, if specified) to the true abundance. Positive real numbers.
- Btbiascv Log-normally distributed coefficient (CV) controlling error in observations of the current stock biomass. Bias occurs when the observed index of abundance is is systematically higher or lower than the true relative abundance. Btbiascv is a single value specifying the standard deviation of a log-normal distribution with a mean of 1 and a standard deviation equal to the sampled CV. For each simulation a bias value is drawn from this distribution, and that bias is applied across all years. Positive real numbers.
- beta A parameter controlling hyperstability/hyperdepletion in the measurement of abundance. For each simulation a single value is drawn from a uniform distribution specified by the upper and lower bounds provided. Values below 1 lead to hyperstability (the observed index decreases more slowly than the true abundance) and values above 1 lead to hyperdepletion (the observed index decreases more rapidly than true abundance). Positive real numbers.
- LenMbiascv Log-normal coefficient of variation for sampling bias in observed length at 50 percent maturity. LenMbiascv is a single value specifying the standard deviation of a log-normal distribution with a mean of 1 and a standard deviation equal to the sampled CV. For each simulation a bias value is drawn from this distribution, and that bias is applied across all years. Positive real numbers.
- Mbiascv Log-normal coefficient of variation for sampling bias in observed natural mortality rate. Mbiascv is a single value specifying the standard deviation of a log-normal distribution with a mean of 1 and a standard deviation equal to the sampled CV. For each simulation a bias value is drawn from this distribution, and that bias is applied across all years. Positive real numbers.
- Kbiascv Log-normal coefficient of variation for sampling bias in observed growth parameter K. Kbiascv is a single value specifying the standard deviation of a log-normal distribution with a mean of 1 and a standard deviation equal to the sampled CV. For each simulation a bias value is drawn from this distribution, and that bias is applied across all years. Positive real numbers.
- t0biascv Log-normal coefficient of variation for sampling bias in observed t0. t0biascv is a single value specifying the standard deviation of a log-normal distribution with a mean of 1 and a standard deviation equal to the sampled CV. For each simulation a bias value is drawn from this distribution, and that bias is applied across all years. Positive real numbers.
- Linfbiascv Log-normal coefficient of variation for sampling bias in observed maximum length. Linfbiascv is a single value specifying the standard deviation of a log-normal distribution with

a mean of 1 and a standard deviation equal to the sampled CV. For each simulation a bias value is drawn from this distribution, and that bias is applied across all years. Positive real numbers.

- LFCbiascv Log-normal coefficient of variation for sampling bias in observed length at first capture. LFCbiascv is a single value specifying the standard deviation of a log-normal distribution with a mean of 1 and a standard deviation equal to the sampled CV. For each simulation a bias value is drawn from this distribution, and that bias is applied across all years. Positive real numbers.
- LFSbiascv Log-normal coefficient of variation for sampling bias in length-at-full selection. LFSbiascv is a single value specifying the standard deviation of a log-normal distribution with a mean of 1 and a standard deviation equal to the sampled CV. For each simulation a bias value is drawn from this distribution, and that bias is applied across all years. Positive real numbers.
- FMSY\_Mbiascv Log-normal coefficient of variation for sampling bias in estimates of the ratio of the fishing mortality rate that gives the maximum sustainable yield relative to the assumed instantaneous natural mortality rate. FMSY/M. FMSY\_Mbiascv is a single value specifying the standard deviation of a log-normal distribution with a mean of 1 and a standard deviation equal to the sampled CV. For each simulation a bias value is drawn from this distribution, and that bias is applied across all years. Positive real numbers.
- BMSY\_B0biascv Log-normal coefficient of variation for sampling bias in estimates of the BMSY relative to unfished biomass (BMSY/B0). BMSY\_B0biascv is a single value specifying the standard deviation of a log-normal distribution with a mean of 1 and a standard deviation equal to the sampled CV. For each simulation a bias value is drawn from this distribution, and that bias is applied across all years. Positive real numbers.
- Irefbiascv Log-normal coefficient of variation for sampling bias in the observed relative index of abundance (Iref). Irefbiascv is a single value specifying the standard deviation of a lognormal distribution with a mean of 1 and a standard deviation equal to the sampled CV. For each simulation a bias value is drawn from this distribution, and that bias is applied across all years. Positive real numbers.
- Brefbiascv Log-normal coefficient of variation for sampling bias in the observed reference biomass (Bref). Brefbiascv is a single value specifying the standard deviation of a log-normal distribution with a mean of 1 and a standard deviation equal to the sampled CV. For each simulation a bias value is drawn from this distribution, and that bias is applied across all years. Positive real numbers.
- Crefbiascv Log-normal coefficient of variation for sampling bias in the observed reference catch (Cref). Crefbiascv is a single value specifying the standard deviation of a log-normal distribution with a mean of 1 and a standard deviation equal to the sampled CV. For each simulation a bias value is drawn from this distribution, and that bias is applied across all years. Positive real numbers.
- Dbiascv Log-normal coefficient of variation for sampling bias in the observed depletion level. Dbiascv is a single value specifying the standard deviation of a log-normal distribution with a mean of 1 and a standard deviation equal to the sampled CV. For each simulation a bias value is drawn from this distribution, and that bias is applied across all years. Positive real numbers.
- Dobs Log-normal coefficient of variation controlling error in observations of stock depletion among years. Observation error in the depletion expressed as a coefficient of variation (CV). Dobs requires the upper and lower bounds of a uniform distribution, and for each simulation a CV is sampled from this distribution. Each CV is used to specify a log-normal error distribution with a mean of 1 and a standard deviation equal to the sampled CV. The yearly observation error values for the depletion data are then drawn from this distribution. For each time step

the simulation model records the true depletion, but the observed depletion is generated by applying this yearly error term (plus any bias, if specified) to the true depletion.

- hbiascv Log-normal coefficient of variation for sampling persistent bias in steepness. hbiascv is a single value specifying the standard deviation of a log-normal distribution with a mean of 1 and a standard deviation equal to the sampled CV. For each simulation a bias value is drawn from this distribution, and that bias is applied across all years. Positive real numbers.
- Recbiascv Log-normal coefficient of variation for sampling persistent bias in recent recruitment strength. Recbiascv requires the upper and lower bounds of a uniform distribution, and for each simulation a CV is sampled from this distribution. Each CV is used to specify a lognormal error distribution with a mean of 1 and a standard deviation equal to the sampled CV. The yearly bias values for the depletion data are then drawn from this distribution. Positive real numbers.
- sigmaRbiascv Log-normal coefficient of variation for sampling persistent bias in recruitment variability. sigmaRbiascv is a single value specifying the standard deviation of a log-normal distribution with a mean of 1 and a standard deviation equal to the sampled CV. For each simulation a bias value is drawn from this distribution, and that bias is applied across all years. Positive real numbers.
- Eobs Observation error around the total effort. Observation error in the total effort is expressed as a coefficient of variation (CV). Eobs requires upper and lower bounds of a uniform distribution, and for each simulation a CV is sampled from this distribution. Each CV is used to specify a log-normal error distribution with a mean of 1 and a standard deviation equal to the sampled CV. The yearly observation error values for the effort data are then drawn from this distribution. For each time step the simulation model records the true effort, but the observed effort is generated by applying this yearly error term (plus any bias, if specified) to the true effort.
- Ebiascv Log-normally distributed coefficient of variation controlling the sampling bias in observed effort for each simulation. Bias occurs when effort is systematically skewed away from the true effort level. Ebiascv is a single value specifying the standard deviation of a lognormal distribution with a mean of 1 and a standard deviation equal to the sampled CV. For each simulation a bias value is drawn from this distribution, and that bias is applied across all years.

#### Objects from the Class

Objects can be created by calls of the form new('Obs')

#### Note

Its questionable whether the hyperstability/hyperdepletion should be categorised as an observation model characteristic as it is most often driven by fleet dynamics (and therefore should be in the fleet object). Oh well its here and you might want to make it hyperstable beta  $\lt 1$  or hyperdeplete beta  $\gt$ 1, only.

#### Author(s)

T. Carruthers and A. Hordyk

## ObsDescription 97

#### Examples

showClass('Obs')

ObsDescription *ObsDescription*

#### Description

A data.frame with description of slots for class Obs

#### Usage

ObsDescription

#### Format

An object of class data. frame with 30 rows and 2 columns.

<span id="page-96-0"></span>

OM-class *Class* 'OM'

#### Description

An object containing all the parameters needed to control the MSE which can be build from component Stock, Fleet, Obs, and Imp objects.

#### Details

Almost all of these inputs are a vector of length 2 which describes the upper and lower bounds of a uniform distribution from which to sample the parameter.

#### Slots

Name Name of the operating model

Agency Name of the agency responsible for the management of the fishery. Character string

Region Name of the general geographic region of the fishery. Character string

Sponsor Name of the organization who sponsored the OM. Character string

- Latitude Latitude (decimal degrees). Negative values represent the South of the Equator. Numeric. Single value
- Longitude Longitude (decimal degrees). Negative values represent the West of the Prime Meridian. Numeric. Single value
- nsim The number of simulations

proyears The number of projected years

interval The assessment interval - how often would you like to update the management system?

pstar The percentile of the sample of the management recommendation for each method

- maxF Maximum instantaneous fishing mortality rate that may be simulated for any given age class
- reps Number of samples of the management recommendation for each method. Note that when this is set to 1, the mean value of the data inputs is used.
- cpars A list of custom parameters. Time series are a matrix nsim rows by nyears columns. Single parameters are a vector nsim long
- seed A random seed to ensure users can reproduce results exactly
- Source A reference to a website or article from which parameters were taken to define the operating model

#### Objects from the Class

Objects can be created by calls of the form new('OM', Stock, Fleet, Obs, Imp).

## Author(s)

T. Carruthers and A. Hordyk

OMDescription *OMDescription*

#### Description

A data.frame with description of slots for class OM

#### Usage

OMDescription

## Format

An object of class data. frame with 15 rows and 2 columns.

Generate OM Documentation Report

# Usage

```
OMdoc(
 OM = NULL,rmd.source = NULL,
 overwrite = FALSE,
 out.file = NULL,
  inc.plot = TRUE,
  render = TRUE,
  output = "html_document",
 openFile = TRUE,
  quiet = FALSE,
 dir = NULL,...
)
```
# Arguments

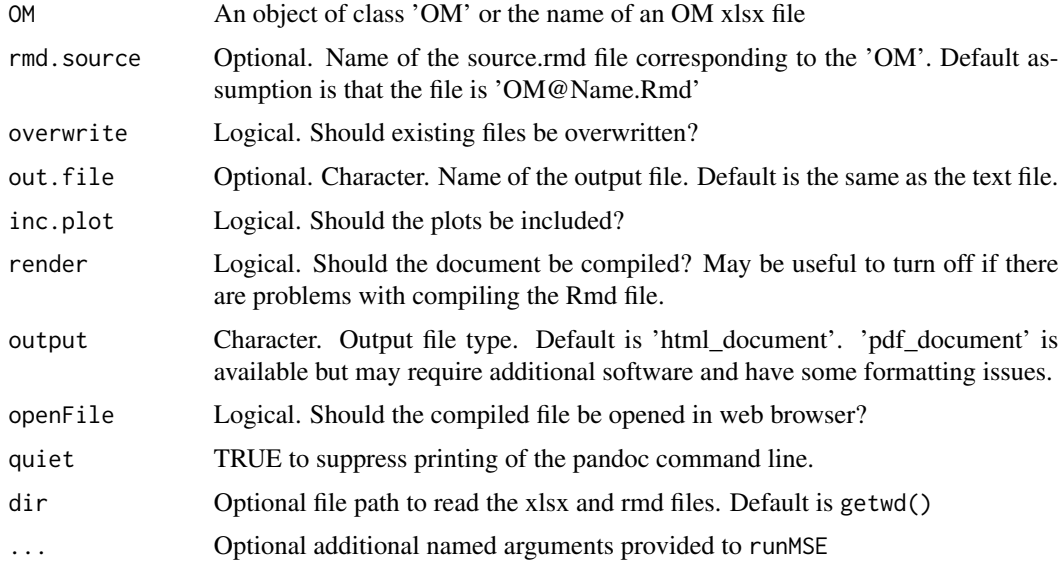

## Value

Creates a Rmarkdown file and compiles a HTML report file in the working directory.

100 **OMinit** 

## Author(s)

A. Hordyk

# Examples

```
## Not run:
OMinit('myOM', Stock='Herring', Fleet='Generic_Fleet', Obs='Generic_Obs',
Imp='Perfect_Imp', overwrite=TRUE)
myOM <- XL2OM('myOM.xlsx')
OMdoc(myOM)
```
## End(Not run)

OMexample *Copy example OM XL and OM Documentation*

#### Description

Copy example OM XL and OM Documentation

## Usage

OMexample(dir = getwd())

#### Arguments

dir the file path to copy the files to.

## Examples

## Not run: OMexample()

## End(Not run)

OMinit *Initialize Operating Model*

#### Description

Generates an Excel spreadsheet and a source.rmd file in the current working directory for specifying and documenting a MSEtool Operating Model.

#### OMinit 101

## Usage

```
OMinit(
 name = NULL,
  ...,
 files = c("xlsx", "rmd"),
 dir = NULL,overwrite = FALSE
)
```
# Arguments

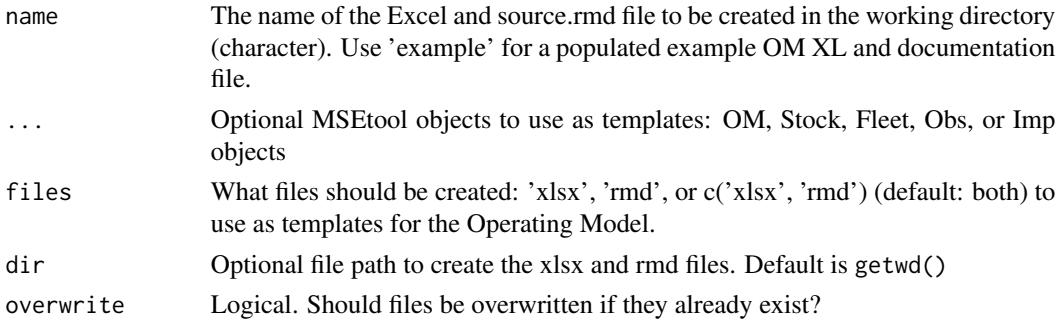

## Value

name.xlsx and name.rmd files are created in the working directory.

#### Author(s)

A. Hordyk

#### Examples

```
## Not run:
# Create an Excel OM template and rmd file called 'myOM.xlsx' and 'myOM.rmd':
OMinit('myOM')
# Create an Excel OM template and text file called 'myOM.rmd' and 'myOM.rmd', using
```
# another OM as a template: OMinit('myOM', myOM)

```
# Create an Excel OM template and text file called 'myOM.rmd' and 'myOM.rmd', using
# the Stock object 'Herring' as a template:
OMinit('myOM', Herring)
```

```
# Create an Excel OM template and text file called 'myOM.rmd' and 'myOM.rmd', using
# the Stock object 'Herring', and Obs object 'Generic_obs' as templates:
OMinit('myOM', Herring, Generic_obs)
```
## End(Not run)

Determine optimal number of cpus

# Usage

```
optCPU(nsim = 96, thresh = 5, plot = TRUE, msg = TRUE, maxn = NULL)
```
# Arguments

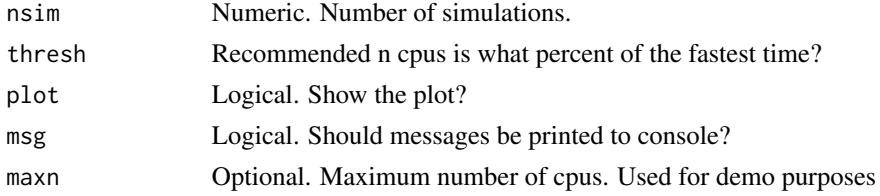

# Author(s)

A. Hordyk

## See Also

[setup](#page-129-0)

## Examples

## Not run: optCPU()

## End(Not run)

Overages *Imp class objects*

# Description

Example objects of class Imp

## Usage

Overages

Perfect\_Imp

# PerformanceMetric 103

# Format

An object of class Imp of length 1. An object of class Imp of length 1.

# Examples

avail("Imp")

PerformanceMetric *Performance Metrics Methods*

# Description

Performance metric (PMs) methods for your management strategy evaluation.

# Usage

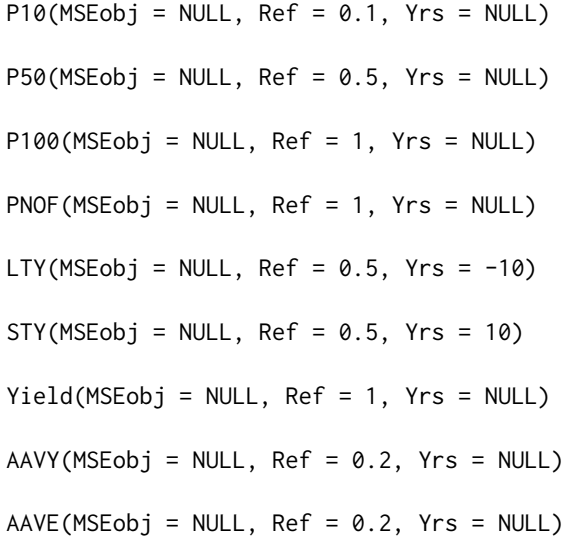

# Arguments

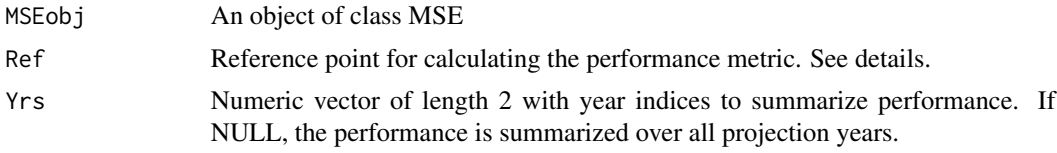

# Details

Performance Metric definitions:

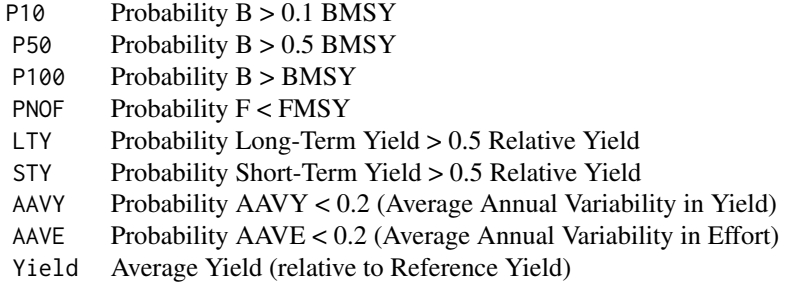

Argument Ref provides the ratio relative to the reference point for calculating the performance metric. For biomass-based PMs (P10, P50, P100), this is the fraction of BMSY. For PNOF, the fraction of FMSY. For Yield (and LTY/STY), the fraction of the Reference Yield. For AAVY is it the maximum acceptable variability in yield (i.e, default for AAVY is Ref=0.2)

The Yrs argument defines the number of years to calculate the performance statistic over. A value of NULL, the default for AAVY, AAVE, P10, P50, P100, and PNOF, means that the performance metric is calculated over all projection years. A numeric vector of length two is used to specify the first and last year, e.g, if Yrs=c(1,10) the performance statistic is calculated over the first 10 projection years. A numeric vector of length one with positive or negative value respectively can be used to specify the first *x* or last *x* years, e.g,  $Yrs=10$  is first 10 years, and  $Yrs=-10$  is the last 10 years. See [ChkYrs](#page-0-0) for more details.

By default Long-Term Yield (LTY) is the Yield in the last ten years of the projection period in the MSE, and Short-Term Yield (STY) is that in the first 10 years of the projection period.

# Value

An object of class PMobj

#### Examples

## Not run: myMSE <- runMSE() P10(myMSE) P50(myMSE) P100(myMSE) PNOF(myMSE) LTY(myMSE) STY(myMSE) AAVY(myMSE) AAVE(myMSE) Yield(myMSE) ## End(Not run)

Creates plots of the Data object in the R console. Wrapper for summary(Data)

# Usage

```
## S3 method for class 'Data'
plot(
  x,
  wait = TRUE,i = 1,plots = "all",
  rmd = FALSE,
  head = "##",
  tplot = 25,
  ...
\mathcal{L}
```
# Arguments

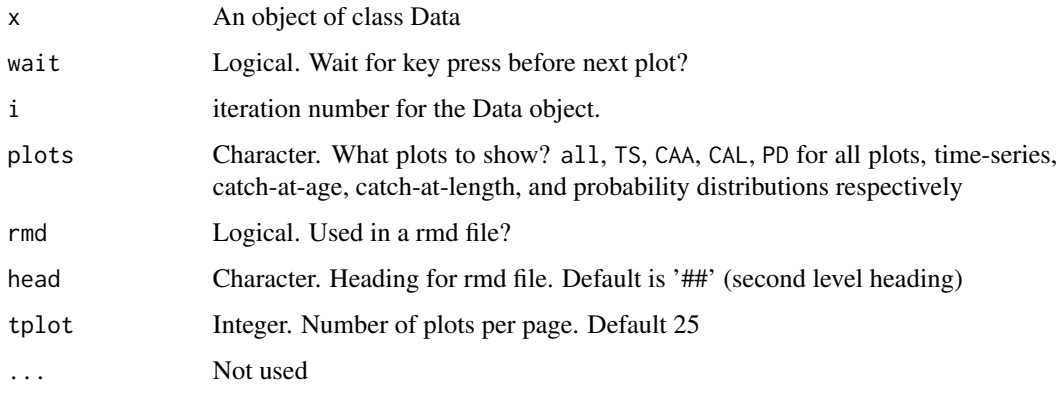

plot.MMSE *Standard plot for an object of class MMSE (multi MSE)*

## Description

Plot the projected biomass, fishing, mortality rate and yield for all stocks and MPs

## Usage

```
## S3 method for class 'MMSE'
plot(
 x = NULL,maxcol = 6,
 qcol = rgb(0.4, 0.8, 0.95),
 lcol = "dodgerblue4",
 quants = c(0.05, 0.25, 0.75, 0.95),
 curyr = 2018,
 addline = FALSE,
  ...
\mathcal{L}
```
# Arguments

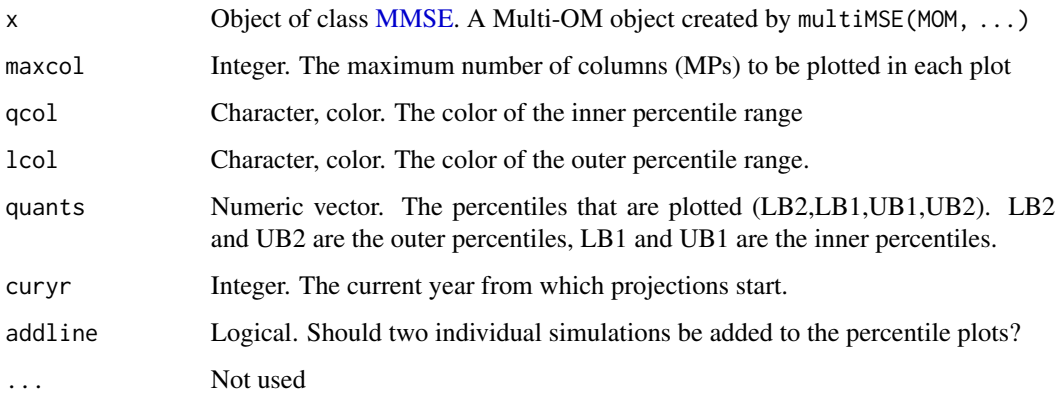

# Author(s)

T.Carruthers

plot.MOM *Standard plot for an object of class MOM*

# Description

Plot the stocks, fleets, catch fractions and relationships in multi operating model object

## Usage

```
## S4 method for signature 'MOM,missing'
plot(x, silent = TRUE, maxsims = 6)
```
#### plot.MSE 107

## Arguments

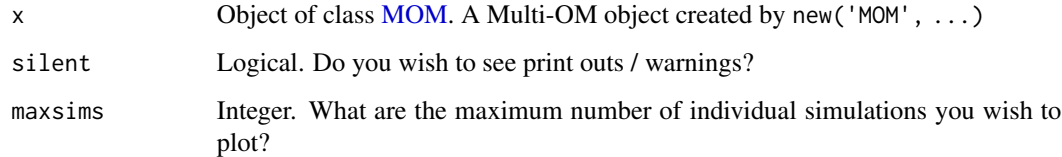

#### Author(s)

T.Carruthers

plot.MSE *Plot MSE object*

# Description

Plot MSE object

## Usage

## S3 method for class 'MSE' plot(x, ...)

## Arguments

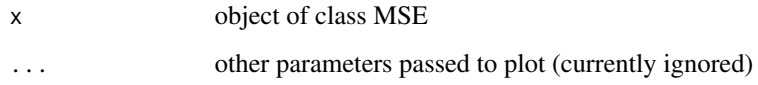

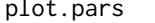

plot.pars *Plot Operating Model Object*

## Description

Generate HTML reports with plots of operating model components ("Stock", "Fleet", "Obs", and "Imp"), the historical simulations ("Hist"), or the complete OM ("OM").

The individual component plots of objects of class Stock and Fleet can also be generated by using the generic plot.pars function. See Examples below.

108 plot.pars and point of the set of the set of the set of the set of the set of the set of the set of the set of the set of the set of the set of the set of the set of the set of the set of the set of the set of the set

## Usage

```
## S3 method for class 'pars'
plot(
  x,
  Object,
  Stock = NULL,
  nsamp = 3,
 nsim = 200,
 nyears = 50,
 proyears = 28,
  output_file = NULL,
  output\_dir = getwd(),quiet = TRUE,
  tabs = TRUE,title = NULL,
  date = NULL,
 plotPars = NULL,
 html = FALSE,open = TRUE,dev = FALSE,...
\mathcal{L}## S3 method for class 'Stock'
plot(
  x,
 nsamp = 3,
 nsim = 200,
 nyears = 50,
 proyears = 28,
 output_file = NULL,
  output_dir = getwd(),
  quiet = TRUE,
  tabs = TRUE,title = NULL,
  date = NULL,
 plotPars = NULL,
 open = TRUE,dev = FALSE,...
\mathcal{L}## S3 method for class 'Fleet'
plot(
 x,
 Stock = NULL,
 nsamp = 3,
 nsim = 200,
```
#### plot.pars 109

```
nyears = 50,
  proyears = 28,
  output_file = NULL,
  output\_dir = getwd(),
  quiet = TRUE,
  tabs = TRUE,title = NULL,
  date = NULL,plotPars = NULL,
 open = TRUE,dev = FALSE,...
)
## S3 method for class 'Obs'
plot(
  x,
 nsamp = 3,
 nsim = 200,
 nyears = 50,
 proyears = 28,
  output_file = NULL,
  output\_dir = getwd(),
  quiet = TRUE,
  tabs = TRUE,title = NULL,
  date = NULL,
 plotPars = NULL,
  open = TRUE,
 dev = FALSE,...
\mathcal{L}## S3 method for class 'Imp'
plot(
 x,
 nsamp = 3,
 nsim = 200,
  nyears = 50,
 proyears = 28,
  output_file = NULL,
  output\_dir = getwd(),
  quiet = TRUE,
  tabs = TRUE,title = NULL,
  date = NULL,
  plotPars = NULL,
  open = TRUE,
```
110 plot.pars

```
dev = FALSE,
  ...
\lambda## S3 method for class 'Hist'
plot(
 x,
 nsamp = 3,
 nsim = 200,
 nyears = 50,
 proyears = 28,
 output_file = NULL,
 output\_dir = getwd(),
  quiet = TRUE,
  tabs = TRUE,title = NULL,
 date = NULL,
 plotPars = NULL,
 open = TRUE,dev = FALSE,
  ...
)
## S3 method for class 'OM'
plot(
 x,
 nsamp = 3,
 nsim = 200,
 nyears = 50,
 proyears = 28,
 output_file = NULL,
 output\_dir = getwd(),
  quiet = TRUE,
  tabs = TRUE,title = NULL,
 date = NULL,
 plotPars = NULL,
 open = TRUE,
 dev = FALSE,...
\mathcal{L}
```
# Arguments

x An object of class Stock, Fleet, Obs, Imp, Hist, or OM, OR one of the following character strings for Object of class Stock: "M", "Growth", "Maturity", "Recruitment", "Spatial", or "Depletion" and for Object of class Fleet: "Effort", "Catchability", "MPA", and "Selectivity".

#### plot.pars 111

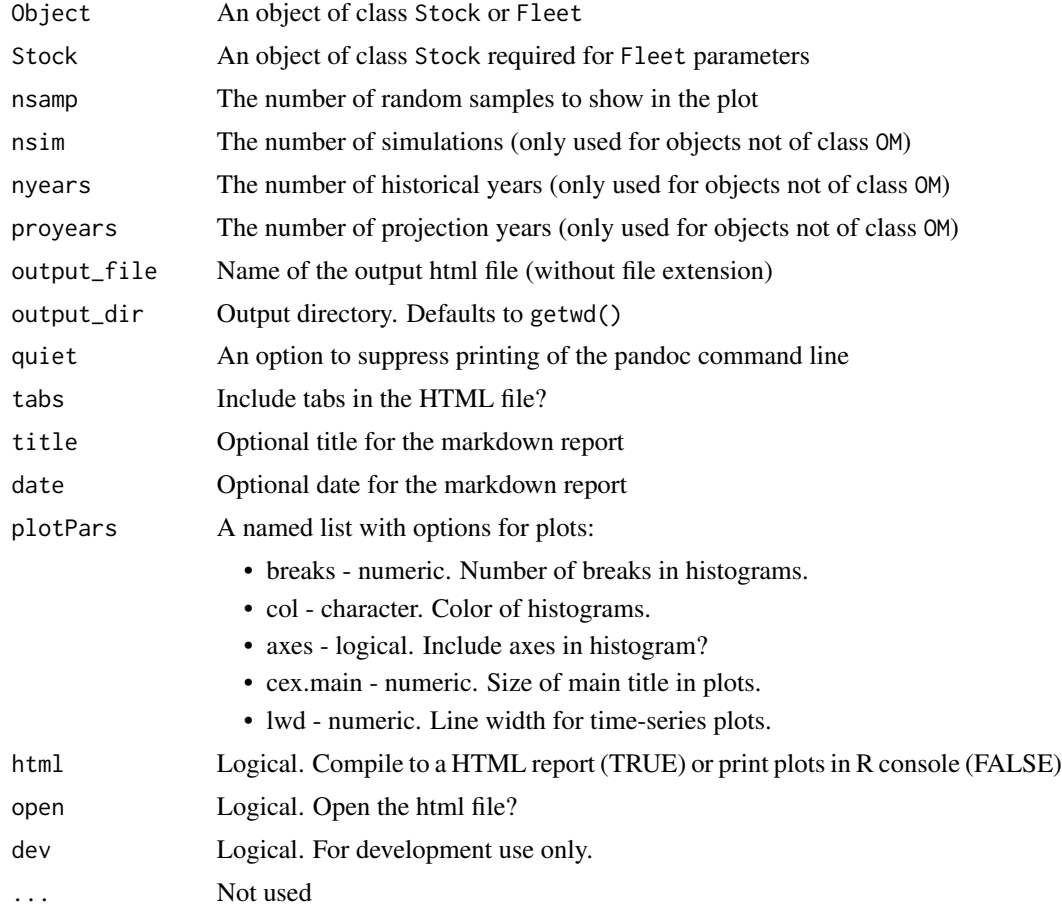

# Examples

```
## Not run:
# Plot Stock Object:
Stock <- MSEtool::Albacore
plot(Stock)
```

```
# Individual plots:
plot("M", Stock)
plot("Growth", Stock)
plot("Maturity", Stock)
plot("Recruitment", Stock)
plot("Spatial", Stock)
plot("Depletion", Stock)
```

```
# Plot Fleet Object
Fleet <- MSEtool::Generic_DecE
plot(Fleet, Stock)
```

```
# Individual plots:
plot("Effort", Fleet, Stock)
```

```
plot("Catchability", Fleet, Stock)
plot("MPA", Fleet, Stock)
plot("Selectivity", Fleet, Stock)
```
# Plot Obs Object Obs <- MSEtool::Imprecise\_Unbiased plot(Obs)

# Plot Imp Object Imp <- MSEtool::Overages plot(Imp)

# Plot Hist Object OM <- MSEtool::testOM Hist <- Simulate(OM) plot(Hist)

# Plot OM Object plot(OM)

## End(Not run)

plotFun *Print out plotting functions*

# Description

This function prints out the available plotting functions for objects of class MSE or Data

## Usage

plotFun(class = c("MSE", "Data"), msg = TRUE)

## Arguments

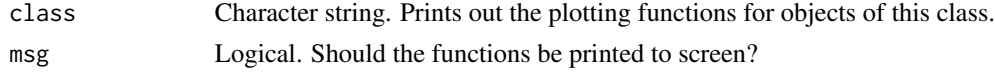

#### Note

Basically the function looks for any functions in the MSEtool that have the word plot in them. There is a chance that some plotting functions are missed. Let us know if you find any and we will add them.

#### Author(s)

A. Hordyk

## Description

A basic SSB plot for debugging runMSE output

## Usage

```
plotmulti(MSEmulti, maxsim = 8)
```
## Arguments

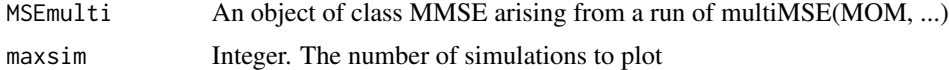

# Author(s)

T.Carruthers

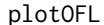

A generic OFL plot for NOAA use

# Description

As title.

## Usage

plotOFL(Data, xlims = NA, perc = 0.5)

## Arguments

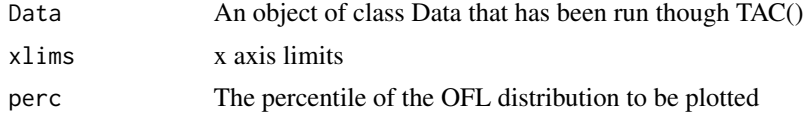

# Value

A table of performance metrics.

#### Author(s)

T. Carruthers

# Description

A fairly tidy time-series quantile plot

## Usage

```
plotquant(
  x,
  p = c(0.05, 0.25, 0.75, 0.95),
  yrs,
  qcol,
  lcol,
  addline = T,
  ablines = NA
\mathcal{L}
```
## Arguments

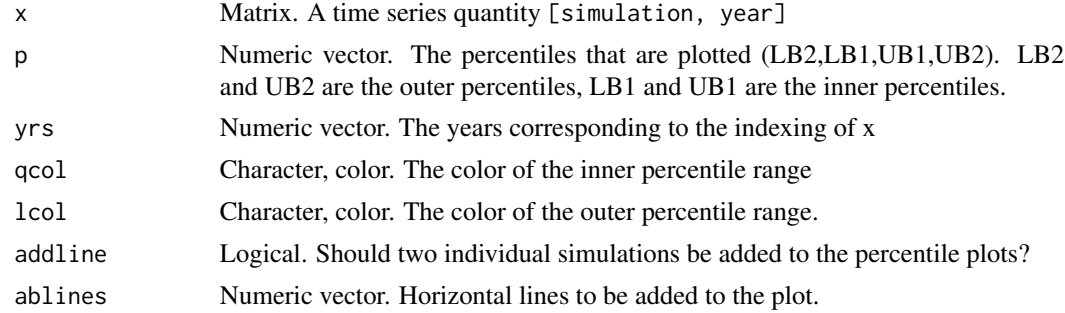

# Author(s)

T.Carruthers

plotRel *Plot a relationship between stocks*

## Description

Plot a relationship between stocks

## Usage

```
plotRel(Stocks, Rel, Relno, Snams, leg = F, extras = 0)
```
#### PMLimit 115

#### Arguments

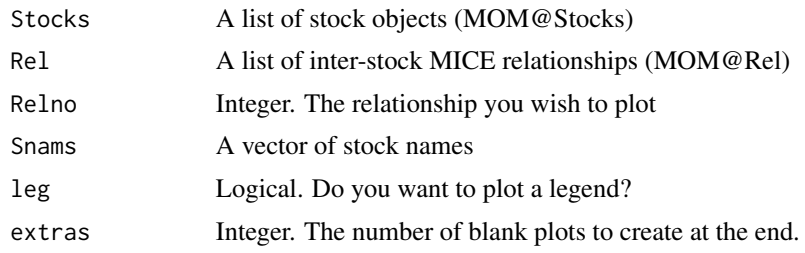

## Author(s)

T.Carruthers

PMLimit *Create a table of Performance Limits and Performance Objectives*

## Description

Create a table of Performance Limits and Performance Objectives

## Usage

```
PMLimit(
 MSE,
  ...,
 Prob = NULL,
 Labels = NULL,
  FeaseMPs = NULL,
  out.file = NULL,
  output_format = "html_document",
  openFile = TRUE,
  quiet = TRUE,
  dir = NULL,RMDfile = NULL,
  font_size = 14,
  auto_width = FALSE,
  enableSearch = TRUE,
 PMlist = NULL,
  build = TRUE)
PMObj(
 MSE,
  ...,
 Labels = NULL,
 out.file = NULL,
```

```
output_format = "html_document",
openFile = TRUE,
quiet = TRUE,
dir = NULL,
RMDfile = NULL,
font_size = 14,
use.colors = TRUE,
cols = NULL,
show.legend = TRUE,
auto_width = FALSE,
enableSearch = TRUE,
PMlist = NULL,
build = TRUE,cex.tex = 0.75,
inc.title = TRUE,
title = "Legend"
```

```
\mathcal{L}
```
## Arguments

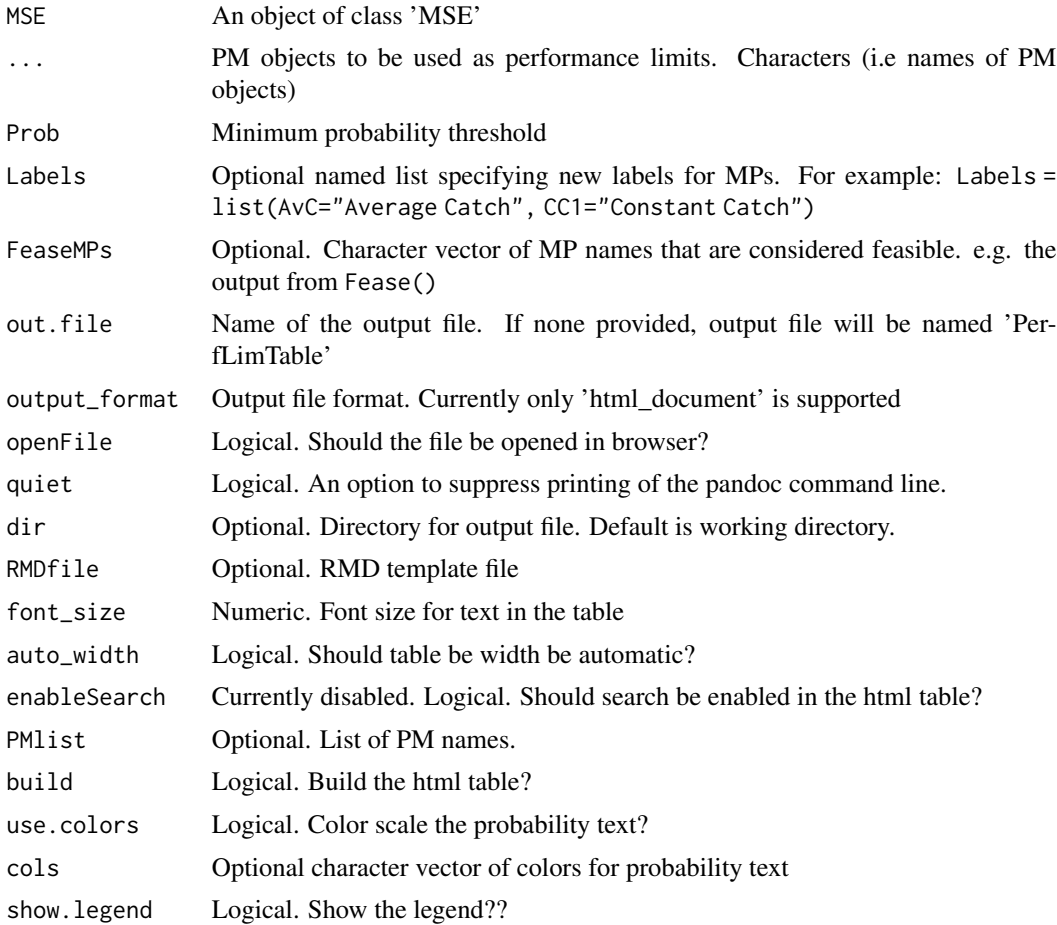

## PMobj-class 117

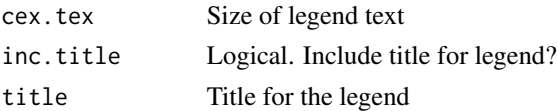

#### Value

PMLimit invisibly returns names of MPs that pass all performance limits

#### Functions

- PMLimit(): Create a table of Performance Limits
- PMObj(): Create a table of Performance Objectives.

#### Author(s)

A. Hordyk

#### Examples

```
## Not run:
MSE <- runMSE()
PMLimit(MSE, "P50", "PNOF", Prob=0.9)
PMObj(MSE, "P100", "LTY")
```
## End(Not run)

PMobj-class *An object for storing data for analysis using data-limited methods*

#### Description

Used internally

#### Slots

Name Name of the Performance Metric. Character

Caption A caption to be used in plots. Character, call, or function.

Stat Statistic of interest for the PM. Dimensions: nsim, nMP, yrs. Array

Ref Reference value to calculate probability for statistic. Numeric.

Prob Probability (mean over years) Dimensions: nsim by MP. Matrix, numeric or data.frame

Mean Mean probability (mean over years and simulations). Numeric. Length nMPs

MPs Name of MPs. Single value. Character string

#### Objects from the Class

Objects can be created by calls of the form new('PMobj')

#### Author(s)

A. Hordyk

Pplot *A projection by projection plot of F/FMSY and B/BMSY*

## Description

A shorter version of the plot method for MSEs that just shows the projected trends in stock status and over exploitation

## Usage

Pplot(MSEobj, nam = NA, maxMP = 10, MPs = NA, maxsims = 20)

## Arguments

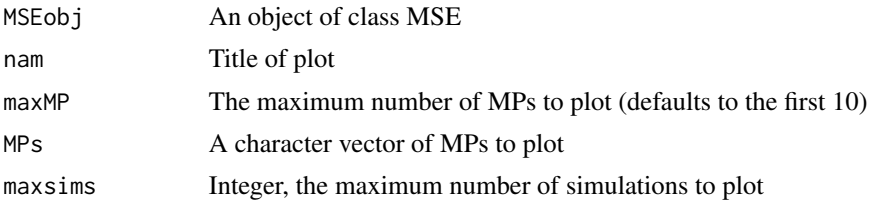

#### Author(s)

T. Carruthers

Pplot2 *A projection by projection plot of F/FMSY, B/BMSY, B/B0, and yield*

#### Description

A projection by projection plot of F/FMSY, B/BMSY, B/B0, and yield

#### Usage

```
Pplot2(
 MSEobj,
 YVar = c("F_FMSY", "SSB_SSBMSY"),
 MPs = NA,
  sims = NULL,traj = c("all", "quant", "both"),
  quants = c(0.1, 0.9),
  incquant = TRUE,
```
#### Pplot2 119

```
quantcol = "lightgray",
 RefYield = c("lto", "curr"),LastYr = TRUE,refu = c(0.5, 1, 1.5),
 maxMP = 6,
 alpha = 60,
 cex. axis = 1,cex.1ab = 1,
 YLab = NULL,incMP = TRUE,MPcex = 1,
 MPcol = "black",
 incLeg = TRUE,
 cex.leg = 1.5,
 legPos = "topleft",
 yline = NULL,
 xline = NULL,
 parOR = FALSE,
 xaxis = TRUE,yaxis = TRUE,
 oneIt = TRUE,...
\mathcal{L}
```
# Arguments

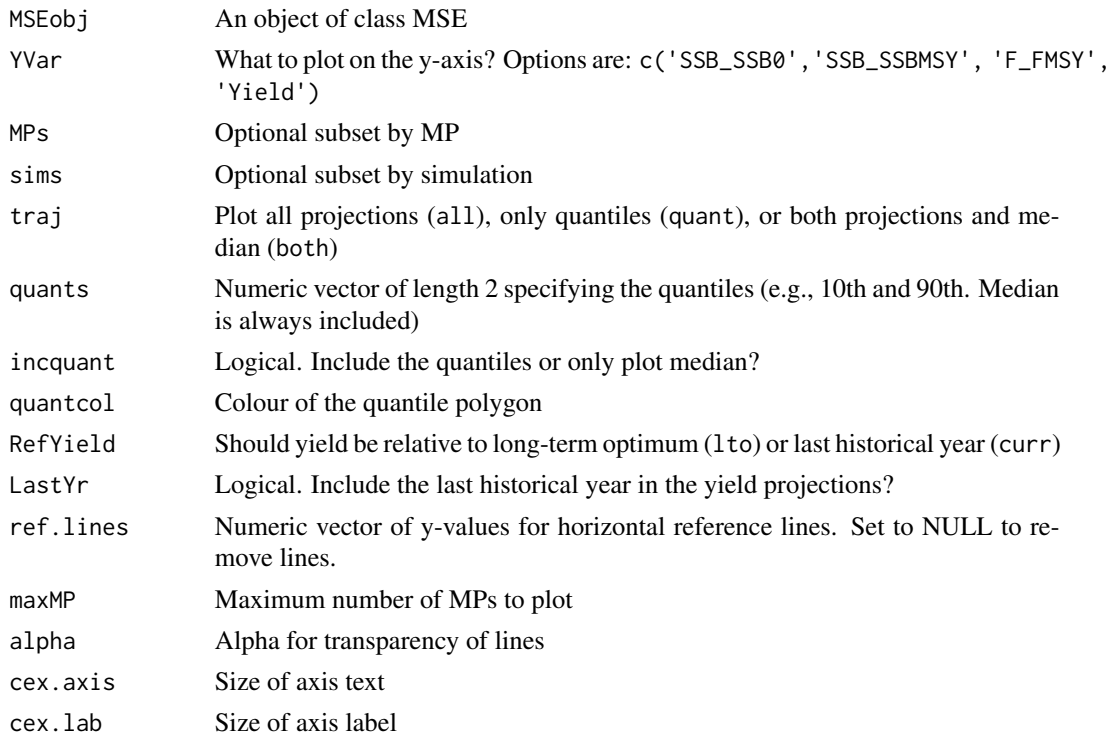

120 PWhisker

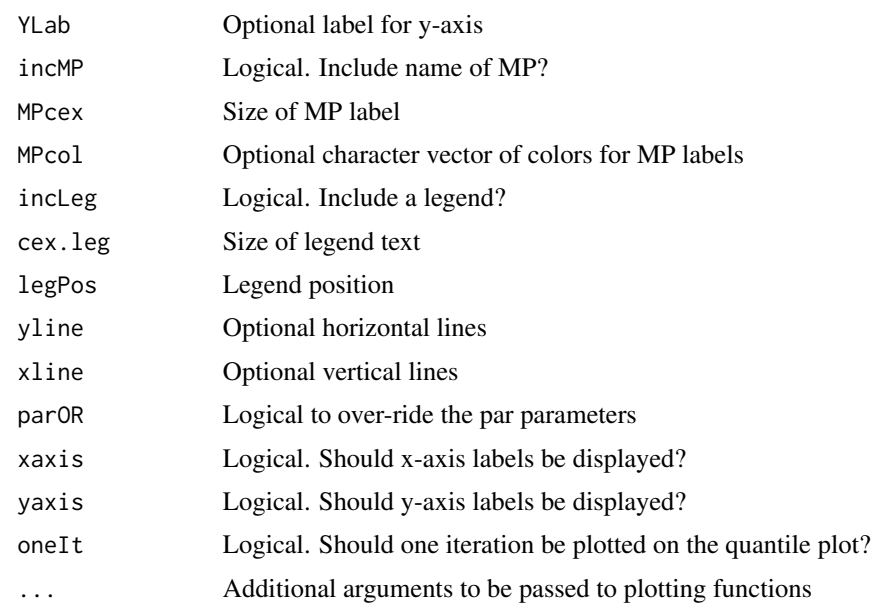

# Author(s)

T. Carruthers & A.Hordyk

PWhisker *Performance Whisker Plot*

# Description

A NAFO / ICCAT / SSB style MSE performance whisker plot

## Usage

PWhisker(MSEobj)

# Arguments

MSEobj An object of class MSE

# Value

A box plot of performance

# Author(s)

T. Carruthers

#### Description

What MPs do not return NAs from the real data

#### Usage

RealFease(Data = NULL)

## Arguments

Data An object of class 'Data'. Optional. If Data object is included, the returned MPs are both feasible (in terms of management) and possible (sufficient data to run MP)

#### Value

a vector of MP names that calculate without errors for the specific data.

#### Author(s)

T. Carruthers

Rec-class *Class* 'Rec'

#### Description

An object for storing the MP recommendations

#### **Slots**

- TAC A numeric value with the TAC recommendation
- Effort A numeric value with the effort recommendation as a fraction of current (nyear) fishing effort

Spatial A boolean vector of length 'nareas' specifying if area is open (1) or closed (0) to fishing

Allocate A boolean value describing if effort should be re-allocated from close to open areas

LR5 smallest length at 5 per cent retention - in absolute units - i.e same units as Linf and L50

LFR smallest length at full retention - in absolute units - i.e same units as Linf and L50

HS upper harvest slot (no retention above this) - in absolute units - i.e same units as Linf and L50

Rmaxlen retention of the largest size class - fraction between 0 and 1

L5 smallest length at 5 per cent selection - in absolute units - i.e same units as Linf and L50

LFS smallest length at full selection - in absolute units - i.e same units as Linf and L50

Vmaxlen selection of the largest size class - fraction between 0 and 1

Fdisc fraction of discarded fish that die - fraction between 0 and 1

DR Discard rate - the fraction of caught fish that are discarded

Misc An empty list that can be used to store information and pass on to MPs in future

#### Objects from the Class

Objects can be created by calls of the form new('Rec')

## Author(s)

A. Hordyk

Replace *Replace an existing Stock, Fleet, Obs, or Imp object*

#### Description

A function that replaces a Stock, Fleet, Obs, or Imp object from an OM with one from another object.

#### Usage

```
Replace(
  OM,
  from,
  Sub = c("Stock", "Fleet", "Obs", "Imp"),
 Name = NULL,silent = FALSE
)
```
#### Arguments

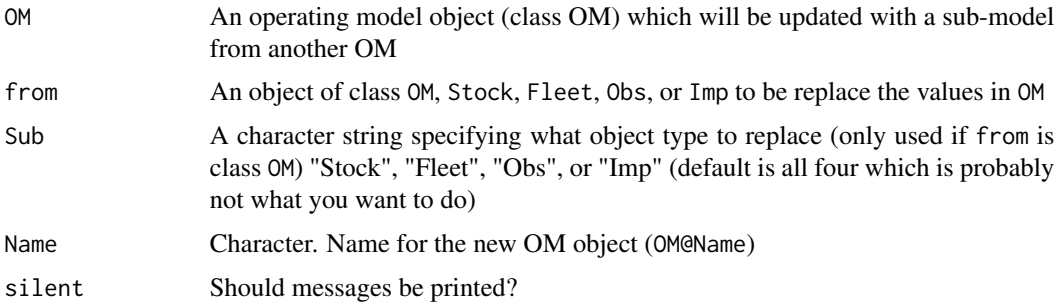

 $replic8$  and  $123$ 

# Value

An object of class OM

# Author(s)

A. Hordyk

## Examples

```
# Replace Stock
OM <- MSEtool::testOM
OM2 <- Replace(OM, Blue_shark)
# Replace Fleet
OM <- MSEtool::testOM
OM2 <- Replace(OM, Generic_DecE)
# Replace Fleet from another OM
# OM1 <- new("OM", Albacore, Generic_DecE, Perfect_Info, Overages)
# OM2 <- new("OM", Blue_shark, Generic_IncE, Generic_Obs, Perfect_Imp)
# OM1a <- Replace(OM1, OM2, "Fleet")
```
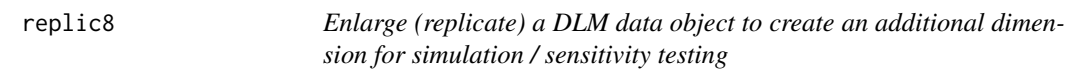

## Description

Replicates position 1 data to multiple positions for sensitivity testing etc

#### Usage

replic8(Data, nrep)

#### Arguments

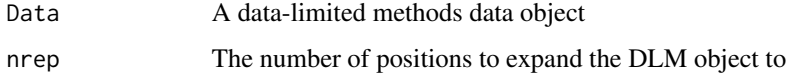

# Author(s)

T. Carruthers

## Description

A HTML Data Report is generated and opened in a web browser

## Usage

```
Report(
 Data = NULL,
 md = NULL,name = "Data-Report",
 title = "Data Documentation",
 author = "Author Name",
 date = Sys.Date(),
 output_format = c("html_document", "pdf_document"),
 open = TRUE,quiet = TRUE,
 dir = NULL,overwrite = FALSE
)
```
## Arguments

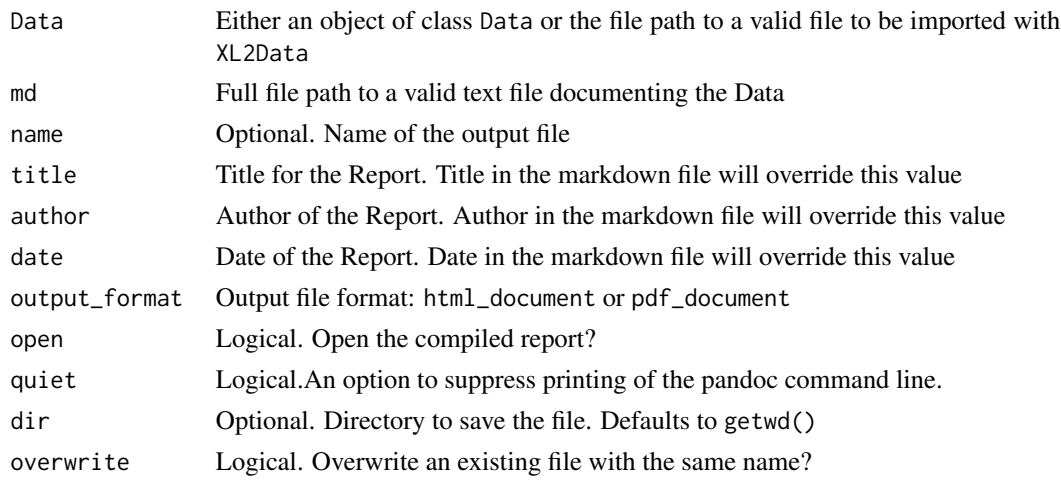

## Value

Nothing. A Data Report is generated and saved in dir

## Author(s)

A. Hordyk

#### ReqData 125

## Examples

```
## Not run:
DataInit('Example') # generate example Data Input and Documentation files
Report('Example', 'Example.md')
```
## End(Not run)

ReqData *ReqData*

## Description

Dataframe with required data slots for built-in MPs

#### Usage

ReqData

## Format

An object of class data. frame with 123 rows and 2 columns.

Required *What management procedures need what data*

#### Description

A function that finds all the MPs and searches the function text for slots in the Data object

#### Usage

 $Required(funcs = NA, noCV = FALSE)$ 

#### Arguments

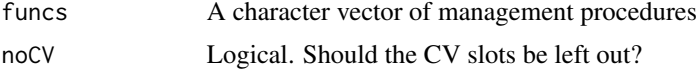

# Value

A matrix of MPs and their required data in terms of slotnames('Data'), and broad Data classes for each MP

#### Author(s)

T. Carruthers

## See Also

[Can](#page-19-0) [Cant](#page-19-1) [Needed](#page-19-1) [MPtype](#page-85-0) [Data](#page-28-0)

runCOSEWIC *COSEWIC MSE run using the correct MPs and projected time horizon*

#### Description

Dedicated functions for MSE run and reporting for COSEWIC (Committee on the Status of Endangered Wildlife in Canada). MSE projects for 6x maximum age using NFref, FMSYref and curE management procedures.

#### Usage

```
runCOSEWIC(OM, ...)
COSEWIC_Pplot(
 MSEobj,
 syear = 2017,
 qcol = "HFFCB62",quants = c(0.05, 0.25, 0.5, 0.75, 0.95)
)
COSEWIC_Dplot(
 MSEobj,
  syear = 2017,
 qcol = "#79F48D",
 quants = c(0.05, 0.25, 0.5, 0.75, 0.95),
 nGT = 3)
COSEWIC_Blow(
 MSEobj,
 syear = 2017,
 qcol = rgb(0.4, 0.8, 0.95),
 quants = c(0.05, 0.25, 0.5, 0.75, 0.95),
 nGT = 3)
COSEWIC_Hplot(
 MSEobj,
 syear = 2017,
 qcol = rgb(0.4, 0.8, 0.95),
  quants = c(0.05, 0.25, 0.5, 0.75, 0.95)
)
```
## runCOSEWIC 127

```
COSEWIC_report(
 MSEobj,
 output_file = NA,
 author = "Author not specified",
  title = NA
\mathcal{L}COSEWIC_tab(MSEobj, rnd = 0, GTs = c(3, 6), syear = 2017, nGT = 3)
COSEWIC_tab_formatted(
 Ptab1,
  thresh = c(20, 40, 40, 20, 40, 40, 40, 30, 5),
 ret_thresh = F
)
```
## Arguments

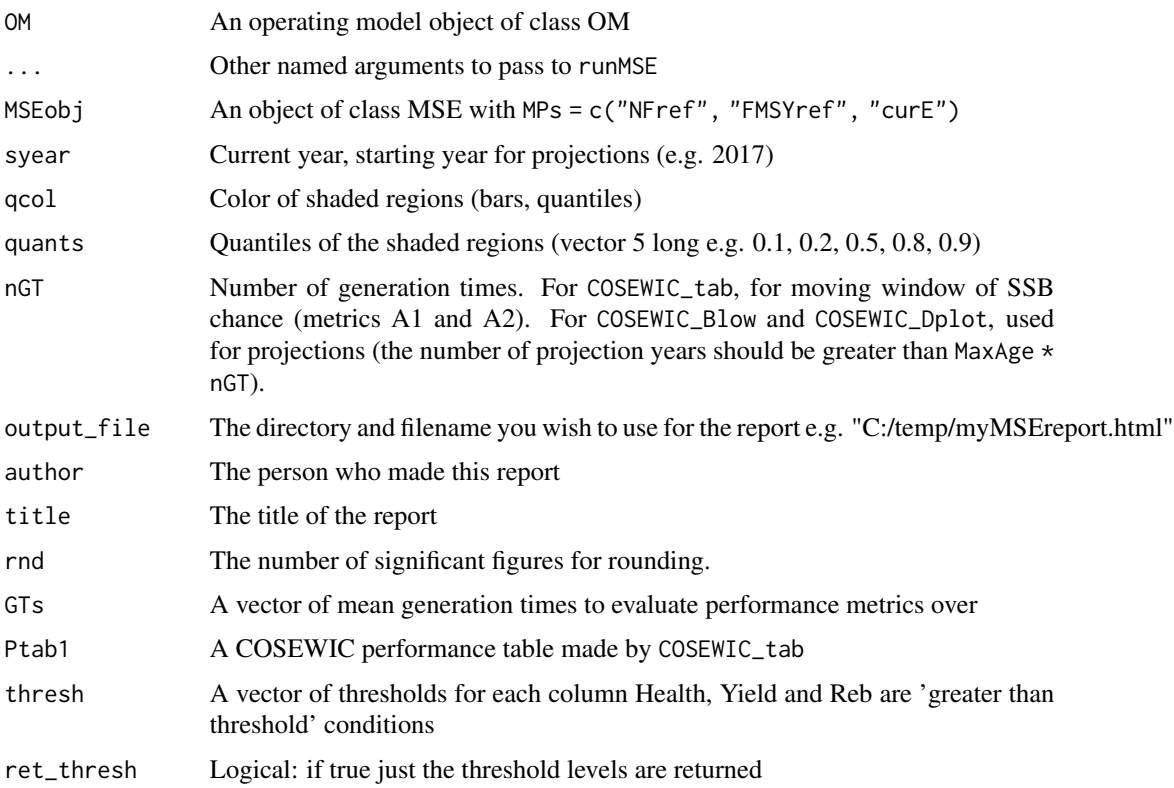

# Functions

- runCOSEWIC(): Calls runMSE with number of projection years for 6x maximum age and uses NFref, FMSYref, and curE MPs.
- COSEWIC\_Pplot(): Projection plots of spawning stock biomass under three scenarios: no catch, FMSY fishing and status quo fishing effort.
- COSEWIC\_Dplot(): Depletion plots evaluate whether significant declines have occurred over three generation times in both historical and projection years.
- COSEWIC\_Blow(): Plots that evaluate the likelihood of declining below Blow, by default, biomass that takes 3 generation times to reach half BMSY with zero fishing
- COSEWIC\_Hplot(): Plots of historical spawning stock relative to unfished and MSY levels.
- COSEWIC\_report(): Create a standard DFO COSEWIC report (provides performance plots to inform COSEWIC processes in Canadian fish stocks).
- COSEWIC\_tab(): Creates a standard COSEWIC performance table:
	- P\_Cr is the probability of being in the critical zone (less than 20% depletion)
	- P\_Ct is the probability of being in the cautious zone (between 20% and 40% depletion)
	- P\_H is the probability of being in the healthy zone (above 40% depletion)
	- P\_Cr\_MSY is the probability of being in the critical zone (less than 40% BMSY)
	- P\_Ct\_MSY is the probability of being in the cautious zone (between 40% and 80% BMSY)
	- P\_H\_MSY is the probability of being in the healthy zone (above 80% BMSY)
	- Caut is the probability of being in the cautious zone in the last 10 projected years
	- P\_A1 is the probability of being designated threatened according to COSEWIC Indicator A1 (Spawning biomass less than 70% that three generation times previously)
	- P\_A2 is the probability of being designated threatened according to COSEWIC Indicator A2 (Spawning biomass less than 50% that three generation times previously)
	- Blow is the probability that the stock is below the biomass for which it takes 3 generation times to reach 50% BMSY with zero fishing
- COSEWIC\_tab\_formatted(): A formatted version of the standard COSEWIC performance plot, color coded by thresholds.

#### Author(s)

T. Carruthers

#### References

<https://cosewic.ca/index.php/en/>

runInMP *Runs input control MPs on a Data object.*

## **Description**

Function runs a MP (or MPs) of class 'Input' and returns a list: input control recommendation(s) in element 1 and Data object in element 2.

#### Usage

runInMP(Data, MPs = NA, reps = 100)

#### runMP and the contract of the contract of the contract of the contract of the contract of the contract of the contract of the contract of the contract of the contract of the contract of the contract of the contract of the

# Arguments

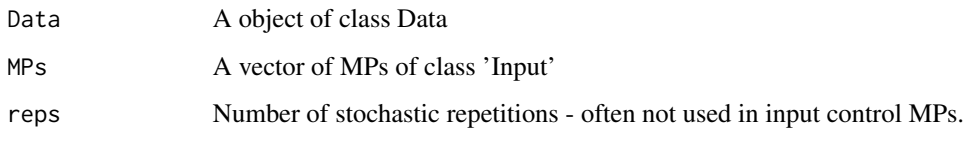

# Author(s)

A. Hordyk

## runMP *Run a Management Procedure*

# Description

Run a Management Procedure

## Usage

runMP(Data, MPs = NA, reps = 100, perc = 0.5, chkMPs = FALSE, silent = FALSE)

## Arguments

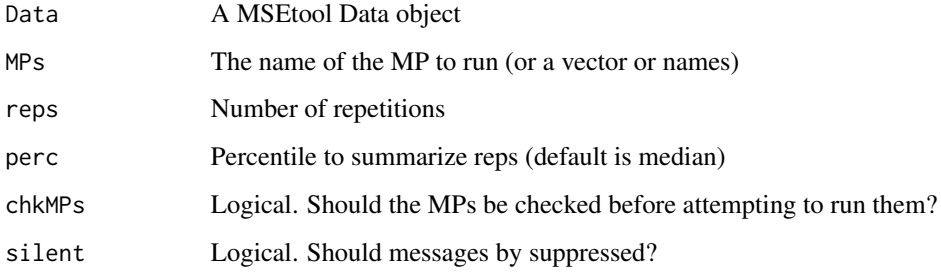

#### Value

invisibly returns the Data object

# Examples

Data\_TAc <- runMP(MSEtool::Cobia)

## Description

A function that determines the inputs for a given data-limited method of class Output and then analyses the sensitivity of TAC estimates to marginal differences in each input. The range used for sensitivity is based on the user-specified CV for that input (e.g. CV\_Mort, Mort)

## Usage

```
Sense(Data, MP, nsense = 6, reps = 100, perc = c(0.05, 0.5, 0.95), ploty = T)
```
#### Arguments

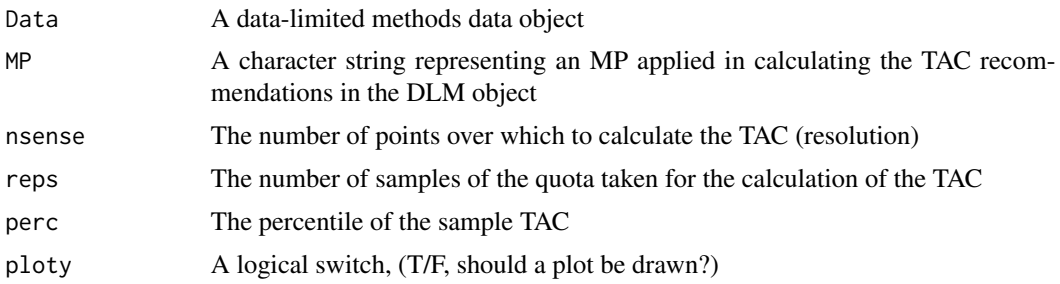

## Author(s)

T. Carruthers

#### Examples

```
## Not run:
Data <- Sense(MSEtool::Cobia, "AvC")
## End(Not run)
```
#### setup *Setup parallel processing*

## Description

Sets up parallel processing using the snowfall package

#### Usage

```
setup(cpus = NULL, logical = FALSE, ...)
```
#### Arguments

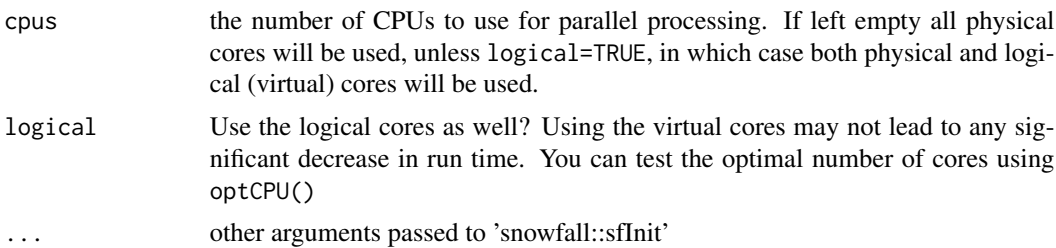

## Examples

```
## Not run:
setup() # set-up the physical processors
setup(6) # set-up 6 processors
setup(logical=TRUE) # set-up physical and logical cores
```
## End(Not run)

show,PMobj-method *Show the output of a PM*

#### Description

Show the output of a PM

#### Usage

```
## S4 method for signature 'PMobj'
show(object)
```
## Arguments

object object of class MSE

show,Rec-method *Show the output of a single MP recommendation*

#### Description

Show the output of a single MP recommendation

#### Usage

## S4 method for signature 'Rec' show(object)

## Arguments

object object of class Rec

## show-MSEtool *Show MSEtool S4 objects*

## Description

Briefly prints a couple of lines from [str](#page-0-0) to avoid swamping the console with the contents of very large objects.

## Usage

## S4 method for signature 'Data' show(object) ## S4 method for signature 'OM' show(object) ## S4 method for signature 'Hist' show(object) ## S4 method for signature 'MSE' show(object) ## S4 method for signature 'MMSE' show(object)

# Arguments

object S4 object from MSEtool

SIL *Slot in list: get the slot values from a list of objects*

## Description

Create of vector of values that correspond with a slot in a list of objects

#### Usage

SIL(listy, sloty)

#### $\text{simCAA}$  133

#### Arguments

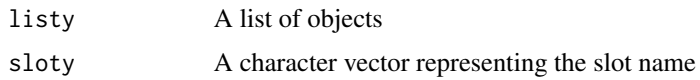

## Author(s)

T. Carruthers

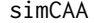

Simulate Catch-at-Age Data

## Description

CAA generated with either a multinomial or logistic normal observation model from retained catchat-age array

## Usage

simCAA(nsim, yrs, n\_age, Cret, CAA\_ESS, CAA\_nsamp)

#### Arguments

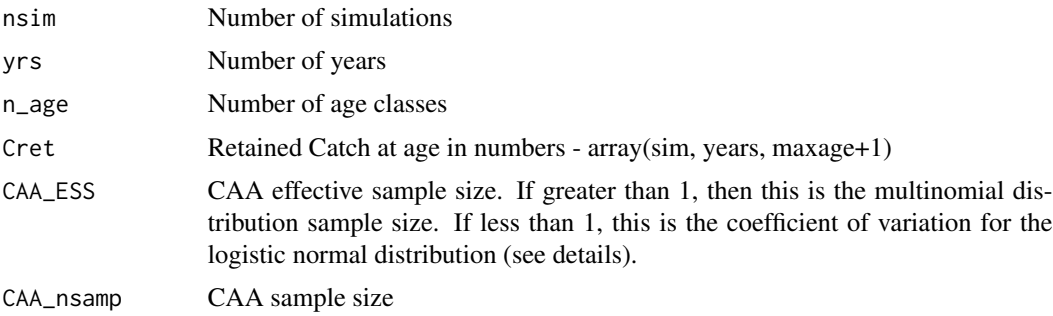

## Details

The logistic normal generates the catch-at-age sample by first sampling once from a multivariate normal distribution with the mean vector equal to the logarithm of the proportions-at-age and the diagonal of the covariance matrix is the square of the product of the CV and the log proportions (all off-diagonals are zero). The sampled vector is then converted to proportions with the softmax function and expanded to numbers (CAA\_nsamp). This method allows for simulating fractional values in the catch-at-age matrix.

## Value

CAA array

## Description

Simulate CAL and calculate length-at-first capture (LFC), mean length (ML), modal length (Lc), and mean length over modal length (Lbar)

## Usage

simCAL( nsim, nyears, maxage, CAL\_ESS, CAL\_nsamp, nCALbins, CAL\_binsmid, CAL\_bins, vn, retL, Linfarray, Karray, t0array, LenCV

# Arguments

)

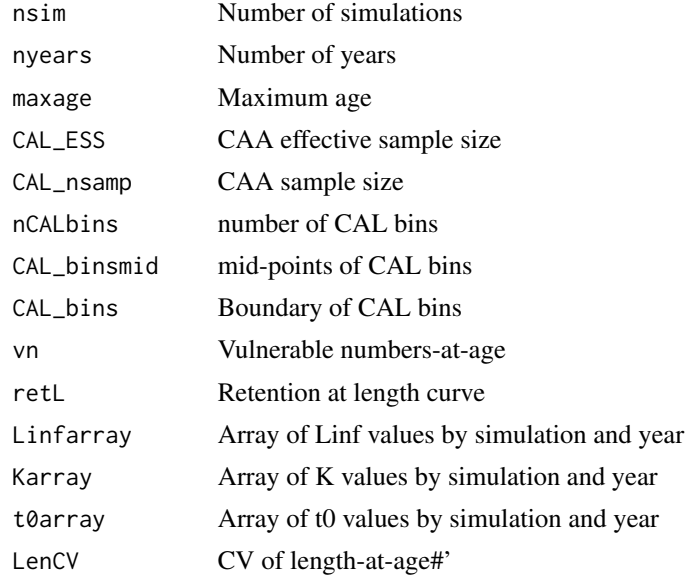

#### simmov and the state of the state of the state of the state of the state of the state of the state of the state of the state of the state of the state of the state of the state of the state of the state of the state of the

## Value

named list with CAL array and LFC, ML, & Lc vectors

simmov *Calculates movement matrices from user inputs*

#### Description

A wrapper function for [makemov](#page-75-0) used to generate movement matrices for the operating model. Calculates a movement matrix from user-specified unfished stock biomass fraction in each area and probability of staying in the area in each time step.

## Usage

```
simmov(
  OM,
  dist = c(0.1, 0.2, 0.3, 0.4),
 prob = 0.5,
 distE = 0.1,
 probe = 0.1,prob2 = NA,
 figure = TRUE
)
```
 $plot_mov(mov, age = 1, type = c("matrix", "all"), year = 1, goal = 0.9)$ 

## Arguments

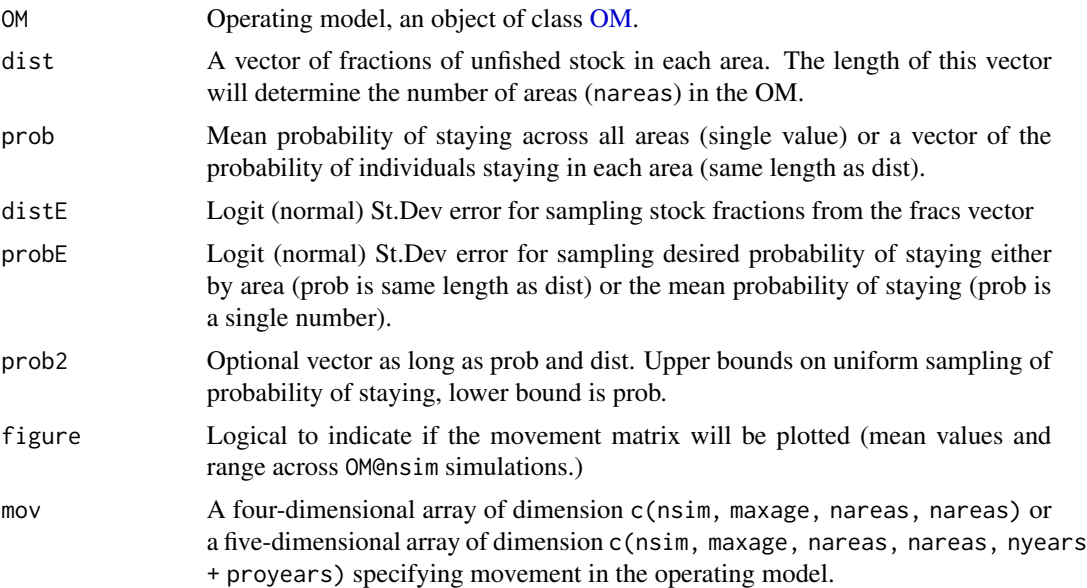

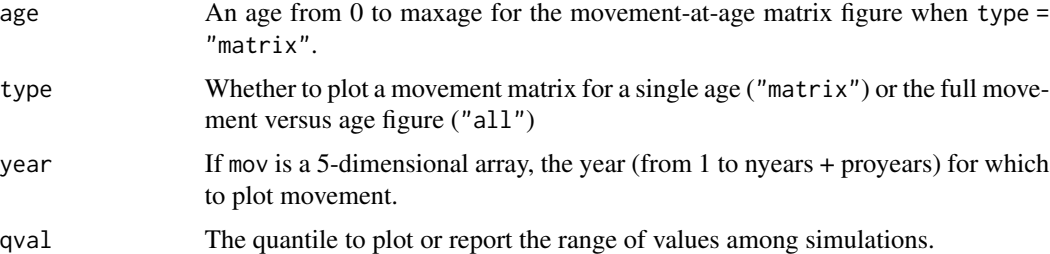

#### Value

The operating model OM with movement parameters in slot cpars. The mov array is of dimension nsim, maxage, nareas, nareas.

#### Functions

- simmov(): Estimation function for creating movement matrix.
- plot\_mov(): Plotting function.

#### Note

Array mov is age-specific, but currently the movement generated by simmov is independent of age.

#### Author(s)

T. Carruthers and Q. Huynh

#### Examples

```
## Not run:
movOM_5areas <- simmov(testOM, dist = c(0.01,0.1,0.2,0.3,0.39), prob = c(0.1,0.6,0.6,0.7,0.9))
movOM_5areas@cpars$mov[1, 1, , ] # sim 1, age 1, movement from areas in column i to areas in row j
plot_mov(movOM_5areas@cpars$mov)
plot_mov(movOM_5areas@cpars$mov, type = "all")
```
## End(Not run)

simmov2 *Calculates movement matrices from user specified distribution among other areas*

#### Description

A wrapper function for [makemov2](#page-76-0) used to generate movement matrices for the operating model. Calculates a movement matrix from user-specified relative movement to other areas and probability of staying in the area in each time step.

#### $\text{simmov2}$  137

## Usage

```
simmov2(
  OM,
  dist = c(0.05, 0.6, 0.35),
 distE = 0.01,
  frac_{other} = matrix(c(NA, 2, 1, 3, NA, 1, 1, 4, NA), nrow = 3, byrow = T),frac\_otherE = 0.01,
 prob = 0.8,
 probe = 1,figure = TRUE
\mathcal{L}
```
## Arguments

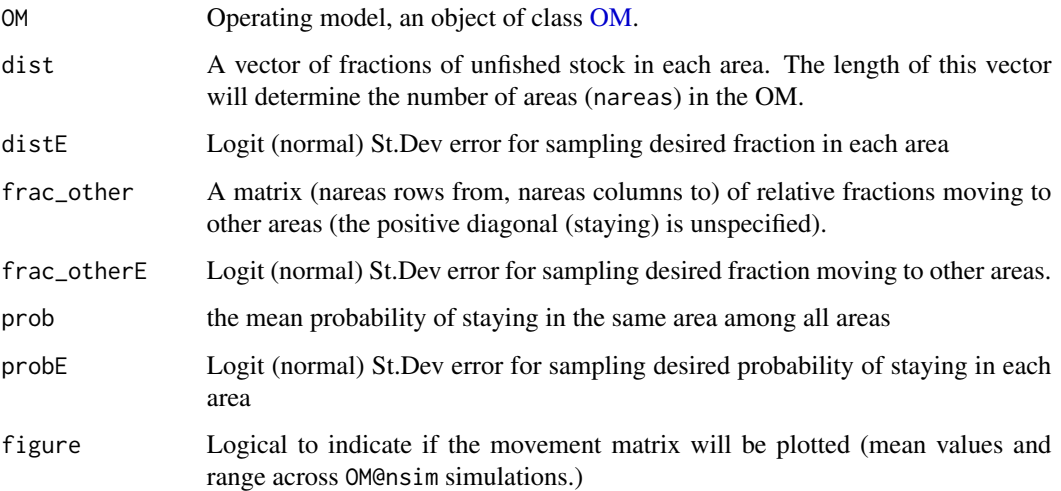

## Value

The operating model OM with movement parameters in slot cpars. The mov array is of dimension nsim, maxage, nareas, nareas.

## Functions

• simmov2(): Estimation function for creating movement matrix.

## Note

Array mov is age-specific, but currently the movement generated by simmov is independent of age.

## Author(s)

T. Carruthers and Q. Huynh

#### Examples

```
## Not run:
movOM_3areas <- simmov2(testOM, frac_other = matrix(c(NA,2,1, 2,NA,1, 1,2,NA),
nrow=3, byrow=T), frac_otherE = 0.01, prob = 0.8, probE = 0.3)
# sim 1, age 1, movement from areas in column i to areas in row j
movOM_3areas@cpars$mov[1, 1, , ]
plot_mov(movOM_3areas@cpars$mov)
plot_mov(movOM_3areas@cpars$mov, type = "all")
```
## End(Not run)

#### Simulate *Run a Management Strategy Evaluation*

#### Description

Functions to run the Management Strategy Evaluation (closed-loop simulation) for a specified operating model

#### Usage

```
Simulate(OM = MSEtool::testOM, parallel = FALSE, silent = FALSE)
Project(
 Hist = NULL,
 MPs = NA,
 parallel = FALSE,
 silent = FALSE,
 extended = FALSE,
  checkMPs = TRUE
)
runMSE(
 OM = MSEtool::testOM,
 MPs = NA,
 Hist = FALSE,
 silent = FALSE,
 parallel = FALSE,
 extended = FALSE,
  checkMPs = TRUE
)
```
#### Arguments

OM An operating model object (class OM or class Hist)

#### Simulate 139

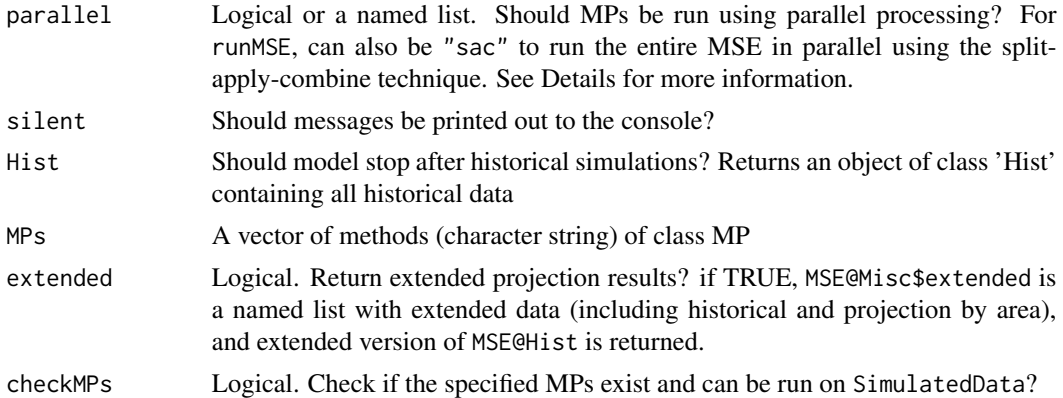

## Details

## Running MPs in parallel:

For most MPs, running in parallel can actually lead to an increase in computation time, due to the overhead in sending the information over to the cores. Consequently, by default the MPs will not be run in parallel if parallel=TRUE (although other internal code will be run in parallel mode). To run MPs in parallel, specify a named list with the name of the MP(s) assigned as TRUE. For example,parallel=list(AvC=TRUE) will run the AvC MP in parallel mode.

#### Split-apply-combine MSE in parallel:

Additional savings in computation time can be achieved by running the entire simulation in batches. Individual simulations of the operating model are divided into separate cores using [SubC](#page-153-0)[pars,](#page-153-0) Simulate and Project are applied independently for each core via snowfall::sfClusterApplyLB, and the output (a list of MSE objects) is stitched back together into a single MSE object using [joinMSE.](#page-21-0)

The ideal number of cores will be determined based on the number of simulations and available cores.

There are several issues to look out for when using this split-apply-combine technique:

- Numerical optimization for depletion may fail in individual cores when OM@cpars\$qs is not specified.
- Length bins should be specified in the operating model in OM@cpars\$CAL\_bins. Otherwise, length bins can vary by core and create problems when combining into a single object.
- Compared to non-parallel runs, sampled parameters in the operating model will vary despite the same value in OM@seed.
- If there is an error in individual cores or while combining the parallel output into a single Hist or MSE object, the list of output (from the cores) will be returned.

#### Value

Functions return objects of class [Hist](#page-57-0) or [MSE](#page-85-1)

- Simulate An object of class [Hist](#page-57-0)
- Project An object of class [MSE](#page-85-1)
- run[MSE](#page-85-1) An object of class MSE if [Hist](#page-57-0) = TRUE otherwise a class Hist object

#### Functions

- Simulate(): Run the Historical Simulations from an object of class OM
- Project(): Run the Forward Projections
- runMSE(): Run the Historical Simulations and Forward Projections from an object of class 'OM

SimulatedData *SimulatedData Data*

#### Description

An object of class Data

#### Usage

SimulatedData

#### Format

An object of class Data of length 1.

SimulateMOM *Run a multi-fleet multi-stock Management Strategy Evaluation*

#### Description

Functions for running a multi-stock and/or multi-fleet Management Strategy Evaluation (closedloop simulation) for a specified operating model

#### Usage

SimulateMOM(MOM = MSEtool::Albacore\_TwoFleet, parallel = TRUE, silent = FALSE)

```
ProjectMOM(
  multiHist = NULL,
 MPs = NA,
 parallel = FALSE,
  silent = FALSE,
  checkMPs = TRUE,
  droplist = FALSE,
  extended = FALSE
)
multiMSE(
 MOM = MSEtool::Albacore_TwoFleet,
```
#### Simulate MOM 141

```
MPs = list(list(c("AvC", "DCAC"), c("FMSYref", "curE"))),
 Hist = FALSE,
  silent = FALSE,
 parallel = TRUE,
  checkMPs = TRUE,
  dropHist = TRUE,
  extended = FALSE
)
```
# Arguments

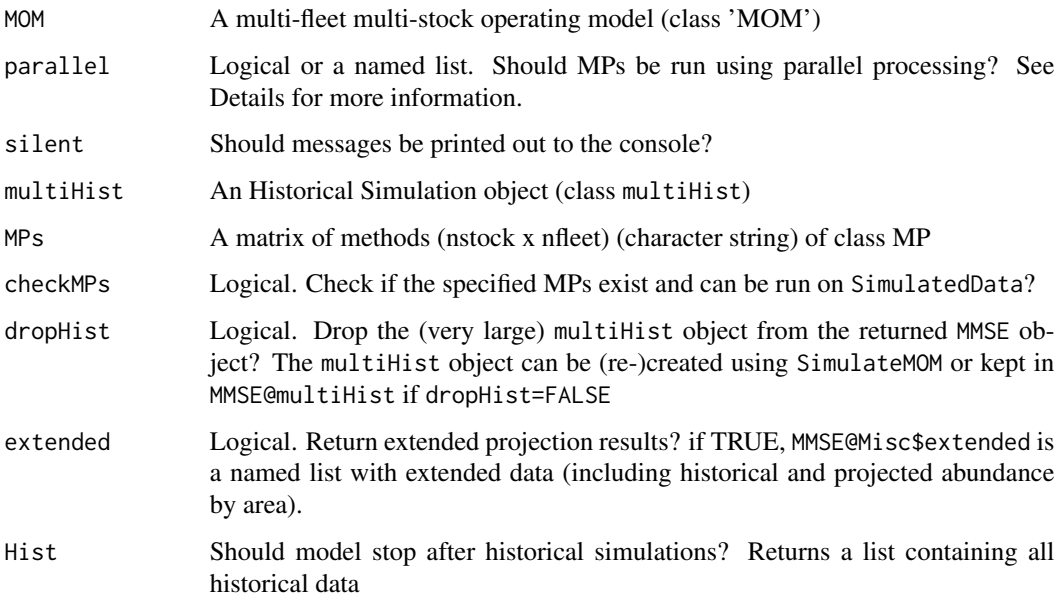

## Details

#### Running MPs in parallel:

For most MPs, running in parallel can actually lead to an increase in computation time, due to the overhead in sending the information over to the cores. Consequently, by default the MPs will not be run in parallel if parallel=TRUE (although other internal code will be run in parallel mode).

To run MPs in parallel, specify a named list with the name of the MP(s) assigned as TRUE. For example,parallel=list(AvC=TRUE) will run the AvC MP in parallel mode.

## Value

Functions return objects of class MMSE and multiHist #'

- SimulateMOM An object of class multiHist
- ProjectMOM An object of class MMSE
- multiMSE An object of class MMSE

# Functions

- SimulateMOM(): Simulate historical dynamics for multi-OM
- ProjectMOM(): Run Forward Projections for a MOM object
- multiMSE(): Run a multi-stock, multi-fleet MSE

## Author(s)

T. Carruthers and A. Hordyk

SketchFun *Manually map the historical relative fishing effort trajectory.*

## Description

Internal function for interactive plot which allows users to specify the relative trajectory and variability in the historical fishing effort.

#### Usage

SketchFun(nyears, Years=NULL)

#### Arguments

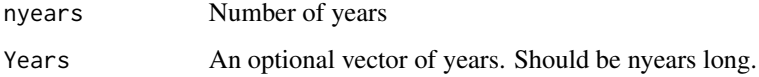

#### Author(s)

A. Hordyk

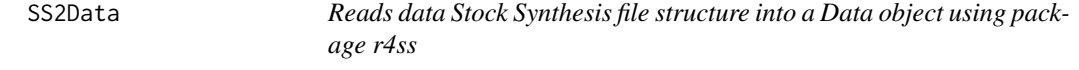

#### Description

A function that uses the file location of a fitted SS3 model including input files to population the various slots of an Data object.

#### SS2Data 143

# Usage

```
SS2Data(
 SSdir,
 Name = "Imported by SS2Data",
 Common_Name = ",
 Species = ",
 Region = ",
 min\_age_M = 1,
 gender = 1,
 comp_fleet = "all",comp_season = "sum",
 comp_partition = "all",
 comp_gender = "all",
 index_season = "mean",
 silent = FALSE,
  ...
)
```
# Arguments

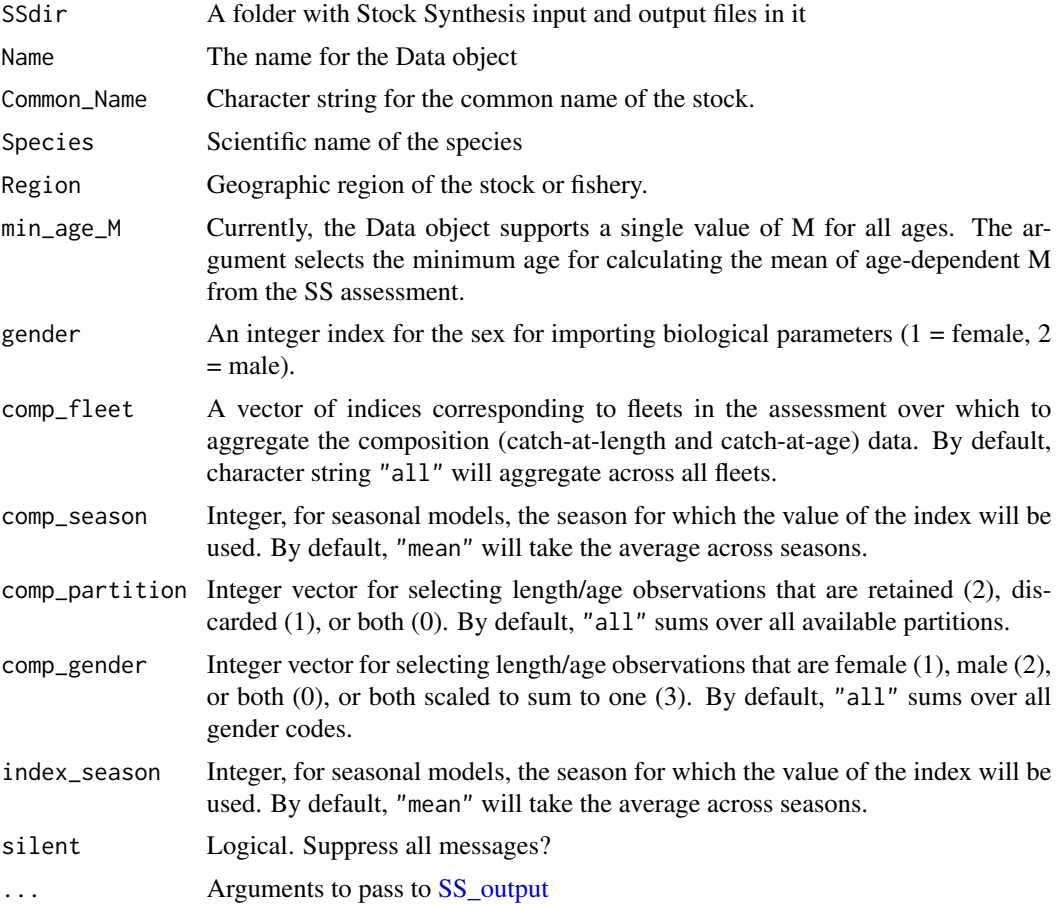

# Value

An object of class Data.

#### Note

Currently supports the version of r4ss on CRAN (v.1.24) and Github (v.1.34-40). Function may be incompatible with other versions of r4ss.

#### Author(s)

T. Carruthers and Q. Huynh

# See Also

[SS2OM](#page-144-0)

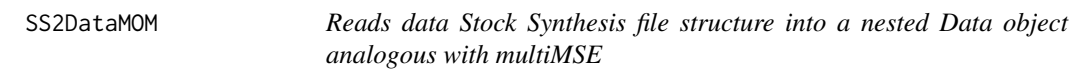

## Description

A function that uses the file location of a fitted SS3 model including input files to population the various slots of an Data object.

#### Usage

```
SS2DataMOM(SSdir, age_M = NULL, comp_partition = 2, silent = FALSE, ...)
```
## Arguments

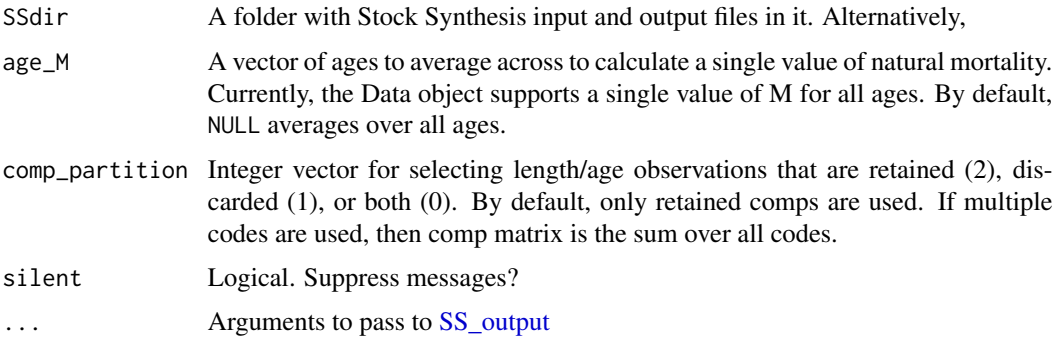

#### Value

A nested list of Data objects, with the first index by stock/sex and the second index by fleet.
#### <span id="page-144-1"></span>SS2MOM 145

#### Note

Currently tested on r4ss version 1.38.1-41 and SS 3.30.14.

Catches in Data@Cat are the predicted sex-specific catch calculated from the SS output.

#### Author(s)

Q. Huynh

#### See Also

[SS2MOM](#page-144-0)

<span id="page-144-0"></span>SS2MOM *Import Stock Synthesis to MOM (2-sex multi-fleet) or OM (single-sex, single-fleet)*

#### Description

Functions that uses the file location or the r4ss output list of a fitted SS3 model including input files to populate the various slots of an [MOM](#page-81-0) or [OM](#page-96-0) object. SS2MOM and SS2OM mainly populates the Stock and Fleet components components of the operating model. SS2MOM creates a 2-sex model and multiple fleets with discarding behavior. SS2OM returns a single sex (either male, female, or averaged biological parameters) and single fleet (aggregate selectivity and mortality, no explicit discarding modeled). For either, the user still needs to parameterize most of the observation and implementation portions. SSMOM2OM is the internal function that simplifies the MOM object to an OM object. plot\_SS2OM generates a markdown report to compare the OM and SS output.

#### Usage

```
SS2MOM(
  SSdir,
  nsim = 48,
 proyears = 50,
  reps = 1,
 maxF = 3,
  seed = 1,
  interval = 1,
  pstar = 0.5,
  Obs = MSEtool::Generic_Obs,
  Imp = MSEtool::Perfect_Imp,
  silent = FALSE,
 Name = "MOM generated by SS2MOM",
  Source = "No Source provided",
  ...
)
```
146 SS2MOM

```
plot_SS2MOM(
  x,
  SSdir,
  gender = 1:2,
  filename = "SS2MOM",
  dir = tempdir(),
 open_file = TRUE,
  silent = FALSE,
  ...
)
SS2OM(
  SSdir,
 nsim = 48,
 proyears = 50,
  reps = 1,
 maxF = 3,
  seed = 1,
  interval = 1,
  pstar = 0.5,
  Obs = MSEtool::Generic_Obs,
  Imp = MSEtool::Perfect_Imp,
  import_mov = TRUE,
  gender = 1:2,
  seasons_to_years = TRUE,
  model_discards = TRUE,
  silent = FALSE,
 Name = "OM generated by SS2OM function",
  Source = "No source provided",
  Author = "No author provided",
  report = FALSE,filename = "SS2OM",
  dir = tempdir(),open_file = TRUE,
  ...
\mathcal{L}SSMOM2OM(
 MOM,
  SSdir,
  gender = 1:2,
  import_mov = TRUE,
  seed = 1,
  silent = FALSE,
 model_discards = TRUE
)
plot_SS2OM(
```
# <span id="page-146-0"></span>SS2MOM 147

```
x,
 SSdir,
 gender = 1:2,
 filename = "SS2OM",
 dir = tempdir(),
 open_file = TRUE,
 silent = FALSE,
  ...
\mathcal{L}
```
MOM\_agg\_fleets(MOM)

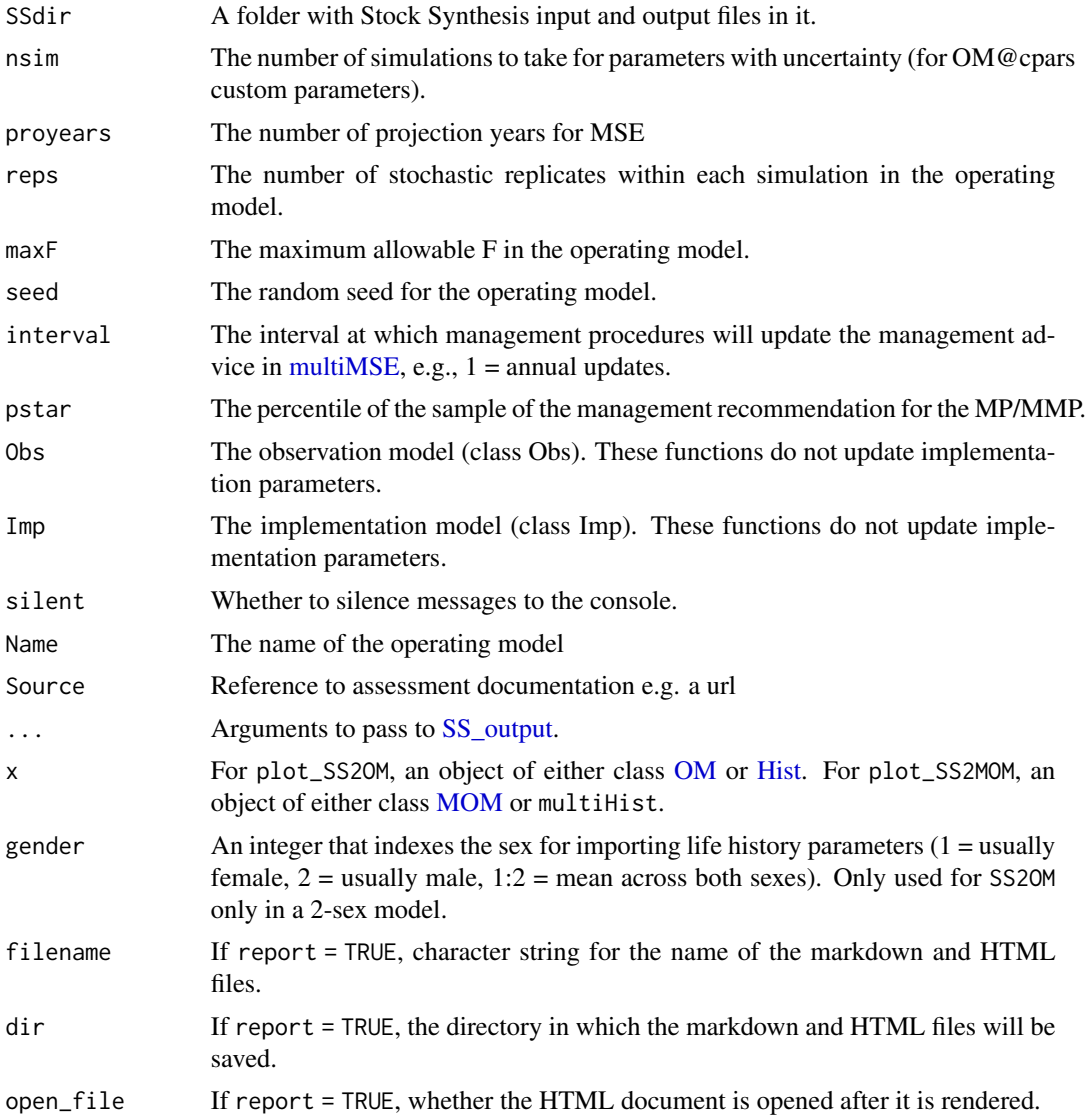

<span id="page-147-0"></span>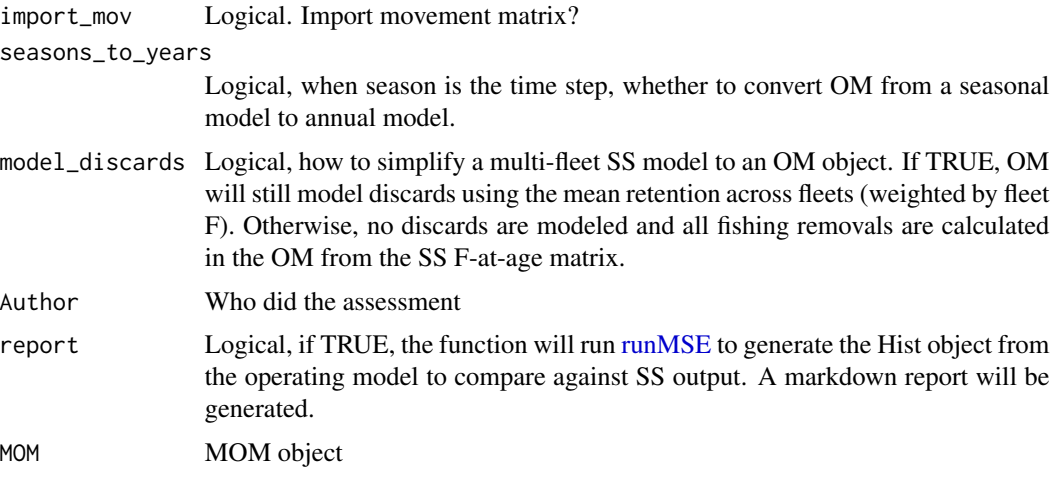

# Value

SS2MOM returns an object of class [MOM.](#page-81-0) SS2OM returns an object of class [OM.](#page-96-0)

# Functions

• MOM\_agg\_fleets(): Aggregate all fleets in an MOM object.

# Note

Currently tested on r4ss version 1.38.1-40.0 and SS 3.30.14.

#### Author(s)

Q. Huynh

# See Also

[SS2Data](#page-141-0) [SS2DataMOM](#page-143-0)

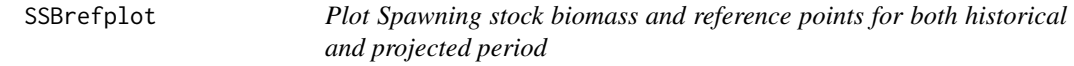

# Description

Plot Spawning stock biomass and reference points for both historical and projected period

# Usage

```
SSBrefplot(MSE, simno = 1, ystart = 1, log = F, leg = T)
```
#### <span id="page-148-0"></span>Stock-class 2008 and 2008 and 2008 and 2008 and 2008 and 2008 and 2008 and 2008 and 2008 and 2008 and 2008 and 2008 and 2008 and 2008 and 2008 and 2008 and 2008 and 2008 and 2008 and 2008 and 2008 and 2008 and 2008 and 200

#### Arguments

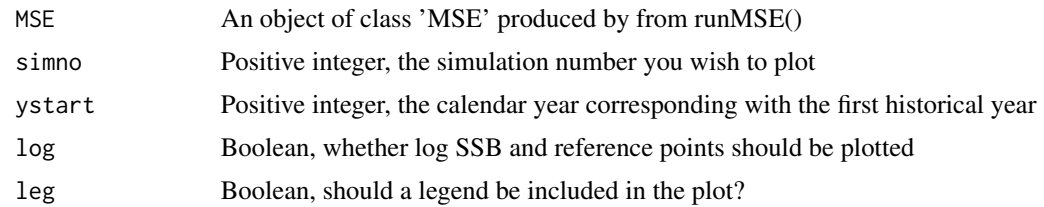

#### Author(s)

T. Carruthers

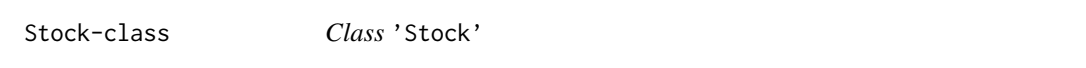

## Description

An operating model component that specifies the parameters of the population dynamics model

#### Slots

Name An identifying name for the Stock object. Single value. Character string.

Common\_Name Common name of the species. Character string.

Species Scientific name of the species. Genus and species name. Character string.

- maxage The maximum age of individuals that is simulated. There are maxage+1 (recruitment to age-0) age classes in the storage matrices. maxage is the 'plus group' where all age-classes  $>$ maxage are grouped, unless option switched off with OM@cpars\$plusgroup=0. Single value. Positive integer.
- R0 Initial number of unfished recruits to age-0. This number is used to scale the size of the population to match catch or data, but does not affect any of the population dynamics unless the OM has been conditioned with data. As a result, for a data-limited fishery any number can be used for R0. In data-rich stocks R0 may be estimated as part of a stock assessment, but for data limited stocks users can choose either an arbitrary number (say, 1000) or choose a number that produces simulated catches in recent historical years that are similar to real world catch data. Single value. Positive real number.
- M The instantaneous rate of natural mortality. For each simulation a single value is drawn from a uniform distribution specified by the upper and lower bounds provided. Uniform distribution lower and upper bounds. Non-negative real numbers.
- Msd Inter-annual variation in M expressed as a coefficient of variation of a log-normal distribution. For each simulation a single value is drawn from a uniform distribution specified by the upper and lower bounds provided. If this parameter is positive, yearly M is drawn from a log-normal distribution with a mean specified by log(M) drawn for that simulation and a standard deviation in log space specified by the value of Msd drawn for that simulation. Uniform distribution lower and upper bounds. Non-negative real numbers
- h Steepness of the stock recruit relationship. Steepness governs the proportion of unfished recruits produced when the stock is at 20% of the unfished population size. For each simulation a single value is drawn from a uniform distribution specified by the upper and lower bounds provided. This value is the same in all years of a given simulation. Uniform distribution lower and upper bounds. Values from 1/5 to 1.
- SRrel Type of stock-recruit relationship. Use 1 to select a Beverton Holt relationship, 2 to select a Ricker relationship. Single value. Integer
- Perr Recruitment process error, which is defined as the standard deviation of the recruitment deviations in log space. For each simulation a single value is drawn from a uniform distribution specified by the upper and lower bounds provided. Uniform distribution lower and upper bounds. Non-negative real numbers.
- AC Autocorrelation in the recruitment deviations in log space. For each simulation a single value is drawn from a uniform distribution specified by the upper and lower bounds provided, and used to add lag-1 auto-correlation to the log recruitment deviations. Uniform distribution lower and upper bounds. Non-negative real numbers.
- Linf The von Bertalanffy growth parameter Linf, which specifies the average maximum size that would reached by adult fish if they lived indefinitely. For each simulation a single value is drawn from a uniform distribution specified by the upper and lower bounds provided. This value is the same in all years unless Linfsd is a positive number. Uniform distribution lower and upper bounds. Positive real numbers.
- Linfsd Inter-annual variation in Linf. For each simulation a single value is drawn from a uniform distribution specified by the upper and lower bounds provided. If this parameter has a positive value, yearly Linf is drawn from a log-normal distribution with a mean specified by the value of Linf drawn for that simulation and a standard deviation (in log space) specified by the value of Linfsd drawn for that simulation. Uniform distribution lower and upper bounds. Non-negative real numbers.
- K The von Bertalanffy growth parameter k, which specifies the average rate of growth. For each simulation a single value is drawn from a uniform distribution specified by the upper and lower bounds provided. This value is the same in all years unless Ksd is a positive number. Uniform distribution lower and upper bounds. Positive real numbers.
- Ksd Inter-annual variation in K. For each simulation a single value is drawn from a uniform distribution specified by the upper and lower bounds provided. If this parameter has a positive value, yearly K is drawn from a log-normal distribution with a mean specified by the value of K drawn for that simulation and a standard deviation (in log space) specified by the value of Ksd drawn for that simulation. Uniform distribution lower and upper bounds. Non-negative real numbers.
- t0 The von Bertalanffy growth parameter t0, which specifies the theoretical age at a size 0. For each simulation a single value is drawn from a uniform distribution specified by the upper and lower bounds provided. Uniform distribution lower and upper bounds. Non-positive real numbers.
- LenCV The coefficient of variation (defined as the standard deviation divided by mean) of the length-at-age. For each simulation a single value is drawn from a uniform distribution specified by the upper and lower bounds provided to specify the distribution of observed lengthat-age, and the CV of this distribution is constant for all age classes (i.e, standard deviation increases proportionally with the mean). Uniform distribution lower and upper bounds. Positive real numbers.
- L50 Length at 50% maturity. For each simulation a single value is drawn from a uniform distribution specified by the upper and lower bounds provided. The L50 and L50\_95 parameters are converted to ages using the growth parameters provided and used to construct a logistic curve to determine the proportion of the population that is mature in each age class. Uniform distribution lower and upper bounds. Positive real numbers.
- L50\_95 Difference in lengths between 50% and 95% maturity. For each simulation a single value is drawn from a uniform distribution specified by the upper and lower bounds provided. The value drawn is then added to the length at 50% maturity to determine the length at 95% maturity. This parameterization is used instead of specifying the size at 95 percent maturity to avoid situations where the value drawn for the size at 95% maturity is smaller than that at 50% maturity. The L50 and L50\_95 parameters are converted to ages using the growth parameters provided and used to construct a logistic curve to determine the proportion of the population that is mature in each age class. Uniform distribution lower and upper bounds. Positive real numbers.
- D Estimated current level of stock depletion, which is defined as the current spawning stock biomass divided by the unfished spawning stock biomass. For each simulation a single value is drawn from a uniform distribution specified by the upper and lower bounds provided. This parameter is used during model initialization to select a series of yearly historical recruitment values and fishing mortality rates that, based on the information provided, could have resulted in the specified depletion level in the simulated last historical year. Uniform distribution lower and upper bounds. Positive real numbers (typically  $\lt 1$ )
- a The alpha parameter in allometric length-weight relationship. Single value. Weight parameters are used to determine catch-at-age and population-at-age from the number of individuals in each age class and the length of each individual, which is drawn from a normal distribution determined by the Linf, K, t0, and LenCV parameters. As a result, they function as a way to scale between numbers at age and biomass, and are not stochastic parameters. Single value. Positive real number.
- b The beta parameter in allometric length-weight relationship. Single value. Weight parameters are used to determine catch-at-age and population-at-age from the number of individuals in each age class and the length of each individual, which is drawn from a normal distribution determine by the Linf, K, t0, and LenCV parameters. As a result, they function as a way to scale between numbers at age and biomass, and are not stochastic parameters. Single value. Positive real number.
- Size\_area\_1 The size of area 1 relative to area 2. The fraction of the unfished biomass in area 1. Please specify numbers between 0 and 1. For each simulation a single value is drawn from a uniform distribution specified by the upper and lower bounds provided. For example, if Size area  $1$  is 0.2, then  $20\%$  of the total area is allocated to area 1. Fishing can occur in both areas, or can be turned off in one area to simulate the effects of a no take marine reserve. Uniform distribution lower and upper bounds. Positive real numbers.
- Frac\_area\_1 The fraction of the unfished biomass in area 1. Please specify numbers between 0 and 1. For each simulation a single value is drawn from a uniform distribution specified by the upper and lower bounds provided. For example, if Frac area  $1$  is 0.5, then 50% of the unfished biomass is allocated to area 1, regardless of the size of area 1 (i.e, size and fraction in each area determine the density of fish, which may impact fishing spatial targeting). In each time step recruits are allocated to each area based on the proportion specified in Frac area 1. Uniform distribution lower and upper bounds. Positive real numbers.
- <span id="page-151-0"></span>Prob\_staying The probability of individuals in area 1 remaining in area 1 over the course of one year. Please specify numbers between 0 and 1. For each simulation a single value is drawn from a uniform distribution specified by the upper and lower bounds provided. For example, in an area with a Prob\_staying value of 0.95 each fish has a 95% probability of staying in that area in each time step, and a 5% probability of moving to the other area. Uniform distribution lower and upper bounds. Positive fraction.
- Fdisc The instantaneous discard mortality rate the stock experiences when fished using the gear type specified in the corresponding fleet object and discarded. For each simulation a single value is drawn from a uniform distribution specified by the upper and lower bounds provided. Uniform distribution lower and upper bounds. Non-negative real numbers.
- Source A reference to a website or article from which parameters were taken to define the stock object. Single value. Character string.

#### Objects from the Class

Objects can be created by calls of the form new('Stock')

# Author(s)

T. Carruthers and A. Hordyk

#### Examples

showClass('Stock')

StockDescription *StockDescription*

#### Description

A data.frame with description of slots for class Stock

#### Usage

StockDescription

#### Format

An object of class data. frame with 27 rows and 2 columns.

<span id="page-152-1"></span><span id="page-152-0"></span>

Subset the MSE object by particular MPs (either MP number or name), or particular simulations, or a subset of the projection years (e.g., 1: < projection years).

#### Usage

Sub(MSEobj, MPs = NULL, sims = NULL, years = NULL)

## Arguments

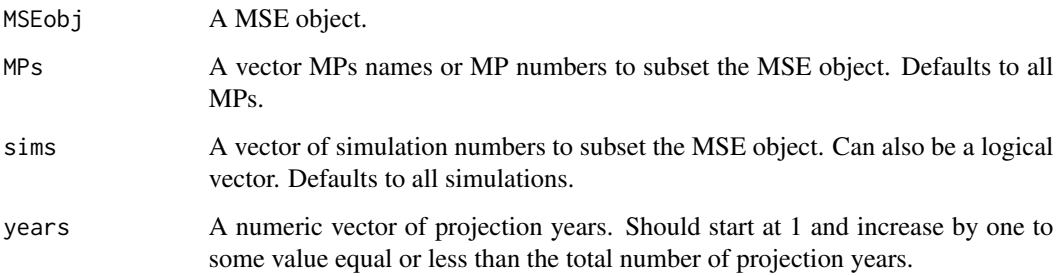

# Author(s)

A. Hordyk

#### See Also

[SubOM](#page-154-0) for OM components and [SubCpars](#page-153-0) for subsetting by simulation and projection years.

# Examples

```
## Not run:
MSE <- runMSE()
MSE_1 <- Sub(MSE, MPs=1:2)
MSE_1@MPs
MSE_2 <- Sub(MSE, sims=1:10)
MSE_2@nsim
```
## End(Not run)

<span id="page-153-1"></span><span id="page-153-0"></span>

Subset the custom parameters of an operating model by simulation and projection years

#### Usage

```
SubCpars(x, ...)## S4 method for signature 'OM'
SubCpars(x, sims = 1:x@nsim, proyears = x@proyears, silent = FALSE)
## S4 method for signature 'MOM'
SubCpars(x, sims = 1:x@nsim, proyears = x@proyears, silent = FALSE)
```
#### Arguments

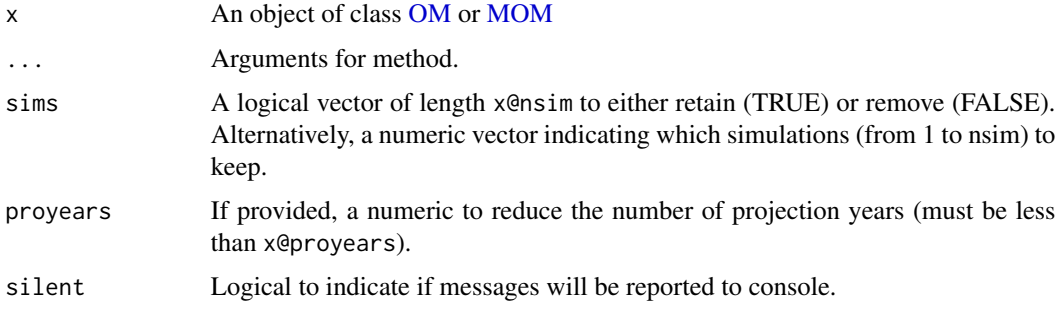

# Details

Useful function for running [multiMSE](#page-139-0) in batches if running into memory constraints.

#### Value

An object of class [OM](#page-96-0) or [MOM](#page-81-0) (same class as x).

# Author(s)

T. Carruthers, Q. Huynh

#### See Also

[Sub](#page-152-0) for MSE objects, [SubOM](#page-154-0) for OM components.

<span id="page-154-1"></span><span id="page-154-0"></span>

A function that strips out a Stock, Fleet, Obs, or Imp object from a complete OM object. Mainly used for internal functions.

# Usage

SubOM(OM, Sub = c("Stock", "Fleet", "Obs", "Imp"))

## Arguments

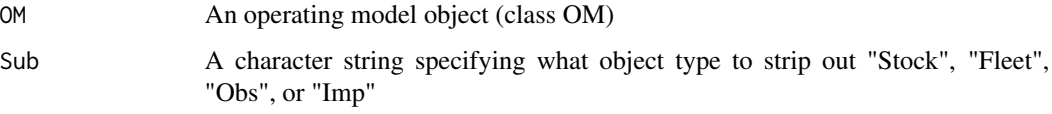

## Value

An object of class Stock, Fleet, Obs, or Imp

# Author(s)

A. Hordyk

# See Also

[Sub](#page-152-0) for subsetting MSE output and [SubCpars](#page-153-0) for subsetting by simulation and projection years.

#### Examples

```
Stock <- SubOM(testOM, "Stock")
class(Stock)
```
summary,Data-method *Summary of Data object*

## Description

Summary of Data object

# Usage

```
## S4 method for signature 'Data'
summary(
 object,
 wait = TRUE,
 x = 1,
 plots = "all",
 rmd = FALSE,head = "##",
 tplot = 25\mathcal{L}
```
## Arguments

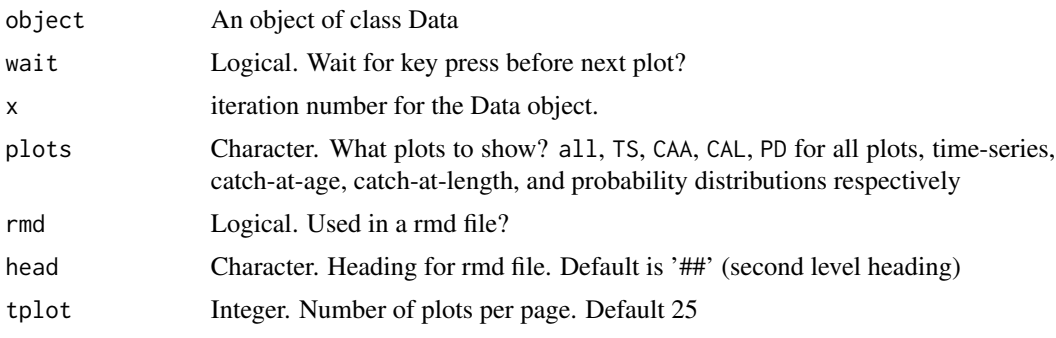

summary,MMSE-method *Summary of MMSE object*

## Description

Summary of MMSE object

## Usage

```
## S4 method for signature 'MMSE'
summary(object, ..., silent = FALSE, Refs = NULL)
```
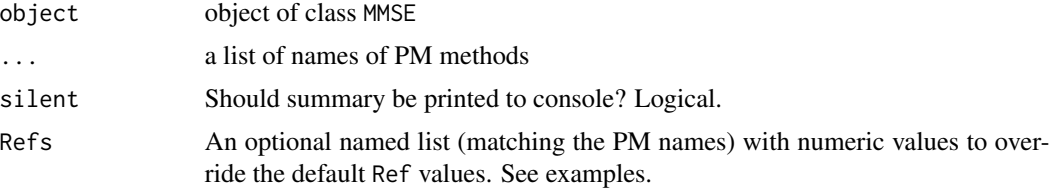

<span id="page-155-0"></span>

<span id="page-156-0"></span>summary,MSE-method *Summary of MSE object*

## Description

Summary of MSE object

#### Usage

## S4 method for signature 'MSE' summary(object, ..., silent = FALSE, Refs = NULL)

## Arguments

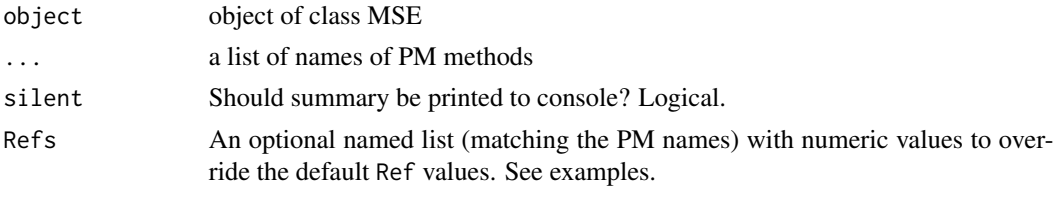

TAC *Calculate TAC recommendations for more than one MP*

## Description

A function that returns the stochastic TAC recommendations from a vector of output control MPs given a data object Data

#### Usage

TAC(Data, MPs = NA, reps = 100, timelimit = 1, checkMP = TRUE, silent = FALSE)

## Arguments

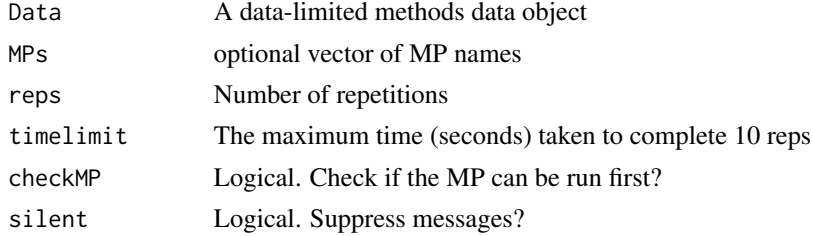

# Author(s)

T. Carruthers

## <span id="page-157-0"></span>Examples

```
## Not run:
library(MSEtool)
Data <- TAC(MSEtool::Cobia)
plot(Data)
```
## End(Not run)

TACfilter *TAC Filter*

# Description

Filters vector of TAC recommendations by replacing negatives with NA and and values beyond five standard deviations from the mean as NA

#### Usage

TACfilter(TAC)

#### Arguments

TAC A numeric vector of TAC recommendations

# Author(s)

T. Carruthers

Taxa\_Table *Taxa\_Table*

## Description

Database from rfishbase

#### Usage

Taxa\_Table

## Format

An object of class tbl\_df (inherits from tbl, data.frame) with 34721 rows and 8 columns.

#### Source

[doi:10.1111/j.10958649.2012.03464.x](https://doi.org/10.1111/j.1095-8649.2012.03464.x)

#### <span id="page-158-0"></span> $TEG$  159

# References

Carl Boettiger and Duncan Temple Lang and Peter Wainwright 2012. Journal of Fish Biology

Description Create an indexing grid from just a vector of maximum dimension sizes Usage TEG(vec) Arguments vec A vector of maximum array sizes Author(s) T. Carruthers

testOM *OM class objects*

# Description

Example objects of class OM

TEG *Tom's expand grid*

## Usage

testOM

# Format

An object of class OM of length 1.

## Examples

avail("OM")

<span id="page-159-0"></span>

Crit\_S is the probability of being in the critical zone in the first 10 projected years Caut\_S is the probability of being in the cautious zone in the first 10 projected years Health\_S is the probability of being in the healthy zone in the first 10 projected years OvFish\_S is the probability of overfishing in the first 10 projected years Yield\_S is the mean yield relative to FMSY management over the first 10 projected years Crit is the probability of being in the critical zone in the last 10 projected years Caut is the probability of being in the cautious zone in the last 10 projected years Health is the probability of being in the healthy zone in the last 10 projected years OvFish is the probability of overfishing in the last 10 projected years Yield is the mean yield relative to FMSY management over the last 10 projected years AAVY is the average annual variability in yield over the whole projection phrased as a CV percentage Reb is the probability the stock has rebuilt to over BMSY in 2 mean generation times

#### Usage

Thresh\_tab(Ptab1)

#### **Arguments**

Ptab1 A DFO performance table made by DFO\_tab()

#### Author(s)

T. Carruthers

tinyErr *Remove observation, implementation, and process error*

#### Description

Takes an existing OM object and converts it to one without any observation error, implementation error, very little process error, and/or gradients in life history parameters and catchability.

#### Usage

tinyErr(x, ...) ## S4 method for signature 'OM' tinyErr(x, obs = TRUE, imp = TRUE, proc = TRUE, grad = TRUE, silent = FALSE)

#### <span id="page-160-0"></span>TradePlot 161

#### Arguments

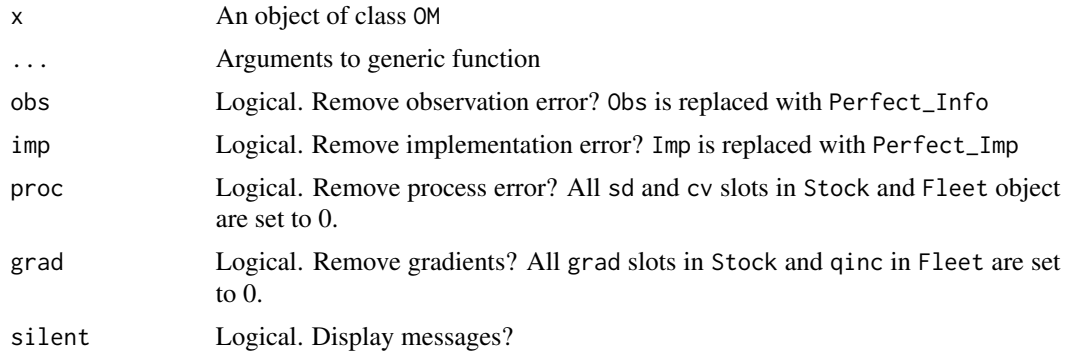

# Details

Useful for debugging and testing that MPs perform as expected under perfect conditions.

# Value

An updated object of class OM

# Examples

OM\_noErr <- tinyErr(MSEtool::testOM)

# TradePlot *Generic Trade-Plot Function*

# Description

Generic Trade-Plot Function

## Usage

```
TradePlot(
 MSEobj,
  ...,
 Lims = c(0.2, 0.2, 0.8, 0.8),
 Title = NULL,
 Labels = NULL,
  Satisficed = FALSE,
  Show = "both",
 point.size = 2,
  lab.size = 4,
  axis.title.size = 12,
  axis.text.size = 10,
  legend = TRUE,
```

```
legend.title.size = 12,
  position = c("right", "bottom"),
  cols = NULL,fill = "gray80",alpha = 0.4,
  PMlist = NULL,
 Refs = NULL,
  Yrs = NULL
\mathcal{L}Tplot(MSEobj, Lims = c(0.5, 0.5, 0.5, 0.5, 0.5, 0.5, 0.5, 0.5), ...)
Tplot2(MSEobj, Lims = c(0.2, 0.2, 0.8, 0.8), ...)
Tplot3(MSEobj, Lims = c(0.5, 0.5, 0.8, 0.5), ...)
NOAA_plot2(MSEobj)
```
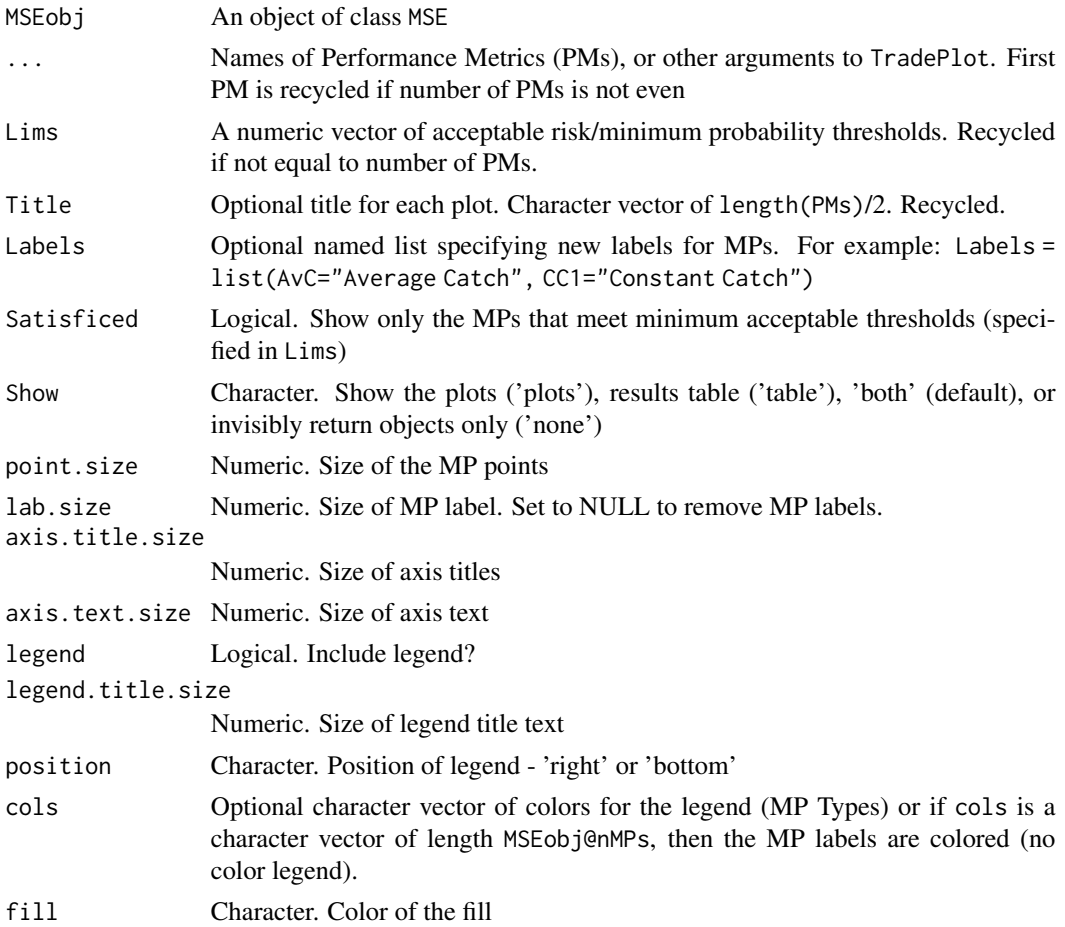

#### <span id="page-162-0"></span>Turing the contract of the contract of the contract of the contract of the contract of the contract of the contract of the contract of the contract of the contract of the contract of the contract of the contract of the con

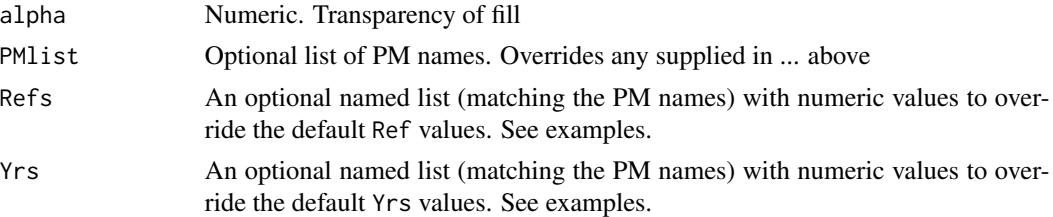

#### Value

Invisibly returns a list with summary table of MP performance and the ggplot objects for the plots

#### Functions

- Tplot(): A trade-off plot showing probabilities that:
	- not overfishing (PNOF) against long-term yield is > 50\
	- spawning biomass is below BMSY (P100) against LTY
	- spawning biomass is below 0.5BMSY (P50) against LTY
	- spawning biomass is below 0.1BMSY (P10) against LTY
- Tplot2(): A trade-off plot showing probabilities that:
	- $-$  short-term yield is  $> 50\text{N}$
	- spawning biomass is below 0.1BMSY (P10) against average annual variability in yield is  $< 20\lambda$
- Tplot3(): A trade-off plot showing probabilities that:
	- not overfishing (PNOF) against long-term yield is > 50\
	- spawning biomass is below 0.1BMSY (P10) against average annual variability in yield is  $< 20\lambda$
- NOAA\_plot2(): A trade-off plot developed for NOAA showing probabilities that:
	- not overfishing (PNOF) against long-term yield is > 50\
	- spawning biomass is below 0.5BMSY (P50) against average annual variability in yield is  $<$  15 $\lambda$

#### Author(s)

A. Hordyk

Turing *Turing Test*

#### Description

Plots the available data in the Data object together with 5 samples of historical data from the Operating Model (OM) in a random order. The test is used to determine if the data generated by the OM is similar to the fishery data in the Data object. In a well specified OM the user should not be able to visually identify which of the 6 plots is the real fishery data and which are generated by the OM.'

164 Turing

## Usage

```
Turing(OM, Data, wait = TRUE)
```
TuringMOM(multiHist, Data, wait = TRUE)

## **Arguments**

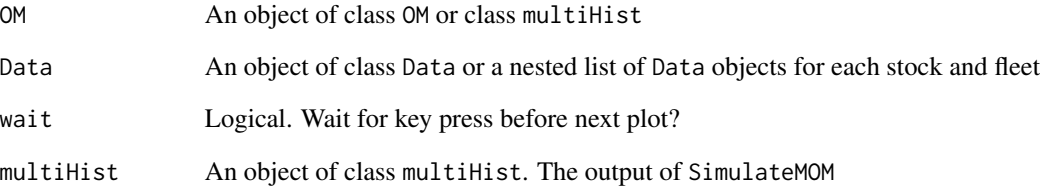

# Details

In its current form the Turing function does not interpolate missing data in the Data object. Therefore if there are years with missing data, say in the catch time-series, it will be obvious which are the real data and which have been generated by the model. Future versions of the function may include methods to impute missing data for plotting purposes.

The question to ask when examining the plots produced by Turing: do the plots of the 6 data samples look like they are all samples from the same underlying distribution?

#### Functions

• TuringMOM(): Turing function for multi-stock, multi-fleet MOMs

#### Note

The Turing function was suggested by Andre Punt in his review of one of our recent projects. It is named after the Turing test, developed by Alan Turing in 1950, which is designed to see if a human can detect the difference between human and machine generated information.

#### Examples

```
## Not run:
Turing(MSEtool::testOM, MSEtool::SimulatedData, wait=FALSE)
## End(Not run)
```
<span id="page-164-0"></span>

Find the Management Procedures that use a particular data slot

#### Usage

Uses(slot, silent = FALSE)

#### Arguments

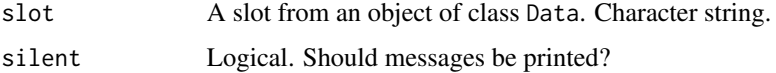

# Value

A character string of MPs that use the slot.

#### Author(s)

A. Hordyk

# Examples

Uses("Mort")

validcpars *Valid custom parameters (cpars)*

# Description

Valid custom parameters (cpars)

## Usage

```
validcpars(
  type = c("all", "Stock", "Fleet", "Obs", "Imp", "internal"),
  valid = TRUE,
  show = TRUE
\mathcal{E}
```
# <span id="page-165-0"></span>Arguments

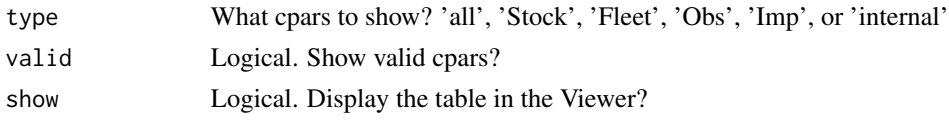

# Value

a HTML datatable with variable name, description and type of valid cpars

#### Examples

## Not run: validcpars() # all valid cpars validcpars("Obs", FALSE) # invalid Obs cpars ## End(Not run)

VOI *Calculate Value Of Information*

## Description

A function that relates operating model parameters and parameters of the observation model to yield (by default). A user can also specific their own utility values (Ut) which is arranged in a matrix of nsim rows and nMP columns.

# Usage

```
VOI(
  MSEobj,
 ncomp = 6,
 nbins = 8,
 maxrow = 8,
 Ut = NA,Utnam = "Utility",
  plot = TRUE
)
```
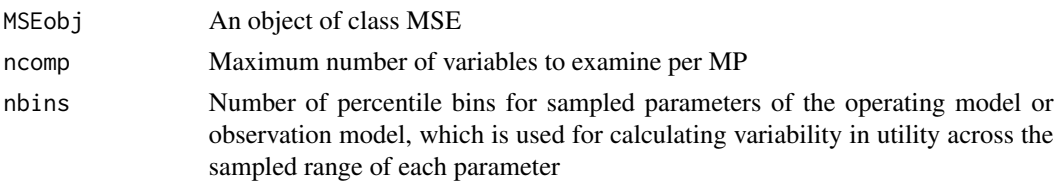

#### <span id="page-166-0"></span> $VOI2$  167

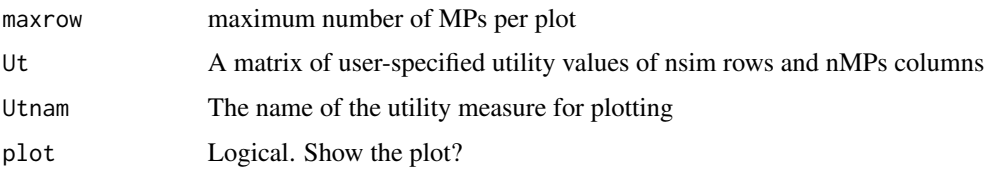

## Author(s)

T. Carruthers

VOI2 *Calculate Value Of Information 2*

## Description

A function that relates operating model parameters and parameters of the observation model to relative yield (yield over last 5 years of projection relative to a 'best F' scenario that maximizes yield).

#### Usage

```
VOI2(MSEobj, ncomp = 6, nbins = 4, Ut = NA, Utnam = "yield", lay = F)
```
#### Arguments

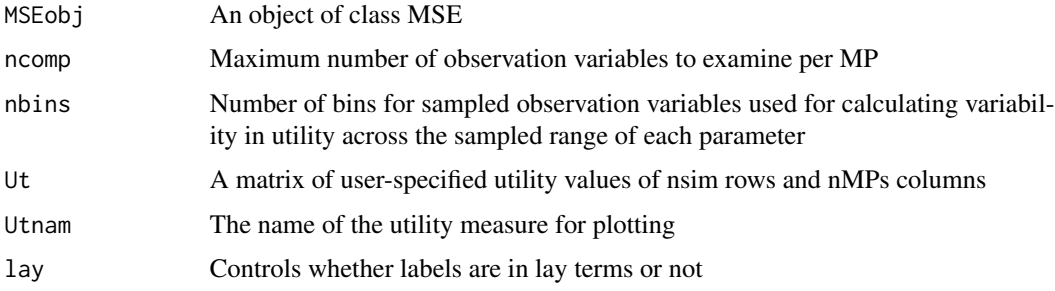

#### Note

VOI2 assumes that relative cost for each type of improvement in data is linearly related to the number of samples (e.g. nCAAobs) or square function of improved precision and bias e.g.: relative cost= 1/(newCV/oldCV)^2

## Author(s)

T. Carruthers

<span id="page-167-0"></span>A function that relates parameters of the observation model and the operating model parameters to yield.

#### Usage

```
VOIplot(
 MSEobj,
 MPs = NA,
 nvars = 5,
 nMP = 4,
  Par = c("Obs", "OM"),
  YVar = c("Y", "B"),
  doPlot = TRUE,
  incStat = FALSE,
  available = NULL,acceptMP = NULL,
  incNames = TRUE,
  labcex = 0.8,
  quants = c(0.05, 0.95))
```
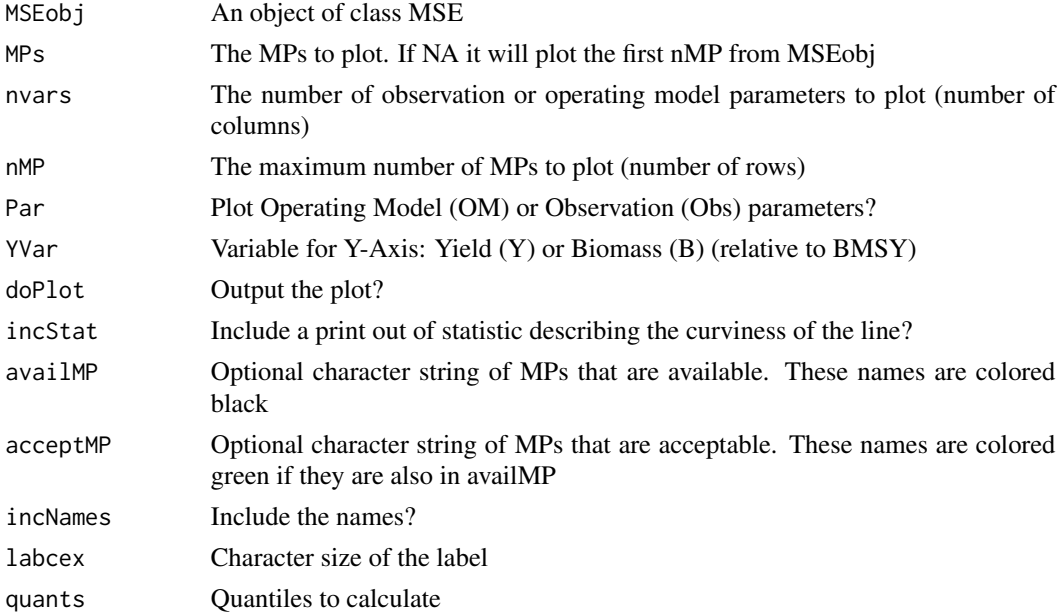

#### <span id="page-168-0"></span>WHAM2OM 169

# Value

A list of all the information included in the plot

#### Author(s)

A. Hordyk

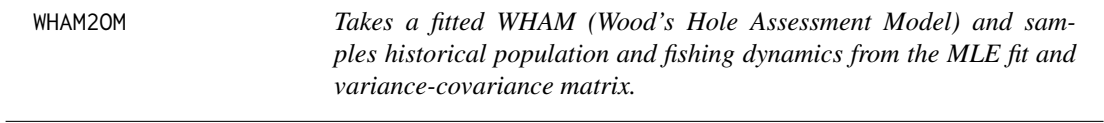

# Description

Takes a fitted WHAM (Wood's Hole Assessment Model) and samples historical population and fishing dynamics from the MLE fit and variance-covariance matrix. Maturity-at-age-year, Mortalityat-age-year and weight-at-age-year are identical among simulations and are a direct copy of the matrices in the WHAM fitting object.

#### Usage

```
WHAM2OM(
  obj,
  nsim = 3,
  proyears = 30,
  interval = 2,
 Name = NULL,
  WLa = 1,
 W L b = 3,
  WAAind = 1,
  Obs = MSEtool::Imprecise_Unbiased,
  Imp = MSEtool::Perfect_Imp,
  nyr\_par\_mu = 3,
  LowerTri = 2,
  plusgroup = T,
  altinit = 0,fixq1 = T,
  report = FALSE,silent = FALSE,
  ...
)
```
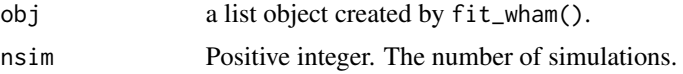

<span id="page-169-0"></span>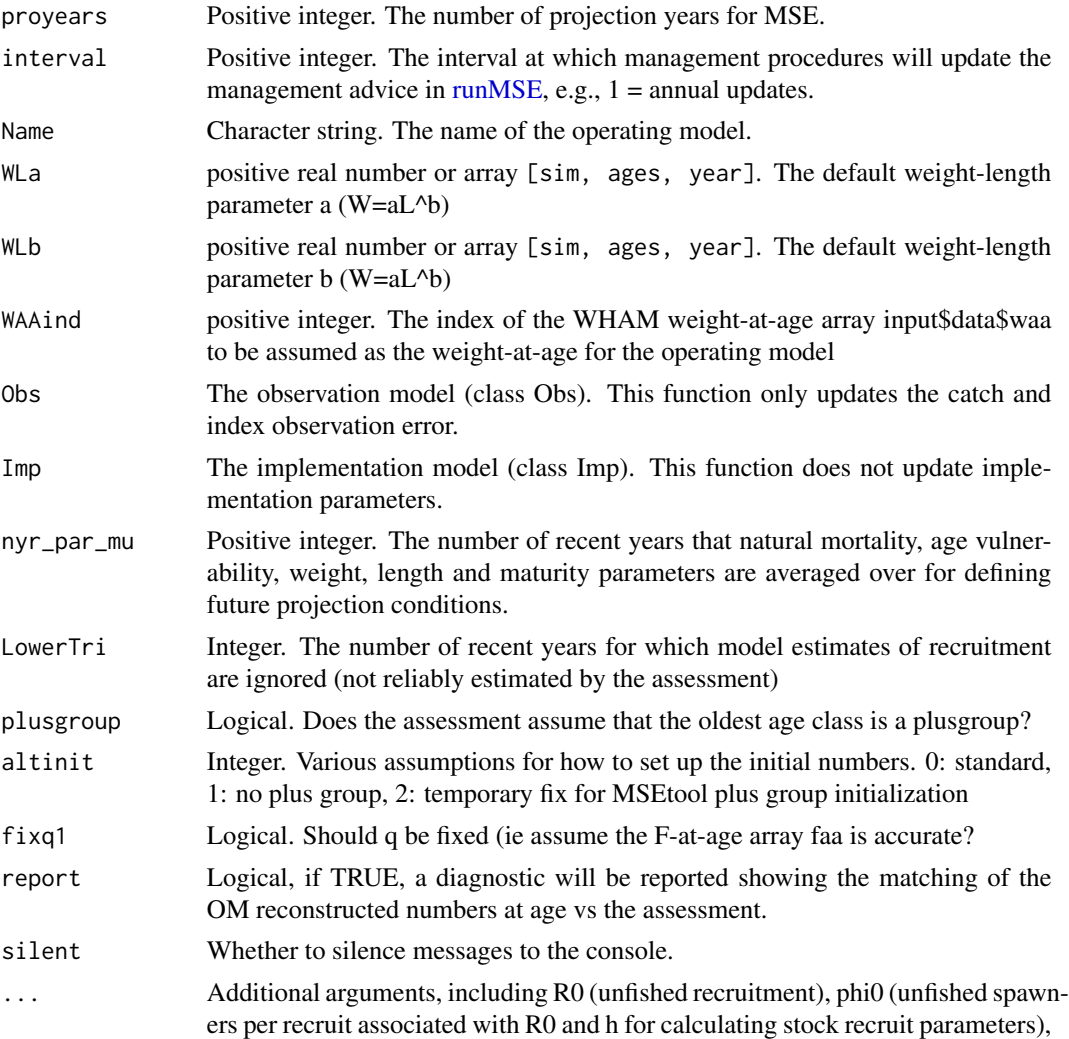

# Details

Use a seed for the random number generator to sample future recruitment.

#### Value

An object of class [OM.](#page-96-0)

# Author(s)

T. Carruthers

# See Also

[Assess2OM](#page-11-0)

<span id="page-170-0"></span>

A worm plot for plotting the likelihood of meeting biomass targets in future years.

# Usage

wormplot(MSEobj, Bref =  $0.5$ , LB =  $0.25$ , UB =  $0.75$ )

#### Arguments

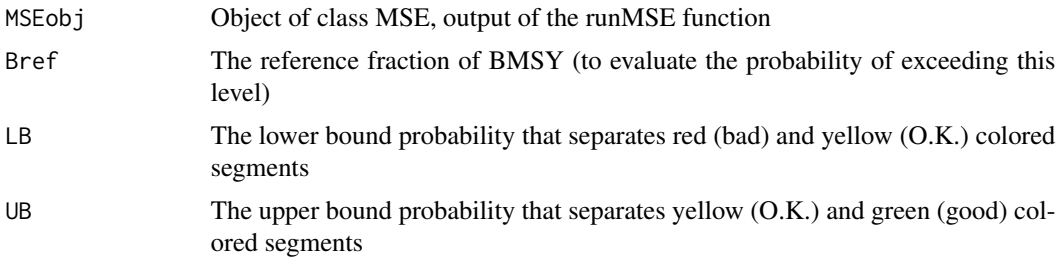

#### Details

Returns a matrix of nMPs rows and proyears columns which is the fraction of simulations for which biomass was above Bref.

# Author(s)

T. Carruthers

writeCSV *Internal function to write CSVs for objects*

# Description

Used internally in the DLMtool package to write CSV files from an existing DLMtool object

## Usage

```
writeCSV(
  inobj,
  tmpfile = NULL,
  objtype = c("Stock", "Fleet", "Obs", "Imp", "Data", "OM")
\mathcal{L}
```
# <span id="page-171-0"></span>Arguments

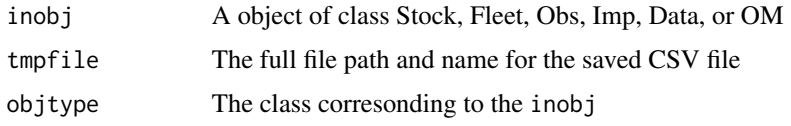

# Author(s)

A. Hordyk

XL2Data *Import a Data object from Excel file*

# Description

Import a Data object from Excel file

# Usage

 $XL2Data(name, dec = c("."," ","")$ , sheet = 1, silent = FALSE)

## Arguments

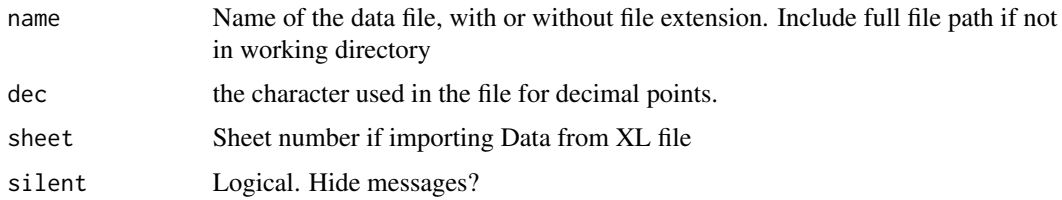

#### Value

An object of class 'Data'

# Author(s)

A. Hordyk

# Examples

```
## Not run:
MyData <- XL2Data("MyData.xlsx")
## End(Not run)
```
<span id="page-172-0"></span>

Imports a Fleet Object from a correctly formatted Excel file.

# Usage

XL2Fleet(name = NULL, cpars = NULL, msg = TRUE)

#### Arguments

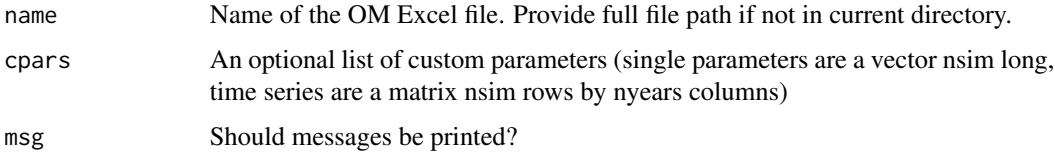

# Details

An error message will alert if any slots are missing values, or if the Excel file is missing the required tabs.

# Value

An object of class Fleet

#### Author(s)

A. Hordyk

XL2OM *Load OM from Excel file*

## Description

Imports an OM from a correctly formatted Excel file. Create the Excel spreadsheet template using OMinit and document each slot in the corresponding text file.

#### Usage

XL2OM(name = NULL, cpars = NULL, msg = TRUE)

#### <span id="page-173-0"></span>Arguments

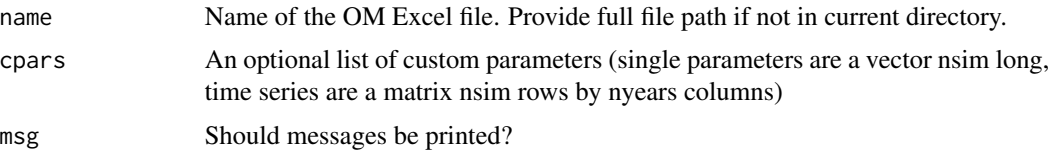

# Details

An error message will alert if any slots are missing values, or if the Excel file is missing the required tabs.

#### Value

An object of class OM

#### Author(s)

A. Hordyk

# Examples

```
## Not run:
OMinit('myOM', templates=list(Stock='Herring', Fleet='Generic_Fleet', Obs='Generic_Obs',
Imp='Perfect_Imp'), overwrite=TRUE)
myOM <- XL2OM('myOM.xlsx')
```
## End(Not run)

XL2Stock *Import Stock Object from Excel file*

## Description

Imports a Stock Object from a correctly formatted Excel file.

#### Usage

```
XL2Stock(name = NULL, cpars = NULL, msg = TRUE)
```
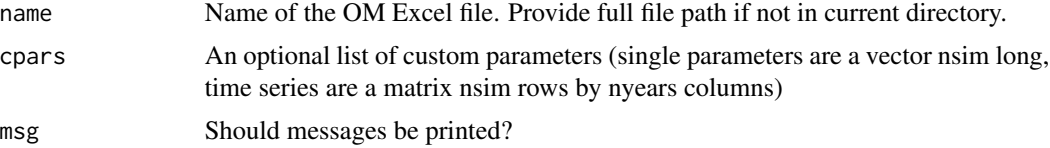

# XL2Stock 175

# Details

An error message will alert if any slots are missing values, or if the Excel file is missing the required tabs.

# Value

An object of class Stock

# Author(s)

A. Hordyk

# Index

∗ ~~ initialize-methods , [63](#page-62-0) ∗ classes Data-class , [29](#page-28-0) Fleet-class , [48](#page-47-0) Hist-class , [58](#page-57-1) Imp-class , [61](#page-60-0) MMSE-class , [81](#page-80-0) MOM-class , [82](#page-81-1) MSE-class, [86](#page-85-0) Obs-class , [93](#page-92-0) OM-class , [97](#page-96-1) PMobj-class , [117](#page-116-0) Rec-class , [121](#page-120-0) Stock-class , [149](#page-148-0) ∗ datasets Albacore, [5](#page-4-0) Albacore\_TwoFleet , [7](#page-6-0) Atlantic\_mackerel, [15](#page-14-0) DataDescription , [33](#page-32-0) DataSlots, [35](#page-34-0) DecE\_Dom, [37](#page-36-0) FleetDescription , [50](#page-49-0) Generic\_Obs, [52](#page-51-0) HistDescription , [61](#page-60-0) ImpDescription , [63](#page-62-0) LHdatabase, [75](#page-74-0) MSEDescription , [88](#page-87-0) ObsDescription , [97](#page-96-1) OMDescription, [98](#page-97-0) Overages, [102](#page-101-0) ReqData , [125](#page-124-0) SimulatedData , [140](#page-139-1) StockDescription , [152](#page-151-0) Taxa\_Table , [158](#page-157-0) testOM , [159](#page-158-0) ∗ keyword(s) initialize-methods , [63](#page-62-0) ∗ methods

initialize-methods , [63](#page-62-0) ∗ other initialize-methods , [63](#page-62-0) ∗ possible initialize-methods , [63](#page-62-0) AAVE *(*PerformanceMetric *)* , [103](#page-102-0) AAVY *(*PerformanceMetric *)* , [103](#page-102-0) addMPs *(*checkMSE *)* , [22](#page-21-0) Albacore, <mark>[5](#page-4-0)</mark> Albacore\_TwoFleet, [7](#page-6-0) applyMMP, [7](#page-6-0) applyMP, [8](#page-7-0) ASAP2Data *(*ASAP2OM *)* , [9](#page-8-0) ASAP2OM , [9](#page-8-0) , *[15](#page-14-0)* Assess2MOM, [10](#page-9-0) Assess2OM , *[10](#page-9-0)* , *[12](#page-11-1)* , [12](#page-11-1) , *[170](#page-169-0)* Atlantic\_mackerel, [15](#page-14-0) avail , [16](#page-15-0) , *[17](#page-16-0)* , *[21](#page-20-0)* Awatea2OM , [17](#page-16-0) Blue\_shark *(*Albacore *)* , [5](#page-4-0) Bluefin\_tuna *(*Albacore *)* , [5](#page-4-0) Bluefin\_tuna\_WAtl *(*Albacore *)* , [5](#page-4-0) boxplot.Data, [18](#page-17-0) Butterfish *(*Albacore *)* , [5](#page-4-0) calcRefYield , [19](#page-18-0) CALsimp, [19](#page-18-0) Can , *[17](#page-16-0)* , [20](#page-19-0) , *[126](#page-125-0)* Cant , *[17](#page-16-0)* , *[126](#page-125-0)* Cant *(*Can *)* , [20](#page-19-0) CheckDuplicate , [21](#page-20-0) CheckMPs , [21](#page-20-0) checkMSE , [22](#page-21-0) CheckOM, [23](#page-22-0) China\_rockfish *(*Atlantic\_mackerel *)* , [15](#page-14-0) ChkYrs , *[104](#page-103-0)* Choose, [24](#page-23-0) ChooseEffort *(*Choose *)* , [24](#page-23-0)

ChooseM *(*Choose*)*, [24](#page-23-0) ChooseSelect *(*Choose*)*, [24](#page-23-0) Cobia *(*Atlantic\_mackerel*)*, [15](#page-14-0) CombineMMP, [25](#page-24-0) Converge, [25](#page-24-0) Cos\_thresh\_tab, [27](#page-26-0) COSEWIC\_Blow *(*runCOSEWIC*)*, [126](#page-125-0) COSEWIC\_Dplot *(*runCOSEWIC*)*, [126](#page-125-0) COSEWIC\_Hplot *(*runCOSEWIC*)*, [126](#page-125-0) COSEWIC\_Pplot *(*runCOSEWIC*)*, [126](#page-125-0) COSEWIC\_report *(*runCOSEWIC*)*, [126](#page-125-0) COSEWIC\_tab *(*runCOSEWIC*)*, [126](#page-125-0) COSEWIC\_tab\_formatted *(*runCOSEWIC*)*, [126](#page-125-0) cparscheck, [27](#page-26-0) Cplot, [28](#page-27-0) curEref *(*FMSYref*)*, [51](#page-50-0) Data, *[7](#page-6-0)*, *[21](#page-20-0)*, *[52](#page-51-0)*, *[126](#page-125-0)* Data-class, [29](#page-28-0) Data-class-objects *(*Atlantic\_mackerel*)*, [15](#page-14-0) Data2csv, [33](#page-32-0) Data\_xl, [36](#page-35-0) DataDescription, [33](#page-32-0) DataDir, [34](#page-33-0) DataInit, [34](#page-33-0) DataSlots, [35](#page-34-0) DecE\_Dom, [37](#page-36-0) DecE\_HDom *(*DecE\_Dom*)*, [37](#page-36-0) DecE\_NDom *(*DecE\_Dom*)*, [37](#page-36-0) DFO\_bar, [38](#page-37-0) DFO\_hist, [39](#page-38-0) DFO\_plot, [39](#page-38-0) DFO\_plot2, [40](#page-39-0) DFO\_proj, [40](#page-39-0) DFO\_quant, [41](#page-40-0) DFO\_report, [42](#page-41-0) DFO\_spider, [42](#page-41-0) DFO\_tab, [43](#page-42-0) DFO\_tab\_formatted, [43](#page-42-0) DLMDataDir, [44](#page-43-0) DLMdiag *(*Can*)*, [20](#page-19-0) dnormal, [45](#page-44-0) Dom, [45](#page-44-0) Example\_datafile *(*Atlantic\_mackerel*)*, [15](#page-14-0) expandHerm, [46](#page-45-0)

Fease, [47](#page-46-0)

fetch.file.names *(*iSCAM*)*, [64](#page-63-0) FlatE\_Dom *(*DecE\_Dom*)*, [37](#page-36-0) FlatE\_HDom *(*DecE\_Dom*)*, [37](#page-36-0) FlatE\_NDom *(*DecE\_Dom*)*, [37](#page-36-0) Fleet-class, [48](#page-47-0) Fleet-class-objects *(*DecE\_Dom*)*, [37](#page-36-0) FleetDescription, [50](#page-49-0) FMSYref, [51](#page-50-0) FMSYref50 *(*FMSYref*)*, [51](#page-50-0) FMSYref75 *(*FMSYref*)*, [51](#page-50-0) Generic\_DecE *(*DecE\_Dom*)*, [37](#page-36-0) Generic\_FlatE *(*DecE\_Dom*)*, [37](#page-36-0) Generic\_Fleet *(*DecE\_Dom*)*, [37](#page-36-0) Generic\_IncE *(*DecE\_Dom*)*, [37](#page-36-0) Generic\_Obs, [52](#page-51-0) getclass, [53](#page-52-0) getDataList, [54](#page-53-0) getfirstlev, [54](#page-53-0) getmov2, [55](#page-54-0) getnIVs, [56](#page-55-0) getsel, [56](#page-55-0) Gulf\_blue\_tilefish *(*Atlantic\_mackerel*)*, [15](#page-14-0) hconv, [57](#page-56-0) Herring *(*Albacore*)*, [5](#page-4-0) Hist, *[139](#page-138-0)*, *[147](#page-146-0)* Hist-class, [58](#page-57-1) hist $2, 60$  $2, 60$ HistDescription, [61](#page-60-0) Imp, *[11](#page-10-0)* Imp-class, [61](#page-60-0) Imp-class-objects *(*Overages*)*, [102](#page-101-0) ImpDescription, [63](#page-62-0) Imprecise\_Biased *(*Generic\_Obs*)*, [52](#page-51-0) Imprecise\_Unbiased *(*Generic\_Obs*)*, [52](#page-51-0) IncE\_HDom *(*DecE\_Dom*)*, [37](#page-36-0) IncE\_NDom *(*DecE\_Dom*)*, [37](#page-36-0) initialize *(*initialize-methods*)*, [63](#page-62-0) initialize,Data-method *(*initialize-methods*)*, [63](#page-62-0) initialize,DLM\_general-method *(*initialize-methods*)*, [63](#page-62-0) initialize,Fease-method *(*initialize-methods*)*, [63](#page-62-0) initialize,Fleet-method *(*initialize-methods*)*, [63](#page-62-0)

initialize,MSE-method *(*initialize-methods*)*, [63](#page-62-0) initialize,Obs-method *(*initialize-methods*)*, [63](#page-62-0) initialize,OM-method *(*initialize-methods*)*, [63](#page-62-0) initialize,Stock-method *(*initialize-methods*)*, [63](#page-62-0) initialize-methods, [63](#page-62-0) Input, [64](#page-63-0) iSCAM, [64](#page-63-0) iSCAM2Data *(*iSCAM2OM*)*, [66](#page-65-0) iSCAM2OM, *[15](#page-14-0)*, *[66](#page-65-0)*, [66](#page-65-0) iSCAMcomps, [68](#page-67-0) iSCAMinds, [69](#page-68-0) join\_plots, [70](#page-69-0) joinData, *[23](#page-22-0)*, [69](#page-68-0) joinHist, *[70](#page-69-0)* joinHist *(*checkMSE*)*, [22](#page-21-0) joinMSE, *[70](#page-69-0)*, *[139](#page-138-0)* joinMSE *(*checkMSE*)*, [22](#page-21-0) Kplot, [70](#page-69-0) Lag\_Data, [71](#page-70-0) ldim, [73](#page-72-0) LH2OM, [73](#page-72-0) LHdatabase, [75](#page-74-0) load.iscam.files, *[66](#page-65-0)* load.iscam.files *(*iSCAM*)*, [64](#page-63-0) Low\_Effort\_Non\_Target *(*DecE\_Dom*)*, [37](#page-36-0) LTY *(*PerformanceMetric*)*, [103](#page-102-0) Mackerel *(*Albacore*)*, [5](#page-4-0) makeMOM, [76](#page-75-0) makemov, [76,](#page-75-0) *[135](#page-134-0)* makemov2, [77,](#page-76-0) *[136](#page-135-0)*

makeRel, [78](#page-77-0) makeTransparent, [79](#page-78-0) ML2D, [80](#page-79-0) MMSE, *[106](#page-105-0)* MMSE-class, [81](#page-80-0) MOM, *[10](#page-9-0)*, *[12](#page-11-1)*, *[76](#page-75-0)*, *[107](#page-106-0)*, *[145](#page-144-1)*, *[147,](#page-146-0) [148](#page-147-0)*, *[154](#page-153-1)* MOM-class, [82](#page-81-1) MOM-class-objects *(*Albacore\_TwoFleet*)*, [7](#page-6-0) MOM\_agg\_fleets *(*SS2MOM*)*, [145](#page-144-1) movestockCPP, [84](#page-83-0) movfit\_Rcpp, [85](#page-84-0)

MPCalcsNAs, [85](#page-84-0) MPtype, [86,](#page-85-0) *[126](#page-125-0)* MSE, *[139](#page-138-0)* MSE-class, [86](#page-85-0) MSEDescription, [88](#page-87-0) MSEextra, [88](#page-87-0) MSYCalcs, [89](#page-88-0) multiData, [90](#page-89-0) multiDataS, [91](#page-90-0) multidebug, [91](#page-90-0) multiMSE, *[11,](#page-10-0) [12](#page-11-1)*, *[78](#page-77-0)*, *[147](#page-146-0)*, *[154](#page-153-1)* multiMSE *(*SimulateMOM*)*, [140](#page-139-1) Needed, *[126](#page-125-0)* Needed *(*Can*)*, [20](#page-19-0) NFref *(*FMSYref*)*, [51](#page-50-0) NIL, [92](#page-91-0)

NOAA\_plot, [92](#page-91-0)

NOAA\_plot2 *(*TradePlot*)*, [161](#page-160-0) Obs, *[11](#page-10-0)* Obs-class, [93](#page-92-0) Obs-class-objects *(*Generic\_Obs*)*, [52](#page-51-0) ObsDescription, [97](#page-96-1) OM, *[10](#page-9-0)*, *[15](#page-14-0)*, *[76](#page-75-0)*, *[135](#page-134-0)*, *[137](#page-136-0)*, *[145](#page-144-1)*, *[147,](#page-146-0) [148](#page-147-0)*, *[154](#page-153-1)*, *[170](#page-169-0)* OM-class, [97](#page-96-1) OM-class-objects *(*testOM*)*, [159](#page-158-0) OMDescription, [98](#page-97-0) OMdoc, [99](#page-98-0) OMexample, [100](#page-99-0) OMinit, [100](#page-99-0) optCPU, [102](#page-101-0) ourReefFish *(*Atlantic\_mackerel*)*, [15](#page-14-0) Overages, [102](#page-101-0)

P10 *(*PerformanceMetric*)*, [103](#page-102-0) P100 *(*PerformanceMetric*)*, [103](#page-102-0) P50 *(*PerformanceMetric*)*, [103](#page-102-0) Perfect\_Imp *(*Overages*)*, [102](#page-101-0) Perfect\_Info *(*Generic\_Obs*)*, [52](#page-51-0) PerformanceMetric, [103](#page-102-0) plot,MOM,missing-method *(*plot.MOM*)*, [106](#page-105-0) plot.Data, [105](#page-104-0) plot.Fleet *(*plot.pars*)*, [107](#page-106-0) plot.Hist *(*plot.pars*)*, [107](#page-106-0) plot.Imp *(*plot.pars*)*, [107](#page-106-0) plot.MMSE, [105](#page-104-0) plot.MOM, [106](#page-105-0)

plot.MSE, [107](#page-106-0) plot.Obs *(*plot.pars*)*, [107](#page-106-0) plot.OM *(*plot.pars*)*, [107](#page-106-0) plot.pars, [107](#page-106-0) plot.Stock *(*plot.pars*)*, [107](#page-106-0) plot\_mov *(*simmov*)*, [135](#page-134-0) plot\_SS2MOM *(*SS2MOM*)*, [145](#page-144-1) plot\_SS2OM *(*SS2MOM*)*, [145](#page-144-1) plotFun, [112](#page-111-0) plotmulti, [113](#page-112-0) plotOFL, [113](#page-112-0) plotquant, [114](#page-113-0) plotRel, [114](#page-113-0) PMLimit, [115](#page-114-0) PMObj *(*PMLimit*)*, [115](#page-114-0) PMobj-class, [117](#page-116-0) PNOF *(*PerformanceMetric*)*, [103](#page-102-0) Porgy *(*Albacore*)*, [5](#page-4-0) Pplot, [118](#page-117-0) Pplot2, [118](#page-117-0) Precise\_Biased *(*Generic\_Obs*)*, [52](#page-51-0) Precise\_Unbiased *(*Generic\_Obs*)*, [52](#page-51-0) predict.Rel *(*makeRel*)*, [78](#page-77-0) predictLH *(*LH2OM*)*, [73](#page-72-0) print.Rel *(*makeRel*)*, [78](#page-77-0) Project *(*Simulate*)*, [138](#page-137-1) ProjectMOM *(*SimulateMOM*)*, [140](#page-139-1) PWhisker, [120](#page-119-0) R0conv *(*hconv*)*, [57](#page-56-0) read.control.file *(*iSCAM*)*, [64](#page-63-0) read.data.file *(*iSCAM*)*, [64](#page-63-0) read.mcmc, *[67](#page-66-0)* read.mcmc *(*iSCAM*)*, [64](#page-63-0) read.par.file *(*iSCAM*)*, [64](#page-63-0) read.projection.file *(*iSCAM*)*, [64](#page-63-0) read.report.file *(*iSCAM*)*, [64](#page-63-0) RealFease, [121](#page-120-0) Rec, *[51](#page-50-0)* Rec-class, [121](#page-120-0) Red\_snapper *(*Atlantic\_mackerel*)*, [15](#page-14-0) Replace, [122](#page-121-0) replic8, [123](#page-122-0) Report, [124](#page-123-0) ReqData, [125](#page-124-0) Required, *[86](#page-85-0)*, [125](#page-124-0) Rockfish *(*Albacore*)*, [5](#page-4-0) runCOSEWIC, [126](#page-125-0) runInMP, [128](#page-127-0)

runMP, [129](#page-128-0) runMSE, *[14](#page-13-0)*, *[148](#page-147-0)*, *[170](#page-169-0)* runMSE *(*Simulate*)*, [138](#page-137-1)

Sense, [130](#page-129-0) setup, *[102](#page-101-0)*, [130](#page-129-0) show *(*show-MSEtool*)*, [132](#page-131-0) show,Data-method *(*show-MSEtool*)*, [132](#page-131-0) show,Hist-method *(*show-MSEtool*)*, [132](#page-131-0) show,MMSE-method *(*show-MSEtool*)*, [132](#page-131-0) show,MSE-method *(*show-MSEtool*)*, [132](#page-131-0) show,OM-method *(*show-MSEtool*)*, [132](#page-131-0) show,PMobj-method, [131](#page-130-0) show, Rec-method, [131](#page-130-0) show-MSEtool, [132](#page-131-0) SIL, [132](#page-131-0) simCAA, [133](#page-132-0) simCAL, [134](#page-133-0) simmov, *[76,](#page-75-0) [77](#page-76-0)*, [135](#page-134-0) simmov2, *[77](#page-76-0)*, [136](#page-135-0) Simulate, [138](#page-137-1) simulate.Rel *(*makeRel*)*, [78](#page-77-0) SimulatedData, [140](#page-139-1) SimulateMOM, [140](#page-139-1) Simulation\_1 *(*Atlantic\_mackerel*)*, [15](#page-14-0) SketchFun, [142](#page-141-1) Snapper *(*Albacore*)*, [5](#page-4-0) Sole *(*Albacore*)*, [5](#page-4-0) SRalphaconv *(*hconv*)*, [57](#page-56-0) SRbetaconv *(*hconv*)*, [57](#page-56-0) SS2Data, [142,](#page-141-1) *[148](#page-147-0)* SS2DataMOM, [144,](#page-143-1) *[148](#page-147-0)* SS2MOM, *[12](#page-11-1)*, *[145](#page-144-1)*, [145](#page-144-1) SS2OM, *[15](#page-14-0)*, *[144](#page-143-1)* SS2OM *(*SS2MOM*)*, [145](#page-144-1) SS\_output, *[143,](#page-142-0) [144](#page-143-1)*, *[147](#page-146-0)* SSBrefplot, [148](#page-147-0) SSMOM2OM *(*SS2MOM*)*, [145](#page-144-1) Stock-class, [149](#page-148-0) Stock-class-objects *(*Albacore*)*, [5](#page-4-0) StockDescription, [152](#page-151-0) str, *[132](#page-131-0)* STY *(*PerformanceMetric*)*, [103](#page-102-0) Sub, [153,](#page-152-1) *[154,](#page-153-1) [155](#page-154-1)* SubCpars, *[139](#page-138-0)*, *[153](#page-152-1)*, [154,](#page-153-1) *[155](#page-154-1)* SubCpars,MOM-method *(*SubCpars*)*, [154](#page-153-1) SubCpars,OM-method *(*SubCpars*)*, [154](#page-153-1) SubOM, *[153,](#page-152-1) [154](#page-153-1)*, [155](#page-154-1) summary, Data-method, [155](#page-154-1)

summary, MMSE-method, [156](#page-155-0) summary, MSE-method, [157](#page-156-0) TAC, [157](#page-156-0) TACfilter , [158](#page-157-0) Target\_All\_Fish *(*DecE\_Dom *)* , [37](#page-36-0) Targeting\_Small\_Fish *(*DecE\_Dom *)* , [37](#page-36-0) Taxa\_Table, [158](#page-157-0) TEG, [159](#page-158-0) testOM , [159](#page-158-0) Thresh\_tab , [160](#page-159-0) tinyErr , [160](#page-159-0) tinyErr,OM-method *(*tinyErr *)* , [160](#page-159-0) Toothfish *(*Albacore *)* , [5](#page-4-0) Tplot *(*TradePlot *)* , [161](#page-160-0) Tplot2 *(*TradePlot *)* , [161](#page-160-0) Tplot3 *(*TradePlot *)* , [161](#page-160-0) TradePlot , [161](#page-160-0) Turing , [163](#page-162-0) TuringMOM *(*Turing *)* , [163](#page-162-0) updateMSE *(*checkMSE *)* , [22](#page-21-0) Uses, [165](#page-164-0) validcpars , [165](#page-164-0) VOI , [166](#page-165-0) VOI2 , [167](#page-166-0) VOIplot , [168](#page-167-0) VPA2OM , *[17](#page-16-0)* VPA2OM *(*Assess2OM *)* , [12](#page-11-1) WHAM2OM , *[15](#page-14-0)* , [169](#page-168-0) wormplot , [171](#page-170-0) writeCSV , [171](#page-170-0) XL2Data , [172](#page-171-0) XL2Fleet , [173](#page-172-0) XL2OM , [173](#page-172-0) XL2Stock , [174](#page-173-0) Yield *(*PerformanceMetric *)* , [103](#page-102-0)